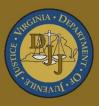

## BADGE Balanced Approach Data Gathering Environment

# BADGE Incident Reporting Manual

(This Page Intentionally Blank)

|                | f Contents                                                        |    |
|----------------|-------------------------------------------------------------------|----|
|                | Contents                                                          |    |
| Key/Lege       | nd                                                                | ii |
|                | ote                                                               |    |
| Adding a       | New Incident Report                                               | 1  |
| Comm           | unity Programs (CSU, VJCCCA, and Group Home/Youth Center/Shelter) | 3  |
| 1.             | IR Tab – CSU, VJCCCA, and Group Home                              | 3  |
| 2.             | Incident Type Tab – CSU, VJCCCA, and Group Home                   | 4  |
| 3.             | Description Tab – CSU, VJCCA, and Group Home                      | 7  |
| 4.             | Juvenile(s) Involved Tab – CSU, VJCCA, and Group Home             | 7  |
| 5.             | Parties Notified Tab - CSU, VJCCA, and Group Home                 |    |
| 6.             | Addendum tab – CSU, VJCCA, and Group Home                         |    |
|                | Access Log Tab – CSU, VJCCA, and Group Home                       |    |
|                | ile Detention Center (JDC)                                        |    |
|                | IR Tab – JDC                                                      |    |
| 2.             |                                                                   |    |
| 3.             | Description Tab – JDC                                             |    |
| 4.             | Juvenile(s) Involved Tab – JDC                                    |    |
| 5.             | Parties Notified Tab – JDC                                        |    |
|                | Addendum tab – JDC                                                |    |
| 7.             | PREA Corrective Action Tab – JDC                                  |    |
|                | Access Log Tab – JDC                                              |    |
|                | Care (CAP or JCC)                                                 |    |
|                | IR Tab – CAP and JCC                                              |    |
| 2.             | Incident Type Tab – CAP and JCC.                                  |    |
| 3.             | Description Tab – CAP and JCC                                     |    |
| 4.             | Juvenile(s) Involved Tab – CAP and JCC.                           |    |
|                | Staff Involved Tab – JCC Only (Does Not Display for CAP)          |    |
| 6.             | Parties Notified Tab – CAP and JCC                                | 49 |
|                | Addendum tab – CAP and JCC                                        |    |
|                | PREA Corrective Action Tab – CAP and JCC                          |    |
|                | Access Log Tab – CAP and JCC.                                     |    |
|                | Buttons on the Incident Reporting Screen                          |    |
|                | Delete Button                                                     |    |
|                | Save Button                                                       |    |
| 3.             | Email Button                                                      |    |
| 4.             | Notify DJJ Director Button                                        |    |
|                | Print Button                                                      |    |
|                | Approve / Lock this Incident Button                               |    |
|                | Unapprove / Unlock this Incident                                  |    |
|                | ncident Reporting Module.                                         |    |
|                | Incident Number                                                   |    |
|                | /enile Search                                                     |    |
|                | ganizational Search                                               |    |
|                | Incident Reporting Module                                         |    |
|                | No PREA Corrective Action Reported                                |    |
|                | PREA-Related Incidents and Dispositions                           |    |
|                |                                                                   |    |
| Appendix<br>A. | Document Revisions                                                |    |
| <b>A</b> .     |                                                                   |    |

## Key/Legend

The BADGE application and the manuals use various styles and icons. Below are their explanations. The **BADGE Application** refers to all BADGE modules while the **BADGE Module Manual** covers this specific module.

Individual users may not have read or write privileges for every module; therefore, all users may not be able to add, edit, delete, or view certain information or functions in BADGE.

| Style/Symbol/Button                          | Meaning                                                                                                    |
|----------------------------------------------|----------------------------------------------------------------------------------------------------|
| Calendar Screen Button and<br>Date Field     | To select a date, click the <b>Calendar</b> drop-down menu and select the date from the drop-down calendar. The date chosen will populate the text field to the left of the calendar drop-down menu.                                                                                                    |
| -      × Screen/Window Control But           | tons Located in the upper right-hand corner of any given screen/window, in order of appearance (from left to right): <b>Minimize</b> the screen; <b>Maximize</b> the screen; and <b>Close</b> the screen. If a component is greyed out it is not available.                                                |
| Report Viewer Buttons (1 of                  | <ul> <li>In order of appearance (from left to right): go to First Page; go to</li> <li>Previous Page; Current Page displayed; Total Pages; go to Next</li> <li>Page; and go to Last Page.</li> </ul>                                                                                                    |
| Report Viewer Buttons (2 of                  | <ul> <li>In order of appearance (from left to right): go Back to Parent Report;</li> <li>Stop Rendering report; and Refresh report.</li> </ul>                                                                                                    |
| Report Viewer Buttons (3 of                  | <ul> <li>In order of appearance (from left to right): Print; Print Layout; Page</li> <li>Setup; click the Export icon to choose to export a report as an Excel spreadsheet, PDF, or Word document from the drop-down menu; and choose the document view by clicking on the Zoom drop-down menu.</li> </ul> |
| Find   Next<br>Report Viewer Buttons (4 of   | <ul> <li>In order of appearance (from left to right): <b>Textbox</b>, enter text to search for; click <b>Find</b> to search for text entered in textbox; and click <b>Next</b> to find the next instance of text entered in the textbox.</li> </ul>                                                        |
| Scroll Bars                                  | A scroll bar allows the user the move the window viewing area up, down, left, or right. The scroll bar can be vertical or horizontal and is commonly located on the far right or bottom of the window.                                                                                                    |
| Alert:<br>Info Button and<br>Text in Red For | <b>5 5 7</b>                                                                                                    |
| Icon displayedQuestionAnd/oConfirmationSo    | prompted to confirm a requested action prior to proceeding                                                                                                    |
| Icon displayed ovarious screens              |                                                                                                    |
| Icon displayed ovarious screens              |                                                                                                    |
| Icon displayed of <u>Information</u> Scr     |                                                                                                    |

## In the BADGE Application

| Style/Sym               | bol/Button                                              | Meaning                                                                                                    |
|-------------------------|---------------------------------------------------------|----------------------------------------------------------------------------------------------------|
| Help<br>Or<br>W Help    | Help Button                                             | Click the <b>Help</b> button to display the <u>Help</u> screen describing the business rules related to the selected report or for additional information related to the current screen.         |
| Close<br>Or<br>It Close | Close Button                                            | Click the <b>Close</b> button to close the current screen, leaving open the prior screen                                                                                                    |
|                         | Magnifying Glass<br>Button                              | Click the <b>Magnifying Glass</b> button to expand a comment/textbox.                                                                                                    |
| Map It                  | Map It Button                                           | The <b>Map It</b> button is currently disabled across the BADGE application.                                                                                                    |
| Questions               | No ■ Unknown<br>with an asterik (*)<br>bllow the legend | Click on a checkbox to place a checkmark in the appropriate checkbox to indicate "Yes," "No," or "Unknown." The default status, prior to user input, is a blue square in the "Unknown" checkbox. |

## In the BADGE Manual

| Style/Symbol              | Meaning                                                                                                    |
|---------------------------|----------------------------------------------------------------------------------------------------|
| Underlined and Italicized | Name of a screen.                                                                                                    |
| Italicized                | Name of a tab, document title, or manual title.                                                                                                    |
| Bolded                    | Name of a function, key, button, option or where emphasis is required.<br>The name of data fields on a module screen.                                                                                                    |
| Underlined                | Name of a column header in an application displayed table or an application generated report. Cased to match.                                                                                                    |
| "Text in Quotes"          | Data or selection in a data field, input field, or drop-down menu.                                                                                                    |
| Bolded and Underlined     | The manual's main title and other titles for key sections.                                                                                                    |
| <u>Hyperlink</u>          | Press the Ctrl key and left click with the mouse to follow the hyperlink.<br>Hyperlinks are links in the document that lead to webpages and files<br>outside of the document or headings and bookmarks located inside the<br>document. |
| Padlock Icon              | Denotes a locked item or record that cannot be changed.                                                                                                    |
| Notepad Bullet            | Tips and notes provide additional information, exceptions, or special circumstances that apply to a particular topic or area in BADGE.                                                                                                 |
| Reference Bullet          | Refer to another page or resource for additional information.                                                                                                    |

The BADGE manuals are instructional guides for users to understand how to use the BADGE application. The BADGE manuals apply the same formatting across all manuals but information specific to each module. This manual is intended to assist those using the **BADGE Incident Reporting Module**.

The BADGE application manuals are regularly updated and uploaded to DJJ's website and DJJ Connect without user notification. For this reason, it is recommended that users access the manuals solely through the website instead of downloading and printing them to ensure that the most up-to-date version is used.

## Please Note

The BADGE electronic data management system is the property of the Commonwealth of Virginia and is intended for authorized users only. By accessing and using the BADGE system, users are consenting to system monitoring for law enforcement and other purposes.

Every user accessing the BADGE electronic data management system is bound by confidentiality rules. BADGE system users should not access information on any persons for which there is not a legitimate professional interest. A log entry is made whenever a user accesses a record in the BADGE system.

Access the following link for the <u>DJJ Acceptable Use & Information Security Agreement</u>. See <u>§2.2-2827</u> of the Code of Virginia for restrictions on state employee access to information infrastructure. See <u>§§16.1-223</u> and <u>16.1-300</u> of the Code of Virginia for confidentiality requirements and use restrictions of data and records.

Unauthorized use of the BADGE electronic data management system may subject a user to State or Federal criminal prosecution and penalties.

To report any issues encountered with the BADGE electronic data management system please email <u>DJJ-BADGE-Issues@djj.virginia.gov</u>. If there is a need to request a change, please contact the appropriate Regional Program Manager (RPM) or Superintendent.

Please email <u>DJJ-BADGE-Passwords@djj.virginia.gov</u> for assistance with BADGE login problems.

All potentially sensitive data have been removed from all screen images presented in this manual.

## Adding a New Incident Report

From the **BADGE** home screen:

 (i) Click the JTS Modules menu, (ii) select the Incident Reporting option from the drop-down menu, and the <u>Incident Reporting Module – Main Menu</u> screen will appear.

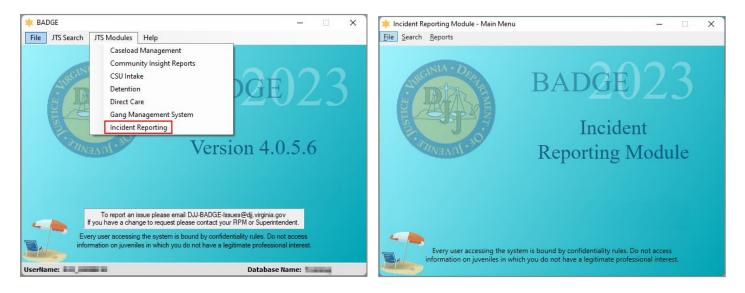

 From the <u>Incident Reporting Module – Main Menu</u> screen, (i) click File, (ii) select the New Incident option from the drop-down menu, and the <u>Reporting Facility for Incident</u> screen will appear.

| 🛊 Incident Reporting Module - Main Menu                              | - 🗆 X                                                                                                    |                                                                                                    |   |
|----------------------------------------------------------------------|----------------------------------------------------------------------------------------------------|----------------------------------------------------------------------------------------------------|---|
| File Search Reports                                                  |                                                                                                    |                                                                                                    |   |
| New Incident<br>Close                                                | DADOD 22                                                                                                    | F                                                                                                   |   |
| A TRIPLE                                                             | BADGE                                                                                                    | * Reporting Facility For Incident -                                                                 | × |
| a star                                                               |                                                                                                    | The facility cannot be changed after the IR has been saved. So please double check it for accuracy. |   |
|                                                                      | Incident                                                                                                    | Facility: Richmond City (CSU)                                                                       |   |
| JUNDAD . S                                                           | Dementing Madala                                                                                              | Location: Richmond v                                                                                |   |
| WHAUS                                                                | Reporting Module                                                                                              |                                                                                                    |   |
|                                                                      |                                                                                                    | Report                                                                                              |   |
|                                                                      |                                                                                                    |                                                                                                    |   |
|                                                                      |                                                                                                    |                                                                                                    |   |
| -                                                                    |                                                                                                    |                                                                                                    |   |
| Every user accessing the system<br>information on juveniles in whice | em is bound by confidentiality rules. Do not access<br>ch you do not have a legitimate professional interest. |                                                                                                    |   |

- On the <u>Reporting Facility for Incident</u> screen the **Location** drop-down menu does not appear for all facilities.
- 3. From the <u>Reporting Facility for Incident</u> screen, (i) select **Facility** and **Location** options from the drop-down menus, (ii) click **Report**, and the <u>Incident Reporting</u> screen will appear.

#### **BADGE Incident Reporting Manual**

| × Reporting Facility For Incident | —                                                                                                    | × 🗽 Incider         | lent Reporting — 🗆 🗙                                                                                                    |
|-----------------------------------|----------------------------------------------------------------------------------------------------|---------------------|----------------------------------------------------------------------------------------------------|
| The facility cannot be changed a  | fter the IR has been saved. So please double check it for accuracy.                                                                                                    | Facility:<br>IR ID: | y: Bon Air Juvenile Correctional Center                                                                                                    |
| Facility:                         | Williamsburg (CSU)                                                                                                    |                     | Delete     Delete     Deletee     Deletee     Deleteee     Deletee     Deletee     Deletee     Deletee     Deletee     Deletee     Deletee     Deletee     Deletee     Deletee     Deletee     Deleteee     Deleteee     Deleteee     Deleteee     Deleteee     Deleteeeeeeeeeeeeeeeeeeeeeeeeeeeeeee |
| Location:                         | Williamsburg (CSU)                                                                                                    | IR                  |                                                                                                    |
|                                   | Henrico County (CSU)<br>Abingdon (CSU)<br>Pulaski (CSU)<br>Chesterfield (CSU)                                                                                                    |                     | liR #:<br>Activity: Multi Incidents Reported: @ Yes ⊖ No                                                                                                    |
|                                   | Chaplin Youth Center Bon Air Juvenile Correctional Center CPP (Community Placement Program) Richmond Detention Judge Molinari Juvenile Shelter VJCCCA-Accomack County(001) Bon Air Coed Campus |                     | Incident Date / Time:         Monday, June 12, 2023         153         10:37 AM         (hhomm am/pm)           Report Date / Time:         Monday, June 12, 2023         153         10:37 AM         (hhomm am/pm)           Reported By:         Title:         ``         ``         ``           Reported To:         Ralph Thomas         Title:         ``         ``           Verified By:         Title:         ``         ``           Location of Incident:         ``         ``         ``                                                                                                    |
|                                   | Bon Air Annex Campus<br>CAP (Central Admission and Placement unit)<br>Detention Re-Entry<br>Continuum Placement (Direct Care)<br>Individual JDC Beds v                                         |                     | Approve / Lock this Incident<br>Locked/Approved By: This incident has yet to be approved.                                                                                                    |

- a. The <u>Incident Reporting</u> screen will display the Facility selected, the IR ID (after the incident has been saved), and FIPS information (for certain facility types). New incident report information will be input on the following <u>Incident Reporting</u> screen tabs: IR, Incident Type, Description, Juvenile(s) Involved, Staff Involved, Parties Notified, Addendum, and Access Log.
- The *Incident Reporting* screen will display differently for each facility type that is selected. Not all tabs or fields are available for all facility types.

- Regardless of the facility type chosen and the tab selected and displayed on the <u>Incident Reporting</u> screen, the following main buttons will always be displayed: (1) Delete, (2) Save, (3) Email, (4)
   Notify DJJ Director, (5) Print, and (6) Approve / Lock this Incident (Unapprove / Unlock this Incident) buttons.
  - Additional detail for the buttons located on the <u>Incident Reporting</u> screen is presented in the Main Buttons on the Incident Reporting Screen section of this manual. Follow the hyperlinks in the table below for instructions pertaining to each button.

|                                                  | Delete Button                           |
|--------------------------------------------------|-----------------------------------------|
|                                                  | Save Button                             |
|                                                  | Email Button                            |
| Main Buttons on the Incident<br>Reporting Screen | Notify DJJ Director Button              |
| Reporting Screen                                 | Print Button                            |
|                                                  | Approve / Lock this Incident Button     |
|                                                  | Unapprove / Unlock this Incident button |

 Follow the hyperlinks in the table below for instructions on using the <u>Incident Reporting</u> screen for specific facility types.

| Incident Reporting Screen Facilities                                                              |
|---------------------------------------------------------------------------------------------------|
| Community Programs – Court Service Units, VJCCCA Programs, and Group Homes/Youth Centers/Shelters |
| Juvenile Detention Centers                                                                        |
| Direct Care – CAP and JCC                                                                         |

Users should complete all relevant fields on all *Incident Reporting* screen tabs prior to saving an incident.

The facility cannot be changed after the incident report has been saved. Therefore, double-check the report for accuracy before saving.

## Community Programs (CSU, VJCCCA, and Group Home/Youth Center/Shelter)

Given the similarity on the <u>Incident Reporting</u> screen between a **Court Service Unit** (CSU), **Virginia Juvenile Community Crime Control Act Program** (VJCCCA), and **Group Home** facility type, they are all presented here. These facility types will have **different values for some fields**. Relevant differences will be pointed out as necessary in the tab sections below.

If a CSU, VJCCCA, or Group Home is selected as the incident reporting facility from the **Facility** drop-down menu, the <u>Incident Reporting</u> screen will display the following 7 tabs: (1) *IR*, (2) *Incident Type*, (3) *Description*, (4) *Juvenile(s) Involved*, (5) *Parties Notified*, (6) *Addendum*, and (7) *Access Log* tabs.

| 🜟 Incident Reporting                                                                                 | -  | × |
|----------------------------------------------------------------------------------------------------|----|---|
| Facility: Richmond City (CSU) Fips: Richmond                                                         |    |   |
| IR ID:                                                                                               |    |   |
| 🗙 Delete 🔚 Save 🧰 Email 🔓 Notify DJJ Director 🚔 Print                                                |    |   |
| Please make sure all applicable data, on all tabs, has been filled out prior to saving the incident. |    |   |
| IR Incident<br>Type Description Juvenile(s) Parties Addendum Access<br>Involved Notified             |    |   |
| 7 Tabs available for CSU, VJCCCA, or Group Home                                                      |    |   |
|                                                                                                    |    |   |
| Incident Date / Time: Monday, June 12, 2023                                                          | 1) |   |
| Report Date / Time: Monday, June 12, 2023                                                            | )  |   |
| Reported By: Title:                                                                                  |    |   |
| Reported To:                                                                                         |    |   |
| Location of Incident:                                                                                | -  |   |
|                                                                                                    |    |   |
|                                                                                                    |    |   |
|                                                                                                    |    |   |
|                                                                                                    |    |   |
|                                                                                                    |    |   |
| Approve / Lock this Incident<br>Locked/Approved By: This incident has yet to be approved.            |    |   |

On the upper left corner of the <u>Incident Reporting</u> screen the facility the user has selected will be displayed, as demonstrated in the screen image displyed above.

#### 1. IR Tab – CSU, VJCCCA, and Group Home

- a. Use the calendar drop-down screens and the adjacent time fields (hh:mm am/pm format) to enter the (i) Incident Date / Time and (ii) Report Date / Time. For each field, (iii) Reported By and (iv) Reported To, enter the employee name and select the appropriate value from the adjacent Title fields using the drop-down menu. (v) Enter the appropriate information in the Location of Incident text field.
- b. If the Save button at the top of the <u>Incident Reporting</u> screen is clicked an information screen will appear informing the user that an initiating incident must be selected on the <u>Incident Type</u> tab. Click the OK button to return to the <u>Incident Reporting</u> screen. Typically, the Save button is not selected until all tabs have been completed on the <u>Incident Reporting</u> screen; however, the incident report can be saved at any time.

| 🛊 Incident Reporting – 🗆 🗙                                                                                                    | 🛊 Incident Reporting — 🗆 🗙                                                                                                    |
|----------------------------------------------------------------------------------------------------|----------------------------------------------------------------------------------------------------|
| Facility: Richmond City (CSU) Fips: Richmond                                                                                                    | Facility: Richmond City (CSU) Fips: Richmond IR ID:                                                                                                    |
| 🗙 Delete 🛛 🔚 Save 🚔 Email 🐍 Notify DJJ Director 🚔 Print                                                                                                    | Delete Save Constitution Constitution Consti |
| Please make sure all applicable data, on all tabs, has been filled out prior to saving the incident.                                                                                                    | Please make sure all applicable data, on all tabs, has been filled out prior to saving the incident.                                                                                                    |
| IR Incident Type Description Juvenile(s) Parties Involved Notified Addendum Access Log                                                                                                    | IR Incident<br>Type Description Juvenile(s) Parties Notified Addendum Access<br>Involved Notified                                                                                                    |
| Incident Date / Time: Monday, June 12, 2023 5 220 PM (hhumm am/pm)<br>Report Date / Time: Monday, June 12, 2023 5 12:20 PM (hhumm am/pm)<br>Reported By: Title:<br>Reported To: Title:<br>Location of Incident: | Incident Date / Time: Monday, You must check one incident that initiated the report.<br>Reported By:<br>Reported To:<br>Location of Incident:                                                                                                    |
| Approve / Lock this Incident                                                                                                    | Approve / Lock this Incident                                                                                                    |
| Locked/Approved By: This incident has yet to be approved.                                                                                                    | Locked/Approved By: This incident has yet to be approved.                                                                                                    |

- The Incident Date/Time must be before the Report Date/Time.
- Make sure all applicable data on all tabs have been entered on the <u>Incident Reporting</u> screen prior to saving the incident.
  At a minimum, the following fields must be entered before an incident can be saved:
  - Incident Date / Time, Report Date / Time and Location of Incident on the IR tab, and
    - At least one Incident Type must be added and selected as an Initial Event on the Incident Type tab.

## 2. Incident Type Tab – CSU, VJCCCA, and Group Home

## a. Add an Incident Type

- i. (i) Click the **Add** button. (ii) Select an option from the **Incident Type** drop-down menu and the definition of the incident type will populate in the textbox below the incident type option selected.
  - 1. The **Narrative** field will appear when "Other" is selected for the **Incident Type** field. If the field appears, input appropriate text in the text field.

| Incident Reporting − □ ×                                                                  | 🛊 Incident Reporting - 🗆 🗙                                                                                                    |
|-------------------------------------------------------------------------------------------|----------------------------------------------------------------------------------------------------|
| Facility: Richmond City (CSU) Fips: Richmond                                              | Facility: Richmond City (CSU) Fips: Richmond                                                                                                    |
| IR ID:                                                                                    | IR ID:<br>X Delete Save Email Solvity DJJ Director Please make sure all applicable data, on all tabs, has been filled out prior to saving the incident.                                                                                                    |
| IR Incident Type Description Juvenile(s) Parties Addendum Access Log                      | IR Incident Juvenile(s) Parties Addendum Access Log                                                                                                    |
| INCIDENT TYPE                                                                             | INCIDENT TYPE                                                                                                    |
| Initial Incident Type                                                                     | Initial Incident Type  Add  Add  Add  Currence out of the ordinary course of operations involving a juvenile on the  Currence out of the ordinary course of operations involving a juvenile on the  Currence out of the ordinary course of operations involving a juvenile on the  Currence out of the ordinary course of operations involving a juvenile on the  Narrative:  Narrative: |
| Initial Event? Apply D Cancel                                                             | Initial Event?                                                                                                    |
| Approve / Lock this Incident<br>Locked/Approved By: This incident has yet to be approved. | Approve / Lock this Incident<br>Locked/Approved By: This incident has yet to be approved.                                                                                                    |

ii. If appropriate, place a checkmark in the Initial Event? checkbox.

One and only one incident type record must have the **Initial Event?** checkbox selected. An information screen will appear If the user attempts to click the **Save** button without assigning an incident as an initial event.

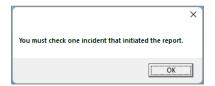

- iii. Click the Cancel button and any unsaved information will be cleared.
- iv. Click the Apply button and the record will appear in the INCIDENT TYPE section.

| acility: | Richmond                | City (CSU)                         | Fips: Richmond                                                                                                    |   |          |  |
|----------|-------------------------|------------------------------------|----------------------------------------------------------------------------------------------------|---|----------|--|
| R ID:    |                         | Delete                             | 🔜 Save 🚔 Email 🔒 Notify DJJ Director 🗮 Print                                                                                                    |   |          |  |
|          |                         |                                    | ure all applicable data, on all tabs, has been filled out prior to saving the incident.                                                                                                    |   |          |  |
| IR       | Incident<br>Type        | Description                        | Juvenile(s) Parties<br>Involved Notified Addendum Log                                                                                                    |   |          |  |
|          |                         |                                    | INCIDENT TYPE                                                                                                    |   |          |  |
|          | Initial                 | Incident Type                      |                                                                                                    |   |          |  |
|          |                         |                                    |                                                                                                    |   | ~        |  |
|          |                         |                                    |                                                                                                    |   |          |  |
|          |                         |                                    |                                                                                                    |   |          |  |
|          |                         |                                    |                                                                                                    |   |          |  |
|          |                         |                                    |                                                                                                    |   | ~        |  |
|          |                         |                                    | 🗣 Add 🛛 🛷 Frite 📉 Delete                                                                                                    |   | ~        |  |
|          | Insident 7              |                                    | Add Zelete                                                                                                    |   | ~        |  |
|          | Incident T              |                                    |                                                                                                    | ~ | ~        |  |
|          | Incident T              | Any serie                          | us occurrence out of the ordinary course of operations involving a juvenile on the                                                                                                    |   | ~        |  |
|          | Incident T              | Any serie<br>CSUs BA               |                                                                                                    |   | ~<br>    |  |
|          | Incident T              | Any serie<br>CSUs BA               | us occurrence out of the ordinary course of operations involving a juvenile on the<br>JGE caseload that (i) is likely to attract attention of the media or the general publi                               |   | v        |  |
|          |                         | Any serie<br>CSUs BA               | us occurrence out of the ordinary course of operations involving a juvenile on the<br>JGE caseload that (i) is likely to attract attention of the media or the general publi                               |   | ~        |  |
|          | Incident T<br>Narrative | Any serie<br>CSUs BA               | us occurrence out of the ordinary course of operations involving a juvenile on the<br>JGE caseload that (i) is likely to attract attention of the media or the general publi                               |   | ~        |  |
|          |                         | Any serie<br>CSUs BA               | us occurrence out of the ordinary course of operations involving a juvenile on the<br>JGE caseload that (i) is likely to attract attention of the media or the general publi                               |   | ~        |  |
|          |                         | Any serie<br>CSUs BA               | us occurrence out of the ordinary course of operations involving a juvenile on the<br>JGE caseload that (i) is likely to attract attention of the media or the general publi                               |   | ~        |  |
|          |                         | Any serie<br>CSUs BA<br>or fiil co | us occurrence out of the ordinary course of operations involving a juvenile on the<br>SGE asselaed that (i) is likely to attract attention of the media or the general publi<br>let result in litination.  |   | <u>,</u> |  |
|          | Narrative               | Any serie<br>CSUs BA<br>or fiil co | us occurrence out of the ordinary course of operations involving a juvenile on the<br>SCE caseload that (i) is likely to attract attention of the media or the general public<br>let result in litination. |   | <u>_</u> |  |

1. An information screen will display if the user attempts to access another tab without selecting the **Apply** or **Cancel** buttons on the *Incident Type* tab. Click the **OK** button to close the information screen and return to the *Incident Type* tab.

|                             | ×                                                      |
|-----------------------------|--------------------------------------------------------|
| Please apply o<br>next tab. | r cancel incident information before navigating to the |
|                             | (OK)                                                   |

## b. Edit an Incident Type

- i. (i) Select an incident type record in the INCIDENT TYPE section, and the row will be highlighted in blue. (ii) Click the Edit button and update the record as required by modifying the Incident Type drop-down menu and the Initial Event? Checkbox.
- ii. Click the Cancel button and any unsaved information will be cleared.
- iii. Click the Apply button and the record will appear in the INCIDENT TYPE section.

| Inciden  | nt Reporting                                             |                                                                   | -   |   | × |
|----------|----------------------------------------------------------|-------------------------------------------------------------------|-----|---|---|
| acility: | Richmond City (CSU)                                      | Fips: Richmond                                                    |     |   |   |
| R ID:    |                                                          |                                                                   |     |   |   |
|          |                                                          | 🗅 Email 🔒 Notify DJJ Director 🗮 Print                             |     |   |   |
| _        |                                                          | a, on all tabs, has been filled out prior to saving the incident. |     |   |   |
| IR       | Type Description Juvenile(s) Parties<br>Involved Notifie |                                                                   |     |   |   |
|          |                                                          | INCIDENT TYPE                                                     |     |   |   |
|          | Initial Incident Type                                    |                                                                   |     |   |   |
|          | ✓ Other                                                  |                                                                   |     | ^ |   |
| -        | Assault on Staff (by anyone)                             |                                                                   |     |   |   |
|          |                                                          |                                                                   |     | ~ |   |
|          | 💠 Add                                                    | Celete                                                            |     |   |   |
|          | Incident Type: Assault on Staff (by anyone)              |                                                                   | v   |   |   |
|          |                                                          | , by any person on an employee, volunteer, or other               | ^   |   |   |
|          | individual over whom the CSU                             | has supervisory authority at the CSU or during a CSU-relate       | d 🚽 |   |   |
|          | lactivity                                                |                                                                   |     |   |   |
|          |                                                          |                                                                   |     |   |   |
|          |                                                          |                                                                   |     |   |   |
|          |                                                          |                                                                   |     |   |   |
|          |                                                          |                                                                   |     |   |   |
|          | Initial Event?                                           | Apply Cancel                                                      |     |   |   |
|          |                                                          | Approve / Lock this Incident                                      |     |   |   |
|          |                                                          | 10                                                                |     |   |   |

## c. Delete an Incident Type

- i. Select an incident type record in the **INCIDENT TYPE** section, and the row will be highlighted in blue.
  - If the incident type record selected for deletion is not the initial event (i.e., the Initial Event checkbox is not selected), (i) click the Delete button and the <u>Warning</u> screen will appear, (ii) (a)

click the **Yes** button to delete the record or (ii) (b) click the **No** button to return to the *Incident Type* tab without deleting the record.

| Incident Reporting                |                                |                                                         |                                             |                     | - 0 | × | ]                                                          |            |
|-----------------------------------|--------------------------------|---------------------------------------------------------|---------------------------------------------|---------------------|-----|---|------------------------------------------------------------|------------|
| Facility: Richmond City<br>IR ID: | (CSU)                          | Fip                                                     | s: Richmond                                 |                     |     |   |                                                            |            |
| 🗙 De                              |                                |                                                         | 🔏 Notify DJJ Director                       | 🗎 Print             |     |   |                                                            |            |
| Incident                          | Juvenile(s)                    | Parties<br>Notified                                     | been filled out prior to s<br>Access<br>Log | aving the incident. |     |   |                                                            |            |
| Initial Incid                     |                                | INCIDENT                                                | -                                           |                     |     |   | Warning                                                    |            |
| Othe Assau                        | er<br>ult on Staff (by anyone) |                                                         |                                             |                     | ^   |   | Are you sure you want to delete the selected respectively. | cord?      |
| Incident Type:                    |                                | • Add 🛛 🛷 Edit<br>Iyone)                                | X Delete                                    |                     | ~   |   | <u>Yes</u>                                                 | <u>4</u> 0 |
|                                   |                                | al attack, by any person o<br>the CSU has supervisory a |                                             |                     | ~   |   |                                                            |            |
|                                   |                                |                                                         |                                             |                     |     |   |                                                            |            |
| Initial Event?                    |                                | Apply                                                   | 🔊 Cancel                                    |                     |     |   |                                                            |            |
|                                   | Locked/                        | Approve / Lock t<br>Approved By: This incid             |                                             | ed.                 |     |   |                                                            |            |

- If the incident type record selected for deletion is the initial event (i.e., the Initial Event checkbox is selected) or the record selected for deletion is the only existing record, when the user (i) clicks the Delete button the <u>Missing Initial Event</u> information screen will appear and state, "To remove the initial event record you must first select another initial event." (ii) Click the OK button to return to the Incident Type tab.
  - a. Follow the instructions in the Add an Incident Type section and/or the Edit an Incident Type section above to designate another incident type record as the Initial Event.
  - b. Follow the instructions in the Edit an Incident Type section above to remove the Initial Event designation from the incident type record to be deleted and then follow the instructions in the Delete an Incident Type section to delete the record.

| 🛊 Incident Reporting – 🗆                                                                                                    | 🗆 X 🔯 Incident Reporting – 🗆 X                                                                                                    |
|----------------------------------------------------------------------------------------------------|----------------------------------------------------------------------------------------------------|
| Facility: Norfolk (CSU) Fips: Norfolk                                                                                                    | Facility: Norfolk (CSU) Fips: Norfolk                                                                                                    |
| IR ID:<br>X Delete Save Email Solity DJ Director                                                                                                    | IR ID:<br>X Delete Save 🖨 Email 🍶 Notify DJJ Director 🚔 Print                                                                                                    |
| Please make sure all applicable data, on all tabs, has been filled out prior to saving the incident.                                                                                                    | Please make sure all applicable data, on all tabs, has been filled out prior to saving the incident.                                                                                                    |
| IR Incident Description Juvenile(s) Parties Addendum Access Log                                                                                                    | IR Incident Description Juvenile(s) Parties Notified Addendum Log                                                                                                    |
| INCIDENT TYPE                                                                                                    | INCIDENT TYPE                                                                                                    |
| Initial Incident Type         Assault on Juvenile (by anyone)         Death         Image: Specific Specific S | Initial Incident Type Assault on Juvenile (by anyone)                                                                                                    |
| Add Edit Delete Incident Type: Fire or other emergency at the unit A fire or supported fire at the CSU that requires the fire department to respond and provide accidence The user CANNOT delete the Initial Event Incident Type record, another Incident Type must be designated the Initial Event first.                                                                                                    | Add     Edit     Delete  Incident Type: Assault on Juvenile (by anyone) An unprovoked physical attack, by any person (including GSU staff, other juveniles, and any other individual) on a juvenile under supervision at the CSD or during a CSU-related activity.  The user CANNOT delete the last remaining Incident Type record, add the new record first. |
| Initial Event?                                                                                                    | Initial Event?                                                                                                    |
| Approve / Lock this Incident<br>Locked/Approved By: This incident has yet to be approved.                                                                                                    | Approve / Lock this Incident Locked/Approved By: This incident has yet to be approved.                                                                                                    |
| Missing Initial Event                                                                                                    | the initial event record you must first select       tial event.                                                                                                    |

The **Initial Event?** checkmark must be removed from an incident type record before an incident type record can be deleted.

OK

- An incident type record must be designated as an initial event in order to save an IR.
- To delete the only remaining incident type record, the user must first add a new incident type record.

#### 3. Description Tab – CSU, VJCCA, and Group Home

a. (i) Type the incident description into the Incident Description section.

| Incident | t Reporting                  |                                                                                        | >                     |
|----------|------------------------------|----------------------------------------------------------------------------------------|-----------------------|
| cility:  | Richmond City (CSU)          | Fips: Richmond                                                                         |                       |
| ID:      |                              |                                                                                        |                       |
|          | 🗙 Delete                     | 🔚 Save 🔷 Email 🔒 Notify DJJ Director 🚔 🛱                                               | Print                 |
|          |                              | sure all applicable data, on all tabs, has been filled out prior to saving the i       | ncident.              |
| IR       | Incident<br>Type Description | Juvenile(s) Parties Addendum Access<br>Involved Notified Log                           |                       |
|          |                              | INCIDENT DESCRIPTION                                                                   | (Use CTRL+V to paste) |
|          |                              | Detail the who, what, when, where, why and how of the incident.                        |                       |
|          |                              |                                                                                        | ~                     |
|          |                              |                                                                                        |                       |
|          |                              | Approve / Lock this Incident Locked/Approved By: This incident has yet to be approved. |                       |

## 4. Juvenile(s) Involved Tab – CSU, VJCCA, and Group Home

The *Juvenile(s) Involved* tab allows users to add all juveniles involved in an incident and document the juveniles' role in the incident. A juvenile record displays <u>Role</u>, <u>Juvenile#</u>, <u>Name</u>, <u>DOB</u>, <u>Race</u>, <u>Genetic Sex</u>, <u>Probation Begin</u>, <u>Parole Begin</u>, and <u>Current Offense</u>.

| ≭ In          | ciden | t Reporting      |               |                         |                     |                                      |               |         |                |                  | -          |    | × |
|---------------|-------|------------------|---------------|-------------------------|---------------------|--------------------------------------|---------------|---------|----------------|------------------|------------|----|---|
| Faci<br>IR II | 1     | Richmond         | City (CSU)    |                         |                     | Fi                                   | ps: Richmo    | nd      |                |                  |            |    |   |
|               |       |                  | X Delete      | 🔚 Save                  |                     | Email                                | 🚨 Notify D    | JJ Dire | ctor           | 🖨 Print          |            |    |   |
|               |       |                  | Please make s | ure all applic          | ble data, c         | n all tabs, ha                       | s been filled | out pri | or to savir    | ng the incident. |            |    |   |
|               | IR    | Incident<br>Type | Description   | Juvenile(s)<br>Involved | Parties<br>Notified | Addendum                             | Access<br>Log |         |                |                  |            |    | _ |
|               |       |                  |               |                         |                     | RRENTLY IN<br>venile are no          |               |         |                |                  |            |    |   |
|               | Role  | e                | Juvenile#     | Name                    |                     |                                      | DOB           | Race    | Genetic<br>Sex | Probation Begin  | Parole Beg | in |   |
|               |       |                  | 0             |                         |                     |                                      | 01/01/0001    |         |                |                  |            |    |   |
|               | <     |                  |               |                         | _                   |                                      |               | _       |                |                  |            | >  |   |
|               |       |                  |               | 🕂 Add                   | 👌 Vie               | w Data                               | 🌮 Edit        |         | 🗙 Dele         | ete              |            |    |   |
|               | Juv   | enile Numb       | er:           | Name:                   |                     |                                      |               |         | Role           | e: None Selected | ł          | ~  |   |
|               | DO    | B:               | Race:         | Genetic                 | : Sex:              | Probat                               | ion Begin:    |         |                | Parole Begin:    |            |    |   |
|               |       | rrent<br>fense:  |               |                         |                     |                                      |               |         |                |                  |            |    |   |
|               |       |                  |               |                         | <b>N</b>            | upply                                | 🎝 Cancel      |         |                |                  |            |    |   |
|               |       |                  |               | Locked/                 |                     | oprove / Lock<br><b>By:</b> This inc |               |         | approved.      |                  |            |    |   |

## a. Add Juvenile(s) Involved

- i. (i) Click the **Add** button and the *<u>Find Juvenile</u>* screen will appear.
  - The <u>Find Juvenile</u> screen will display the Find Juvenile tab, the Direct Care Population tab, and the Detention Population tab. For summary instructions using the <u>Find Juvenile</u> screen, see <u>Juvenile Search</u> in the <u>Search – Incident Reporting Module</u> section below. For detailed instructions using the <u>Find Juvenile</u> screen, see the <u>BADGE Login & Search Manual</u>.

| 🗼 Incident Reporting          |                                                                                                    | – 🗆 X        |                                                                               |                                                                              |
|-------------------------------|----------------------------------------------------------------------------------------------------|--------------|-------------------------------------------------------------------------------|------------------------------------------------------------------------------|
| Facility: Richmond City (CSU) | Fips: Richmond                                                                                                    |              |                                                                               |                                                                              |
| IR ID:                        | Save 🚔 Email 🔒 Notify DJJ Director                                                                                                    |              |                                                                               |                                                                              |
| IR Incident Description       | sure all applicable data, on all tabs, has been filled out prior to saving the incident.           Juvenile(s)         Parties           Involved         Addendum           Addendum         Log |              | 🕎 Find Juvenile                                                               | ×                                                                            |
|                               | JUVENILE(S) CURRENTLY INVOLVED IN INCIDENT<br>(Details of each juvenile are not editable in the IR system)                                                                                        |              | Find Juvenile Direct Care Population Detention Population Search by Last Name | Use Wildcard                                                                 |
| Role Juvenile#                | Name         DOB         Race         Genetic<br>Sex         Probation Begin           01/01/0001                                                                                                 | Parole Begin | Auvenile Number Name Suffix     DC Number First Name     Intake Case Number   | Include None Use Wildcard Use Atternative First Name Spellings               |
| <                             | Add                                                                                                    | >            | Caseload Number Alias                                                         | DOB Age     (Full or Partial)                                                |
| Juvenile Number:              | Name: Role: None Selected Genetic Sex: Probation Begin: Parole Begin:                                                                                                    | ~            | ZIP Code                                                                      | Phone (Home, Cell, or Work)<br>ifes with Commitment(s) to the State Clear Al |
| Current<br>Offense:           |                                                                                                    |              | Show Last Results Find                                                        | Cancel                                                                       |
|                               | Apply Cancel                                                                                                    |              |                                                                               |                                                                              |
|                               | Approve / Lock this Incident<br>Locked/Approved By: This incident has yet to be approved.                                                                                                    |              |                                                                               |                                                                              |

- Once the appropriate juvenile has been found and selected using the <u>Find Juvenile</u> screen the user will be returned to the Juvenile(s) Involved tab where the Juvenile Number, Name, DOB, Race, Genetic Sex, Probation Begin, Parole Begin, and Current Offense fields will autopopulate.
- ii. Select an option from the **Role** drop-down menu.
  - 1. Click the **Cancel** button and any unsaved information will be cleared.
  - 2. Click the **Apply** button and the record will appear in the **JUVENILES(S) CURRENTLY INVOLVED IN INCIDENT** section.
- iii. Perform the steps above as necessary to add any additional juveniles involved in the incident.

|      |                 | -             |                           |                     | _               |                              |         |                |                  |              |   |
|------|-----------------|---------------|---------------------------|---------------------|-----------------|------------------------------|---------|----------------|------------------|--------------|---|
| - C. | Richmor         | nd City (CSU) |                           |                     | F               | ips: Richmo                  | ond     |                |                  |              |   |
| ID:  |                 | X a tra       |                           |                     | <b>a</b>        | <b>2</b>                     |         |                | Print .          |              |   |
|      |                 | 🗙 Delete      | Save                      |                     | Email           | 🚨 Notify D                   |         |                |                  |              |   |
|      |                 |               |                           |                     | on all tabs, ha |                              | out pri | ior to savi    | ng the incident. |              |   |
| IR   | Inciden<br>Type | t Descriptio  | n Juvenile(s)<br>Involved | Parties<br>Notified | Addendun        | Access<br>Log                |         |                |                  |              |   |
|      |                 |               |                           |                     |                 | VOLVED IN I<br>t editable in |         |                |                  |              |   |
| Role | 2               | Juvenile      | # Name                    |                     |                 | DOB                          | Race    | Genetic<br>Sex | Probation Begin  | Parole Begin |   |
|      |                 | 0             |                           |                     |                 | 01/01/0001                   |         |                |                  |              |   |
| <    |                 |               |                           |                     |                 |                              |         |                |                  |              |   |
|      |                 |               | 🕂 Add                     | 👌 Vie               | ew Data         | 📌 Edit                       |         | 🗙 Del          | ete              |              |   |
| Juv  | enile Num       | ber:          | Name: 🔛                   | 10 M 10             |                 |                              |         | Rol            | e: None Selected | ł            | v |
| DO   | R: 1000         | Ra            | re: Genet                 | ic Sex: 🖻           | Proba           | tion Begin:                  |         |                | Parole Begin:    |              |   |
| Cur  | rent<br>iense:  |               |                           |                     |                 |                              |         |                |                  |              |   |
|      |                 |               |                           |                     | Apply           | Cancel                       |         |                |                  |              |   |
| ·    |                 |               |                           |                     |                 | this Inciden                 |         |                |                  |              |   |

## b. View Data for Juvenile's Involved

 (i) Select a Juvenile's record in the JUVENILES(S) CURRENTLY INVOLVED IN INCIDENT section and the row will be highlighted in blue. (ii) Click the View Data button and the <u>IR – Juvenile</u> <u>Information</u> screen will appear.

| ident Reporting                     | - 0                                                                                                    | ×                                                                                                    |                                        |                                                                                                    |
|-------------------------------------|----------------------------------------------------------------------------------------------------|----------------------------------------------------------------------------------------------------|----------------------------------------|----------------------------------------------------------------------------------------------------|
| ity: Richmond City (CSU             | ) Fips: Richmond                                                                                           | IR - Juvenile Information                                                                                                    |                                        |                                                                                                    |
| ):<br>X Delete                      | 🔚 Save 🔷 Email 🍰 Notify DJJ Director 🚔 Print                                                               | Juvenile #: Name:                                                                                                    | and and                                | DOB: Has Alert(s) Juvenile Inf                                                                                                    |
| Please m                            | Take sure all applicable data, on all tabs, has been filled out prior to saving the incident.              | Race: Genetic Sex:                                                                                                    | Parole Begin Date:                     | Probation Begin Date:                                                                                                    |
| IR Incident Descript                | tion Juvenile(s) Parties Addendum Access Log                                                               | Home Phone: Incident(s) Involved Intake Offense(s)                                                                                                    |                                        |                                                                                                    |
|                                     | JUVENILE(S) CURRENTLY INVOLVED IN INCIDENT<br>(Details of each juvenile are not editable in the IR system) | IR ID Facility                                                                                                    | IR Date                                | IR Types                                                                                                    |
| Role Juven<br>Subject None Selected | ile≢ Name DOB Race Genetic Sex Probation Begin Parole Begin                                                | In the second second se | ent baria (COCIU)<br>and baria (COCIU) | Internet Auge<br>Selegation of Ancient with Indeem Security Con-<br>Network Control - Control - Antice Control - Control<br>Network Anti-<br>Control - Antice Control - Antice Control - Control<br>Indeem Control - Control - Antice Control - Control<br>Indeem Control - Control - Control - Control - Control<br>Indeem Control - Control - Control - Control - Control<br>Indeem Control - Control - Control - Control - Control - Control<br>Indeem Control - Control - Co |
| Juvenile Number:                    | Add View Data     Fdit Delete  Name: Role: None Selected                                                   | 24 - of 260 key bare of the<br>24 - 0 - 2200 key bare of the set                                                                                                    | ed inter-                              | Nor-Links - Section of address and the<br>Description - General Real                                                                                                    |
| DOB: Current Offense:               | Race: Genetic Sex: Probation Begin: Parole Begin:                                                          |                                                                                                    |                                        |                                                                                                    |
|                                     | Apply Cancel                                                                                               |                                                                                                    | View Pri                               | int                                                                                                    |
|                                     | Approve / Lock this Incident<br>Locked/Approved By: This incident has yet to be approved.                  |                                                                                                    |                                        |                                                                                                    |

- The <u>IR Juvenile Information</u> screen displays <u>Juvenile #, Name</u>, <u>DOB</u>, <u>Race</u>, <u>Genetic Sex</u>, <u>Parole Begin Date</u>, <u>Probation Begin Date</u>, <u>Home Phone</u>, and will indicate if the juvenile has alert(s).
  - a. Juvenile Info Button
    - i. From the <u>IR Juvenile Information</u> screen, (i) click the **Juvenile Info** button located in the upper right-hand side of the screen and the <u>Juvenile Information</u> screen will appear and display additional information for the juvenile. (ii) Click the **Close** button to exit the <u>Juvenile Information</u> screen and return to the <u>IR Juvenile Information</u> screen.
- **Befer to the <u>BADGE Juvenile & Adult Information Screens Manual</u> for instructions on using the <u>Juvenile Information</u> screen.**

| ce: 🖬 | Name: Barole Begi                                                                                                    | n Date:                                                                              | - X DOB: Has Alert(s) Juvenile Info Probation Begin Date:                                                                                                    | Juvenile Information Juvenile Numer Juvenile Name Date of Birth Race / Ehnicty                                                                                   | No Image<br>Available                              |
|-------|----------------------------------------------------------------------------------------------------|--------------------------------------------------------------------------------------|----------------------------------------------------------------------------------------------------|----------------------------------------------------------------------------------------------------|----------------------------------------------------|
| IR ID | Facility                                                                                                    | IR Date                                                                              | IR Types                                                                                                    | Resident of Genetic Sex                                                                                                    |                                                    |
|       | In Automatilementari<br>Vielen Konsentri Centrinet Derim<br>Billen Anterestri Centrinet Derim<br>Billen Anterestri Centrinet Inne<br>Konstantischer Centrinet Dere<br>Billen Konsentri Centrinet Dere<br>Billen Konsentri Centrinet Dere | 102/827<br>102/827<br>102/827<br>102/828<br>102/828<br>102/828<br>102/828<br>102/828 | Johgsminn af Holder or effective forces forces<br>from finite disease and the second second second<br>for finite disease from the second second second<br>methods and the second second second second second<br>for finite disease or estatement second second<br>for finite disease or estatement second second<br>for finite disease of force | Info/Face Sheet Allas Case Workers ID Marks Detention Info Alle<br>Generated Allets<br>Juvenite has calendar event due in the Caseload system<br>Recorded Allets | ts Family Access Log<br>View/Chang<br>Print Alerts |
|       | View                                                                                                    | 📑 Pri                                                                                | nt                                                                                                    |                                                                                                    |                                                    |
|       |                                                                                                    |                                                                                      |                                                                                                    | Qose                                                                                                    |                                                    |

- b. Incident(s) Involved Tab
  - i. The Incident(s) Involved tab displays <u>IR ID</u>, <u>Facility</u>, <u>IR Date</u>, and <u>IR Types</u> for each incident record. (i) Select a record from the list and the row will be highlighted in <u>blue</u>. (ii) Click the **View** button and the <u>Incident Reporting</u> screen will appear displaying the incident record selected. When done, (iii) click the **X** button in the upper right corner to close the screen and return to the <u>IR Juvenile Information</u> screen.

#### **BADGE Incident Reporting Manual**

|                                                                                                    | 🛊 Incident Reporting - 🗆 🗙                                                                                                    |
|----------------------------------------------------------------------------------------------------|----------------------------------------------------------------------------------------------------|
| 🗴 IR - Juvenile Information 🛛 — 🗆 X                                                                                                    | Facility:         IR ID record selected with View button on IR -<br>Juvenile Information screen.                                                                                                    |
| Juvenile #: Name: DOB: Has Alert(s) Juvenile Info<br>Race: Genetic Sex: Parole Begin Date: Probation Begin Date:                                                                                                    | X Delete     Save     Genail     Construction     Please make sure all applicable data, on all tabs, has been filled out prior to saving the incident.                                                                                                    |
| Incident(s) Involved Intake Offense(s)                                                                                                    | IR Type Description Juvenile(s) Parties Addendum PREA Corrective Action Log                                                                                                    |
| IR. Date       IR. Type:         IR. Date       IR. Type:         IR. Date       IR. Type:         IR. Date       IR. Type:         IR. Date       IR. Date         IR. Date       IR. Date         I | Central Office Use Only Post Submission Modification Incident Date / Time: Post Date / Time: Post Dat |
|                                                                                                    | Approve / Lock this Incident Locked/Approved By: This incident has yet to be approved.                                                                                                    |

ii. (i) Click the **Print** button and a report viewer screen will appear displaying the full list of records on the Incident(s) Involved tab. (ii) Click the X button in the upper right corner to close the report viewer screen and return to the <u>IR – Juvenile Information</u> screen.

| R - Juvenile Infor | mation                                                                                                    |                       | - 🗆 X                                                                                                    | <mark> 4 4 1 of 1</mark>                                                                                                    | ▶ H   ← ⊗ ۞                                                                                                    |            |                                                                                                    |
|--------------------|----------------------------------------------------------------------------------------------------|-----------------------|----------------------------------------------------------------------------------------------------|----------------------------------------------------------------------------------------------------|----------------------------------------------------------------------------------------------------|------------|----------------------------------------------------------------------------------------------------|
| enile #:           | Genetic Sex: Parole Begi                                                                                                    | n Date:               | DOB: Has Alert(s) Juvenile Info<br>Probation Begin Date:                                                                                                    |                                                                                                    | virginia i                                                                                                    | Juvenile's | Of Juvenile Justice<br>Incidents                                                                                                    |
| ncident(s) Invol   |                                                                                                    |                       |                                                                                                    | Juvenile Numb                                                                                                    | er: Name: I                                                                                                    |            | DOB:                                                                                                    |
| IR ID              | Facility                                                                                                    | IR Date               | IR Types                                                                                                    | Barolo                                                                                                    | Begin Date:                                                                                                    | Bro        | bation Begin Date:                                                                                                    |
|                    | The Network State State                                                                                                    | and the second second | TREASE PARTY AND A                                                                                                    | Parole                                                                                                    | e Begin Date.                                                                                                   | PIO        | ballon Begin Date.                                                                                                    |
|                    | in Advanciantics                                                                                                    | 100000                | departs of Relative profestion fields for an                                                                                                    |                                                                                                    |                                                                                                    |            |                                                                                                    |
|                    | Without Contraction Service                                                                                                    | 10000                 | Nor-Date - Spectracities, science store                                                                                                    |                                                                                                    |                                                                                                    |            |                                                                                                    |
|                    | (i) Son Antonio Complete Marine<br>Million Antonio Complete Marine<br>Million Antonio Complete Ma | 0.04100               | New Striked - See of News                                                                                                    |                                                                                                    |                                                                                                    |            |                                                                                                    |
|                    | the fact to the second second se                                                                                                    | 100,000,000           | Constraint Annual Annual Annua | IR ID                                                                                                    | Facility                                                                                                    | IR DATE    | IR Types                                                                                                    |
|                    | To have be included in the local diverse                                                                                                    | -                     | They bring the second second second second                                                                                                    | 100 C 100 C | The second second second second second second second second second second second second second second second se | 100000     | 10.01.000                                                                                                    |
|                    | C for Advertis Constituted Series                                                                                                    | 91,000                |                                                                                                    | (Bend)                                                                                                    |                                                                                                    |            |                                                                                                    |
|                    |                                                                                                    |                       |                                                                                                    | 20100                                                                                                    | National Order State                                                                                            | 44-00      | Alexandro Construction Control Control (1993)                                                                                                    |
|                    |                                                                                                    |                       |                                                                                                    | 100 C 100 C | the transfer                                                                                                    | 1001000    | Two differences of the difference of the second second sec |
|                    |                                                                                                    |                       | v                                                                                                    | 1000 CO.                                                                                                    | Constraint Carlor                                                                                               | 100000     | NULTRAP. OR PHOTO                                                                                                    |
|                    | View                                                                                                    | 📑 Pri                 | nt                                                                                                    | 20000                                                                                                    | the factor of                                                                                                   | 104000     | Obstanti - Inina mideriti - Rema                                                                                                    |
|                    |                                                                                                    |                       |                                                                                                    | 1000 CT - 10                                                                                                    | the strength                                                                                                    | 10.000     | The set sugar a second set and                                                                                                    |
|                    |                                                                                                    |                       |                                                                                                    | 1000 CO.                                                                                                    | Constraint Carlor                                                                                               | 10000      | AND THE PERSON NUMBER OF STREET                                                                                                    |
|                    |                                                                                                    |                       |                                                                                                    | There all the                                                                                                    | Star in Learning                                                                                                |            | The Stingle Department                                                                                                    |

- c. Intake Offense(s) Tab
  - i. The Intake Offense(s) tab displays a list of the juvenile's intake offenses by Offense Date, Offense Description, Adjudication Date, Adjudication, Amend Date, and Amend Description. The user can sort the list by clicking the header of any column. When done, click the X button in the upper right corner to close the screen and return to the IR-Juvenile Information screen.

|                 | Name:                      |                         |              | DOB:          |                   | Juvenile Info                            |
|-----------------|----------------------------|-------------------------|--------------|---------------|-------------------|------------------------------------------|
| ce:             | Genetic Sex:               | Parole Begin [          | Date:        | Probatio      | n Begin Date:     |                                          |
| ome Phone: 📲    | 10 A.S. 100                |                         |              |               |                   |                                          |
| Incident(s) Inv | olvec Intake Offense(s)    |                         |              |               |                   |                                          |
| Offense Dat     | e Offense Description      | Adjud Date              | Adjudication | Amend Date    | Amend Description |                                          |
| 1.000           | Contrained, Statistics     | there is all the second | 1            |               |                   |                                          |
|                 | One want have been         | a bet discreteller      |              |               |                   |                                          |
| 1.000           | Providents Street Street 1 | NAME OF GROOM           | 10           |               |                   |                                          |
| 1,000           | And State                  | P. 100 1010             |              | C. CONTRACTOR | Association and   | and statements                           |
| 1.000           | A.6.7 (197                 | The second second       |              | PARTY NAMES   | ALL CONTRACT OF   | an an an an an an an an an an an an an a |
| discussion.     | depictant in the last      | a na shekara            | 100          |               |                   |                                          |
| - <b>1</b>      | Sector Access Support Fore | 1 Mar 10 Mar 10         |              |               |                   |                                          |
| - <b>-</b>      | Only Treater Sciencilles   |                         | ÷            |               |                   |                                          |
|                 | Comparison of Comparison   | and a second            |              |               |                   |                                          |
| 10.00 B         | The Long College of        |                         | 10           |               |                   |                                          |
|                 | One Care Scheduler         | and the second          | -            |               |                   |                                          |
|                 | Constant Constant          | 10 million (1997)       | -            |               |                   |                                          |
|                 | Statistics in the second   | and the second          | 10           |               |                   |                                          |
|                 | The field, but you had     | 1. 1. N. M. M. M. M.    |              |               |                   |                                          |
| 100000000       | Contract - Without State   | 1010-011                | 1 C C        |               |                   |                                          |

## c. Edit Juvenile(s) Involved

- i. (i) Select a Juvenile's record in the JUVENILES(S) CURRENTLY INVOLVED IN INCIDENT section and the row will be highlighted in blue. (ii) Click the Edit button and update the record as required by modifying the Role field. The Juvenile Number, Name, DOB, Race, Genetic Sex, Class Level, Committing Court, and Committing Offense(s) fields cannot be edited.
  - 1. Click the **Cancel** button and any unsaved information will be cleared.
  - 2. Click the **Apply** button and the record will appear in the **JUVENILES(S) CURRENTLY INVOLVED IN INCIDENT** section.

| ≭ In | ciden                                                                                                    | t Reporting      |               |                         |                     |                                      |               |         |                |                  | -         |     | × |
|------|----------------------------------------------------------------------------------------------------|------------------|---------------|-------------------------|---------------------|--------------------------------------|---------------|---------|----------------|------------------|-----------|-----|---|
| Fac  | ility:                                                                                                    | Richmond         | City (CSU)    |                         |                     | Fi                                   | ps: Richmo    | nd      |                |                  |           |     |   |
| IR I | D:                                                                                                    |                  |               |                         |                     |                                      |               |         |                |                  |           |     |   |
|      |                                                                                                    | >                | Delete        | Save 🔚                  |                     | Email                                | 🚨 Notify D    | JJ Dire | tor            | 📑 Print          |           |     |   |
|      |                                                                                                    |                  | Please make s |                         |                     | n all tabs, ha                       | s been filled | out pri | or to savir    | ng the incident. |           |     |   |
|      | IR                                                                                                    | Incident<br>Type | Description   | Juvenile(s)<br>Involved | Parties<br>Notified | Addendum                             | Access<br>Log |         |                |                  |           |     | _ |
|      | JUVENILE(S) CURRENTLY INVOLVED IN INCIDENT<br>(Details of each juvenile are not editable in the IR system)                                                                                                    |                  |               |                         |                     |                                      |               |         |                |                  |           |     |   |
|      | Role                                                                                                    | 2                | Juvenile#     | Name                    |                     |                                      | DOB           | Race    | Genetic<br>Sex | Probation Begin  | Parole Be | gin |   |
| ſ    | Sub                                                                                                    |                  | 1000          |                         |                     |                                      | 0.000         |         | P              |                  |           | ^   |   |
|      | None Selected dental design and the second second sec |                  |               |                         |                     |                                      |               |         |                |                  |           |     |   |
|      | د                                                                                                    |                  |               |                         |                     |                                      |               |         |                |                  |           |     |   |
|      |                                                                                                    |                  |               | 🕂 Add                   | 👌 Vie               | ew Data                              | 🎺 Edit        |         | X Dele         | ete              |           |     |   |
|      | Juv                                                                                                    | enile Numbe      |               | Name:                   | 1.00                | 1000                                 |               |         | Rol            | e: None Selected | 1         | v   |   |
|      | DO                                                                                                    | B:               | Race:         | I Genetic               | Sex: 💷              | Probat                               | ion Begin:    |         |                | Parole Begin:    |           |     |   |
|      |                                                                                                    | rent<br>fense:   | 100 Ho. Land  |                         |                     |                                      |               |         |                |                  |           |     |   |
|      |                                                                                                    |                  |               |                         | A                   | apply                                | 🎝 Cancel      |         |                |                  |           |     |   |
|      |                                                                                                    |                  |               | Locked/                 |                     | oprove / Lock<br><b>By:</b> This inc |               |         | approved       |                  |           |     |   |

## d. Delete Juvenile(s) Involved

i. (i) Select a Juvenile's record in the JUVENILES(S) CURRENTLY INVOLVED IN INCIDENT section and the row will be highlighted in blue. (ii) Click the Delete button and the <u>Warning</u> screen will appear, (iii) (a) click the Yes button to delete the record or (iii) (b) the No button to return to the *Incident Type* tab without deleting the record.

| Incident Reporting                          |                                                                                              | – 🗆 X              |                     |                                  |
|---------------------------------------------|----------------------------------------------------------------------------------------------|--------------------|---------------------|----------------------------------|
| acility: Richmond City (CSU)                | Fips: Richmond                                                                               |                    |                     |                                  |
| R ID:<br>X Delete                           | 🚔 Email 🔒 Notify DJJ Director 🗮 Print                                                        |                    |                     |                                  |
| Please make sure all applica                | ble data, on all tabs, has been filled out prior to saving the incid                         | lent.              |                     |                                  |
| IR Incident Description Juvenile(s)<br>Type | Parties<br>Notified Addendum Log                                                             |                    |                     |                                  |
|                                             | ILE(S) CURRENTLY INVOLVED IN INCIDENT<br>of each juvenile are not editable in the IR system) |                    | P                   |                                  |
| Role Juvenile# Name                         | DOB Race Genetic Sex Probation                                                               | Begin Parole Begin | Warning             |                                  |
|                                             | Recent debuild in P                                                                          | <u> </u>           | Are you sure you wa | nt to delete the selected record |
| <                                           |                                                                                              | >                  |                     |                                  |
| Juvenile Number:                            | View Data Zelit Delete<br>Role: None Si                                                      | elected v          |                     | <u>Yes</u> <u>N</u> o            |
| DOB: DOB: Genetic                           | Sex: Probation Begin: Parole Be                                                              | gin:               | <u> </u>            |                                  |
| Current<br>Offense:                         |                                                                                              |                    |                     |                                  |
|                                             | Apply Cancel                                                                                 |                    |                     |                                  |
|                                             | Approve / Lock this Incident                                                                 |                    |                     |                                  |
| Locked//                                    | Approved By: This incident has yet to be approved.                                           |                    |                     |                                  |

5. Parties Notified Tab – CSU, VJCCA, and Group Home

The *Parties Notified* tab allows users to document all parties notified of an incident. The **PARTIES NOTIFIED** section of the tab displays the following column headings: <u>Title Notified</u>, <u>Name</u>, <u>Reported By</u>, <u>Date Notified</u>, <u>(hh:mm am/pm)</u>, and <u>How Notified</u>.

| C Incid          | dent Reporting              |             |                         |                     |                 |               |             |                  |       | -         |     | × |
|------------------|-----------------------------|-------------|-------------------------|---------------------|-----------------|---------------|-------------|------------------|-------|-----------|-----|---|
|                  | y: Richmond                 | City (CSU)  |                         |                     | Fig             | s: Richmo     | nd          |                  |       |           |     |   |
| IR ID:           |                             | Colete      | Save 🔚                  |                     | Email           | 🚴 Notify D.   | II Director | Print 1          |       |           |     |   |
|                  | -                           |             |                         |                     |                 |               |             | aving the incide | nt.   |           |     |   |
|                  | R Incident<br>Type          | Description | Juvenile(s)<br>Involved | Parties<br>Notified | Addendum        | Access<br>Log |             |                  |       |           |     |   |
| PARTIES NOTIFIED |                             |             |                         |                     |                 |               |             |                  |       |           |     |   |
| F                | Title Notified              |             | Name                    |                     | Reported By     | Dat           | e Notified  | (hh:mm am/p      | om) H | How Notif | ied |   |
|                  |                             |             |                         |                     |                 |               |             |                  |       |           |     |   |
|                  |                             |             |                         |                     |                 |               |             |                  |       |           |     | ~ |
|                  |                             |             |                         |                     | 🕂 Add           | X Delet       | e           |                  |       |           |     |   |
|                  | Additional<br>Notification: |             |                         |                     |                 |               |             |                  |       |           |     | ^ |
|                  |                             |             |                         |                     |                 |               |             |                  |       |           |     | ~ |
|                  |                             |             |                         |                     |                 |               |             |                  |       |           |     |   |
|                  |                             |             |                         | A                   | Approve / Lock  | this Incident |             |                  |       |           |     |   |
|                  |                             |             | Locked/                 | Approved            | d By: This inci | dent has yet  | to be appro | ved.             |       |           |     |   |

## a. Add Parties Notified

- (i) Click the Add button and a table will appear in the PARTIES NOTIFIED section of the tab. The <u>Title Notified</u> column will auto-populate and display the following based on the facility type:
  - 1. CSU
    - a. CSU Director, CSU Deputy Director, Supervisor, Parent/Legal Guardian, and Other.
  - 2. VJCCCA and Group Home/Youth Center/Shelter
    - a. The <u>Title Notified</u> does not auto-populate for these facility types and is completed by the user.
- ii. To input data directly into the table (i) select the appropriate **Title Notified** row in the **PARTIES NOTIFIED** section and the row will be highlighted in blue. Enter appropriate data for the (ii) **Title Notified** (if blank), (iii) **Name**, and (iv) **Reported By**. Use the calendar drop-down screen to (v) enter the **Date Notified**. Enter the (vi) time (hh:mm am/pm) and use the drop-down list to (vii) select the **How Notified** information.
- iii. The Additional Notification textbox will also become accessible.
  - If additional parties are notified that do not exist in the PARTIES NOTIFIED table (primarily applicable for CSUs), record that information in the Additional Notification textbox using the same format of the table (<u>Title Notified</u>, <u>Name</u>, <u>Reported By</u>, <u>Date Notified</u>, <u>(hh:mm am/pm)</u>, and <u>How Notified</u>).

| 🗰 Incident Reporting          |                          |                           |                       |                     | - 0                 | ×          | 🗼 In     | ncident Re          | porting |               |                  |            |                  |                                       |                     | -            | □ X |
|-------------------------------|--------------------------|---------------------------|-----------------------|---------------------|---------------------|------------|----------|---------------------|---------|---------------|------------------|------------|------------------|---------------------------------------|---------------------|--------------|-----|
| Facility: Richmond City (CSU) |                          | Fips: Rie                 | thmond                |                     |                     |            | Fac      | ility: VJ           | CCCA-Ac | comack Count  | ty(001)          |            |                  |                                       |                     |              |     |
| IR ID:                        |                          |                           |                       |                     |                     |            | IR       | ID:                 |         |               |                  |            |                  |                                       |                     |              |     |
| 🗙 Del te                      | Save 🧯                   | 🖹 Email 🛛 🔒 No            | tify DJJ Director     | 🛱 Print             |                     |            |          |                     |         | Colete        | Save Save        | 6          | Email ,          | 🔓 Notify DJJ Director                 | 🛱 Print             |              |     |
| P) ase make                   | sure all applicable data | , on all tabs, has been f | illed out prior to sa | ving the incident.  |                     |            |          |                     |         | Please make s | ure all applic   | able data, | on all tabs, has | been filled out prior to s            | aving the incident. |              |     |
| IR Incident Description       | Juvenile(s) Parties      |                           | ess                   |                     |                     |            |          | IR Ir               | ncident | Description   | Juvenile(s)      | Parties    |                  | Access                                |                     |              |     |
| Туре                          | Involved Notified        |                           | og                    |                     |                     | _          |          |                     | уре     |               | Involved         | Notified   |                  | Log                                   |                     |              |     |
|                               | ,                        | PARTIES NOTIFIED          |                       |                     |                     |            |          |                     | 1       |               |                  |            | PARTIES NOT      | TELED                                 |                     |              |     |
| Title Notified                | Name                     | Reported By               | Date Notified         | (hh:mm am/pm)       | How Notified        |            |          | Title No            | otified |               | Name             |            | Reported By      | Date Notified                         | (hh:mm am/pm)       | How Notified | 1   |
| CSU Director                  |                          |                           |                       |                     |                     | ~          |          |                     |         |               |                  |            |                  |                                       |                     |              | ~   |
| CSU Deputy Director           |                          |                           |                       |                     |                     |            |          |                     |         |               |                  |            |                  |                                       |                     |              | _   |
| Supervisor                    | Name 1                   | Name 2                    | 06/12/2023            | 8:30 AM             |                     | ~          |          |                     |         |               | -                |            |                  |                                       |                     |              |     |
| Parent/Legal Guardian         |                          |                           |                       |                     |                     |            |          |                     |         |               |                  |            |                  |                                       |                     |              |     |
| Other                         |                          |                           |                       |                     | Phone               |            |          |                     |         |               |                  |            |                  |                                       |                     |              |     |
|                               |                          |                           |                       |                     | Voice Mail<br>Email |            |          |                     |         |               |                  |            |                  |                                       |                     |              |     |
|                               | -<br>                    | 💠 Add 🗙                   | Delete                |                     | In Person           |            |          |                     |         |               |                  |            | 🕂 Add            | × Delete                              |                     |              |     |
|                               |                          | - Add                     | Delete                |                     | Text                |            |          |                     | _       |               |                  | i          | Y Add            | ∧ Delete                              |                     |              | _   |
| Additional<br>Notification:   |                          |                           |                       |                     |                     |            |          | Additio<br>Notifica |         |               |                  |            |                  |                                       |                     |              | ^   |
|                               |                          |                           |                       |                     |                     | ~          |          |                     |         |               |                  |            |                  |                                       |                     |              | ~   |
|                               |                          |                           |                       |                     |                     |            |          |                     |         |               |                  |            |                  |                                       |                     |              |     |
|                               |                          | Approve / Lock this Inc   | ident                 |                     |                     |            |          |                     |         |               |                  |            | Approve / Lock t | his Incident                          |                     |              |     |
|                               |                          | d By: This incident ha    |                       | ed.                 |                     |            |          |                     |         |               | Locked           |            |                  | lent has yet to be approv             | ed.                 |              |     |
| ×                             |                          |                           |                       |                     |                     |            |          |                     |         |               |                  |            | -,               |                                       |                     |              |     |
|                               |                          |                           |                       |                     |                     |            |          |                     |         |               |                  |            |                  |                                       |                     |              |     |
| 抹 Incident Re                 | porting                  |                           |                       |                     |                     | -          | - 0      | ×                   |         |               |                  |            |                  |                                       |                     |              |     |
|                               |                          | 0                         | 1                     |                     |                     |            |          |                     |         |               |                  |            |                  |                                       |                     |              |     |
| Facility: Ch                  | aplin Youth Center       | Group Home                |                       |                     |                     |            |          |                     |         |               |                  |            |                  |                                       |                     |              |     |
| IK ID:                        | X Delete                 | Save                      | Email 🔒               | Notify DJJ Director | Prir                | int        |          |                     |         |               |                  |            |                  |                                       |                     |              |     |
|                               |                          | sure all applicable data  |                       |                     |                     |            |          |                     |         | ſ             | Error            |            |                  |                                       | ×                   |              |     |
|                               | al de set                | Juvenile(s) Parties       |                       | Access              | o saving the inc    | Liueni.    |          |                     |         |               |                  |            |                  |                                       |                     |              |     |
|                               | Type Description         | Involved Notified         |                       | Log                 |                     |            |          |                     |         |               |                  | Notified   | l date must be   | later than incident o                 | Ista                |              |     |
|                               |                          |                           |                       |                     |                     |            |          |                     |         |               | $\mathbf{\circ}$ | Notified   | ruate must be    |                                       | ate.                |              |     |
|                               |                          |                           | PARTIES NOTIFI        |                     |                     |            |          | _                   |         |               |                  |            |                  |                                       |                     |              |     |
| Title No                      | otified 🕴                | Name                      | Reported By           | Date Notified       | l (hh:mm ai         | am/pm) How | Notified |                     |         |               |                  |            |                  | 0                                     | K                   |              |     |
|                               |                          |                           |                       |                     |                     |            |          |                     |         |               |                  |            |                  |                                       |                     |              |     |
|                               |                          |                           |                       |                     |                     |            |          |                     |         |               |                  |            |                  |                                       |                     |              |     |
|                               |                          |                           |                       |                     |                     |            |          |                     |         |               | Error            |            |                  |                                       | X                   |              |     |
|                               |                          |                           |                       |                     |                     |            |          |                     |         |               | Enor             |            |                  |                                       | ^                   |              |     |
|                               |                          |                           |                       |                     |                     |            |          |                     |         |               |                  |            |                  |                                       |                     |              |     |
|                               |                          |                           |                       |                     |                     |            |          | ~                   |         |               |                  | Notifie    | ed Date can n    | ot exceed current dat                 | e.                  |              |     |
|                               |                          |                           | 🕂 Add                 | × Delete            |                     |            |          |                     |         |               |                  |            |                  |                                       |                     |              |     |
| Additio                       |                          |                           |                       |                     |                     |            |          | $\sim$              |         |               |                  |            |                  | · · · · · · · · · · · · · · · · · · · |                     |              |     |
| Notifica                      | ation:                   |                           |                       |                     |                     |            |          | <b>~</b>            |         |               |                  |            |                  | OK                                    |                     |              |     |
|                               |                          |                           |                       |                     |                     |            |          |                     |         |               |                  |            |                  |                                       |                     |              |     |
|                               |                          |                           |                       |                     |                     |            |          |                     |         |               |                  |            |                  |                                       |                     |              |     |
|                               |                          |                           | Approve / Lock this   | Incident            |                     |            |          |                     |         |               |                  |            |                  |                                       |                     |              |     |

- The Add button will be greyed out and inaccessible after it is initially selected for CSU facility types but remains available for VJCCA and Group Home/Youth Center/Shelter facility types.
- The Add button can be used to add multiple records to the PARTIES NOTIFIED table for VJCCCA and Group Home/Youth Center/Shelter facility types.

The Incident Date/Time must be before the Date Notified or an *Error* screen will display when the Save button is selected.

The Notified Date cannot exceed the current date or an Error screen will display when the Save button is selected.

## b. Delete Parties Notified

- i. CSU
  - 1. The **Delete** button is always greyed out and inaccessible on this tab for **CSUs**. To edit or delete information in the **PARTIES NOTIFIED** table or Additional Notification text field, select each individual field and use the keyboard to delete an entry and edit or enter new text.
- ii. VJCCCA and Group Home/Youth Center/Shelter
  - (i) Select a record in the PARTIES NOTIFIED table and the row will be highlighted in blue. (ii) Click the Delete button and the <u>Warning</u> screen will appear, (iii) (a) click the Yes button to delete the record or (iii) (b) the No button to return to the *Incident Type* tab without deleting the record.

|     |                         | 🗙 Delete | Save                    |                                   |                              |        | fy DJJ Director | 🛤 Print             |              |
|-----|-------------------------|----------|-------------------------|-----------------------------------|------------------------------|--------|-----------------|---------------------|--------------|
| IR  | Incider<br>Type         |          | Juvenile(s)<br>Involved | able data,<br>Parties<br>Notified | on all tabs, has<br>Addendum | Acc    | ess             | aving the incident. |              |
|     |                         |          |                         |                                   | PARTIES NO                   | TIFIED |                 |                     |              |
| Tit | le Notified             | ł        | Name                    |                                   | Reported By                  |        | Date Notified   | (hh:mm am/pm)       | How Notified |
|     |                         |          | 1                       |                                   |                              |        |                 |                     |              |
| -   |                         |          |                         |                                   |                              |        |                 |                     |              |
|     |                         |          |                         |                                   | 💠 Add                        | ×      | Delete          |                     |              |
|     | ditional<br>tification: |          |                         |                                   |                              |        |                 |                     |              |

| Warning |                                                      | × |
|---------|------------------------------------------------------|---|
| ?       | Are you sure you want to delete the selected record? |   |
|         | <u>Yes</u> <u>N</u> o                                |   |

## 6. Addendum tab – CSU, VJCCA, and Group Home

The *Addendum* tab allows users to document any additional information that has been obtained related to the initial incident. The **ADDENDA** section of the tab displays the following column headings: <u>Date Keyed</u>, <u>Keyed By</u>, and <u>Addendum</u>.

| ≭ Incident Reporting                                                                                 | - |        | × |
|----------------------------------------------------------------------------------------------------|---|--------|---|
| Facility: Richmond City (CSU) Fips: Richmond                                                         |   |        |   |
| IR ID: John an an John                                                                               |   |        |   |
| 🗙 Delete 🔄 🔜 Save 🔷 Email 🔒 Notify DJJ Director 🗮 Print                                              |   |        |   |
| Please make sure all applicable data, on all tabs, has been filled out prior to saving the incident. |   |        |   |
| IR Incident Type Description Juvenile(s) Parties Addendum Access Log                                 |   |        |   |
| ADDENDA                                                                                              |   |        |   |
| Date Keyed By Addendum                                                                               |   |        |   |
|                                                                                                    |   | ^      |   |
|                                                                                                    |   |        |   |
|                                                                                                    |   |        |   |
| Add Fait Delete                                                                                      |   | ~      |   |
| Enter Description ONLY (Use ctrl+V to paste)                                                         |   | ~      |   |
|                                                                                                    |   |        |   |
|                                                                                                    |   | $\sim$ |   |
| Apply 🧐 Cancel                                                                                       |   |        |   |
|                                                                                                    |   |        |   |
|                                                                                                    |   |        |   |
| Approve / Lock this Incident                                                                         |   |        |   |
| Locked/Approved By: This incident has yet to be approved.                                            |   |        |   |

## a. Add Addendum

- i. Click the Add button and (ii) enter a description of the incident into the Enter Description ONLY textbox.
  - 1. To cancel, click the **Cancel** button prior to selecting the **Apply** button or the **Save** button.
- ii. Click the **Apply** button and the description entered in the textbox will appear in the <u>Addendum</u> column of the **ADDENDA** section.
- iii. (i) Click the Save button and an information screen will appear stating the incident has been saved.
   (ii) Click the OK button on the information screen to return to the *Incident Reporting* screen, *IR* tab.

| Incident Reporting                                              |                                                                               | – 🗆 X    |                 |
|-----------------------------------------------------------------|-------------------------------------------------------------------------------|----------|-----------------|
| acility: Richmond City (CSU)                                    | Fips: Richmond                                                                |          |                 |
|                                                                 | 😑 Email 🔒 Notify DJJ Director 🗮 Pri                                           |          |                 |
| X Delete Save                                                   |                                                                               |          |                 |
|                                                                 | ole data, on all tabs, has been filled out prior to saving the inc<br>Parties | ident.   |                 |
|                                                                 | Notified Addendum Log                                                         |          |                 |
|                                                                 | ADDENDA                                                                       |          |                 |
| Date Keyed Keyed By                                             | Addendum                                                                      |          |                 |
|                                                                 | Add Information                                                               | <u> </u> |                 |
|                                                                 |                                                                               |          | Incident Saved. |
| Enter Description ONLY (Use ctrl+V to paste)<br>Add Information | 💠 Add 🛛 🖋 Edit 📉 Delete                                                       | ^        | ОК              |
|                                                                 | Apply Cancel                                                                  |          |                 |
|                                                                 | Cancel                                                                        |          |                 |
|                                                                 | Approve / Lock this Incident                                                  |          |                 |
| Locked/A                                                        | pproved By: This incident has yet to be approved.                             |          |                 |

iv. To continue working on the Addendum tab, the user will be required to select the Addendum tab again. The <u>Date Keyed</u> and <u>Keyed By</u> fields in the ADDENDA section of the Addendum tab will be completed, these two fields auto-populate when the Save button is selected.

| 🝁 Incident Reporting                                                                                                    | - 0    | × |
|----------------------------------------------------------------------------------------------------|--------|---|
| Facility:     Richmond City (CSU)     Fips:     Richmond       IR ID:     Image: Save in the same in the same i |        |   |
| ADDENDA                                                                                                    |        |   |
| Date Keyed By Addendum                                                                                                    | ^      |   |
|                                                                                                    | $\sim$ |   |
| 🕂 Add 🛛 🗡 Edit 📉 Delete                                                                                                    |        |   |
| _Enter Description ONLY Use ctrl-Y to patral<br>Add Information                                                                                                    | ~ ~ >  |   |
| Apply Cancel                                                                                                    |        |   |
| Approve / Lock this Incident<br>Locked/Approved By: This incident has yet to be approved.                                                                                                    |        |   |

v. To add an additional addendum click the Add button and perform the steps outlined above again.

If the Add button is selected after clicking the Apply button to enter an addenda but prior to clicking on the Save button, an information screen will appear stating the addenda must be saved before adding another addenda.
 Clicking the Apply button will only populate the <u>Addendum</u> column of the ADDENDA section; click the Save button to

populate a complete record (<u>Date Keyed</u>, <u>Keyed By</u>, and <u>Addendum</u>).

#### **BADGE Incident Reporting Manual**

|                                                                | 🛊 Incident Reporting – 🗆 🗙                                                                                                    |
|----------------------------------------------------------------|----------------------------------------------------------------------------------------------------|
|                                                                | Facility: VJCCCA-Accomack County(001)                                                                                                    |
|                                                                | IR ID:                                                                                                    |
|                                                                | 🗙 Delete 🔚 Save 🙆 Email 🍰 Notify DJJ Director 🛤 Print                                                                                                    |
|                                                                | Please make sure all applicable data, on all tabs, has been filled out prior to saving the incident.                                                                                                    |
|                                                                | IR Incident Type Description Juvenile(s) Parties Notified Addendum Access Log                                                                                                    |
| ×                                                              | ADDENDA                                                                                                    |
|                                                                | Date Keyed By Addendum                                                                                                    |
| You must first save the addenda before adding another addenda. | Enter text and click apply to populate Addendum column. Click save to popula                                                                                                    |
| OK                                                             |                                                                                                    |
| See the notes above for these two<br>images                    | Enter Description ONLY (Use ctrl+V to parte)<br>Enter text and click apply to populate Addendum column. Click save to populate Date Keyed and Keyed By. The save button<br>must be selected before an additional addendum record can be added using the Add button. |
|                                                                | Cancel                                                                                                    |
|                                                                | Approve / Lock this Incident                                                                                                    |
|                                                                | Locked/Approved By: This incident has yet to be approved.                                                                                                    |

## a. Edit Addendum

- i. (i) Select an addendum record in the ADDENDA section and the row will be highlighted in blue. (ii) Click the Edit button and (iii) update the record as required by modifying the text in the Enter Description ONLY field.
  - 1. Click the **Cancel** button prior to clicking the **Apply** button or the **Save** button and any unsaved information will be cleared.
  - 2. Click the **Apply** button and the changes will appear in the <u>Addendum</u> column of the edited record in the **ADDENDA** section.
  - (i) Click the Save button to finalize the changes and an information screen will appear stating "Incident Saved." (ii) Click the OK button to return to the <u>Incident Reporting</u> screen, IR tab. To continue working on the Addendum tab, the user will be required to (iii) select the Addendum tab again.

| ✤ Incident Reporting                                                                                                    |                                                          | <br>×                                                                |
|----------------------------------------------------------------------------------------------------|----------------------------------------------------------|----------------------------------------------------------------------|
| Facility: Richmond City (CSU)<br>IR ID:<br>Please make sure all applicable data on all fab<br>Please make sure all applicable data on all fab<br>IR Incident Description Jurenile(s) Parties Adden<br>IR Incident Description Jurenile(s) Parties Adden<br>Date Keyed Keyed By Addendum | dum Access<br>Log                                        | X<br>Incident Saved.                                                 |
| Enter Description ONLY (Use ctrl + Y to pastel<br>Add Information                                                                                                    | Cancel                                                   | You must first save addenda changes before editing another addendum. |
|                                                                                                    | Lock this Incident<br>s incident has yet to be approved. |                                                                      |

If the **Edit** button is selected after clicking the **Apply** button but prior to clicking on the **Save** button, an information screen will appear stating the addenda changes must be saved before editing another addendum.

#### b. Delete Addendum

i. (i) Select an addendum record in the ADDENDA section and the row will be highlighted in blue. (ii) Click the Delete button and the <u>Warning</u> screen will appear, (iii) (a) click the Yes button to delete the record or (iii) (b) the No button to return to the *Incident Type* tab without deleting the record.

#### **BADGE Manual**

| 🗼 Incident Reporting                                                                                     |                                                                                        | - 0 | × |                                                      |
|----------------------------------------------------------------------------------------------------|----------------------------------------------------------------------------------------|-----|---|------------------------------------------------------|
| Racility: Richmond City (CSU)<br>IR ID:<br>Please make<br>IR Incident Description<br>Date Keyed Keyed By | ADDENDA                                                                                | e.  |   | Warning                                              |
| RECORDE   Do 1 Mes                                                                                       | lat judorhivenadari                                                                    | ^   |   | Are you sure you want to delete the selected record? |
| Ense: Description ONLY (Use<br>Add Information                                                           | Ctrl-V to paste)                                                                       | ×   |   | <u>Yes</u> <u>No</u>                                 |
|                                                                                                    | Approve / Lock this Incident Locked/Approved By: This incident has yet to be approved. |     |   |                                                      |

## 7. Access Log Tab – CSU, VJCCA, and Group Home

The Access Log tab displays a list of all users who have either entered, viewed, or edited an incident report. The ACCESS LOG section on the Access Log tab will display the day, date, time, access type (read or modify), and the user name.

| 🝁 Incident Reporting                                                                                                    | - | ×        |
|----------------------------------------------------------------------------------------------------|---|----------|
| Facility: Richmond City (CSU) Fips: Richmond                                                                                                    |   |          |
| IR ID:                                                                                                    |   |          |
| 🗙 Delete 🛛 🔚 Save 📄 Email 🔒 Notify DJJ Director 🗮 IPrint                                                                                                    |   |          |
| Please make sure all applicable data, on all tabs, has been filled out prior to saving the incident.                                                                                                    |   |          |
| IR Incident Description Juvenile(s) Parties Addendum Access Log                                                                                                    |   |          |
| ACCESS LOG                                                                                                    |   |          |
| Territor State State Per Print State State Stat                                                                                                    |   | <br>~    |
| Terrates Aver 52, 2003, 2014 Version in Avera Indexes                                                                                                    |   |          |
| Terrine Joy 10 200 (1974) Reading Section Section                                                                                                    |   |          |
| Samily, See 5, 1993 (1998) Standard & Social Street                                                                                                    |   |          |
| Sealing data in part of the line of the line of the li |   |          |
|                                                                                                    |   |          |
|                                                                                                    |   |          |
|                                                                                                    |   |          |
|                                                                                                    |   |          |
|                                                                                                    |   |          |
|                                                                                                    |   |          |
|                                                                                                    |   |          |
|                                                                                                    |   |          |
|                                                                                                    |   |          |
|                                                                                                    |   | <u> </u> |
| Approve / Lock this Incident                                                                                                    |   |          |
| Locked/Approved By: This incident has yet to be approved.                                                                                                    |   |          |
|                                                                                                    |   |          |

. The ACCESS LOG section will also display the names of any users who view the incident report even after the record has been saved in the BADGE system.

## **Juvenile Detention Center (JDC)**

If a Juvenile Detention Center is selected as the incident reporting facility from the Facility drop-down menu, the Incident Reporting screen will display the following tabs: (1) IR, (2) Incident Type, (3) Description, (4) Juvenile(s) Involved, (5) Parties Notified, (6) Addendum, (7) PREA Correction Action, and (8) Access Log tabs.

|    |                      | Colete                       | Save Save               |                     |          | a Notify DJJ Director                                 | Print 📄      |  |
|----|----------------------|------------------------------|-------------------------|---------------------|----------|-------------------------------------------------------|--------------|--|
| IR | Incident<br>Type     | Description                  | Juvenile(s)<br>Involved | Parties<br>Notified | Addendum | been filled out prior to sa<br>PREA Corrective Action | A            |  |
|    |                      | Date / Time:<br>Date / Time: | Notesta.                |                     |          | 3:12 PM<br>3:12 PM                                    | (hh:mm am/pn |  |
|    | Reported<br>Reported |                              |                         |                     | Title:   |                                                       |              |  |
|    | Location             | of Incident:                 |                         |                     |          |                                                       |              |  |
|    |                      |                              |                         |                     |          |                                                       |              |  |

- On the upper left corner of the <u>Incident Reporting</u> screen the facility the user has selected will be displayed, as demonstrated in the screen image displyed above.
- 1. IR Tab JDC
  - a. Use the calendar drop-down screens and the adjacent time fields (hh:mm am/pm format) to enter the (i) Incident Date / Time and (ii) Report Date / Time. For each field, (iii) Reported By and (iv) Reported To, enter the employee name and (v) enter the appropriate text for the adjacent Title fields. (vi) Enter the location within the juvenile detention center in the Location of Incident text field.
  - b. If the Save button at the top of the <u>Incident Reporting</u> screen is clicked an information screen will appear informing the user that an initiating incident must be selected on the <u>Incident Type</u> tab. Click the OK button to return to the <u>Incident Reporting</u> screen. Typically, the Save button is not selected until all tabs have been completed on the <u>Incident Reporting</u> screen.

|        | Richmond Detention    |                     |                   |                                |        |        |                                                        |
|--------|-----------------------|---------------------|-------------------|--------------------------------|--------|--------|--------------------------------------------------------|
| IR ID: | X Delete              | Save                | 🖨 Email           | 🔓 Notify DJJ Director          | Print  |        |                                                        |
| IR     | Incident Description  | Juvenile(s)         | Parties Addaption | s been filled out prior to sav | Access | nt.    |                                                        |
| Ľů     | Туре                  | Involved            | Notified Addendum | Thes conective Action          | Log    |        |                                                        |
|        | Incident Date / Time: | Web-web-            | we 14,000         | 3:12 PM                        | (hh:mm | am/pm) |                                                        |
|        | Report Date / Time:   | The second party in | ar 10,000         | 3:12 PM                        | (hh:mm | am/pm) | You must check one incident that initiated the report. |
|        | Reported By:          |                     | Title:            |                                |        |        |                                                        |
|        | Reported To:          |                     | Title:            |                                |        |        | ОК                                                     |
|        |                       |                     |                   |                                |        |        |                                                        |
|        |                       |                     |                   |                                |        |        |                                                        |
|        |                       |                     |                   |                                |        |        |                                                        |
|        |                       |                     | Approve / Lock    | this Incident                  |        |        |                                                        |

The Incident Date/Time must be before the Report Date/Time.

Make sure all applicable data on all tabs has been entered on the *Incident Reporting* screen prior to saving the incident. At a minimum, the following fields must be entered before an incident can be saved:

- Incident Date / Time, Report Date / Time and Location of Incident on the IR tab, and
  - At least one **Incident Type** must be added and selected as an **Initial Event** on the *Incident Type* tab.

## 2. Incident Type Tab – JDC

## a. Add an Incident Type

i. (i) Click the **Add** button. (ii) Select an option from the **Incident Type** drop-down menu and the definition of the incident type will populate in the textbox below the incident type option selected.

| 🛊 Incident Reporting — 🗌                                                                                                    | x                                                                                                    |
|----------------------------------------------------------------------------------------------------|----------------------------------------------------------------------------------------------------|
| Facility: Richmond Detention                                                                                                    |                                                                                                    |
| IR ID:                                                                                                    | 🛊 Incident Reporting — 🗆 🗙                                                                           |
| 🗙 Delete 🛛 🔚 Save 🧰 Email 🔒 Notify DJJ Director 🗮 Print                                                                                                | Facility: Richmond Detention                                                                         |
| Please make sure all applicable data, on all tabs, has been filled out prior to saving the incident.                                                   | IR ID:                                                                                               |
| IR Incident Type Description Juvenile(s) Parties Notified Addendum PREA Corrective Action Log                                                          | X Delete 🔜 Save 🔷 Email 🔒 Notify DJJ Director                                                        |
| INCIDENT TYPE                                                                                                    | Please make sure all applicable data, on all tabs, has been filled out prior to saving the incident. |
| Initial Incident Type                                                                                                    | IR Incident Type Description Involved Notified Addendum PREA Corrective Action Access Log            |
|                                                                                                    | INCIDENT TYPE                                                                                        |
|                                                                                                    | Initial Incident Type                                                                                |
|                                                                                                    |                                                                                                    |
| 🖶 Add 🥢 📂 Edit 📉 Delete                                                                                                    |                                                                                                    |
| Incident Type:                                                                                                    |                                                                                                    |
| AWOL (post-D program only) - requires immediate notification to the Certification Unit (804)212-8803                                                   | 💠 Add 🛛 🎓 Edit 📉 Delete                                                                              |
| Allegation of Resident-on-Resident Consensual Sexual Misconduct                                                                                        | Incident Type: Allegation of Resident-on-Resident Consensual Sexual Misconduct                       |
| Allegation of Resident-on-Resident Indecent Exposure                                                                                                   | Any alleged consensual, sexual act by a resident of another resident including (i) contact           |
| Allegation of Resident-on-Resident Sexual Contact                                                                                                    | between the penis and the vagina or the anus; (ii) contact between the mouth and the                 |
| Allegation of Resident-on-Resident Sexual Harassment                                                                                                   | Disposition:                                                                                         |
| Allegation of Staff-on-Resident Indecent Exposure                                                                                                    | Disposition:                                                                                         |
| Initial Event? Allegation of Staff-on-Resident Sexual Harassment                                                                                       |                                                                                                    |
| Allegation of Staff-on-Resident Sexual Misconduct                                                                                                    |                                                                                                    |
| Allegation of Staff-on-Resident Sexually Abusive Act or Penetration                                                                                    |                                                                                                    |
| Allegation of Staff-on-Resident Sexually Abusive Contact                                                                                               | Initial Event? Cancel                                                                                |
| Allegation of Staff-on-Resident Voyeurism                                                                                                    |                                                                                                    |
| Allegation of resident-on-resident sexual act or penetration<br>Attempted escape (does not inlude planning or talking about escape)                    | Approve / Lock this Incident                                                                         |
| Attempted escape (does not inlude planning or talking about escape)<br>Death - requires immediate notification to the Certification Unit (804)212-8803 | Locked/Approved By: This incident has yet to be approved.                                            |
| Escape - requires immediate notification to the Certification Unit (804)212-8803                                                                       | k                                                                                                    |
| Fight                                                                                                    |                                                                                                    |
| Fire - requires immediate notification to the Certification Unit (804)212-8803                                                                         |                                                                                                    |
|                                                                                                    |                                                                                                    |

1. The **Narrative** field will appear when "Other" is selected for the **Incident Type** field. If the field appears, input appropriate text in the text field.

| - 1 C  | Richmond                | Detention             |                         |                               |                |                                |                   |                                       |   |  |
|--------|-------------------------|-----------------------|-------------------------|-------------------------------|----------------|--------------------------------|-------------------|---------------------------------------|---|--|
| IR ID: |                         | Colete                | Save                    |                               | Email          | 🔓 Notify DJJ Director          | 🗐 Print           |                                       |   |  |
|        |                         | Please make s         | sure all applic         | able data, o                  |                | been filled out prior to sav   | ing the incident. |                                       |   |  |
| IR     | Incident<br>Type        | Description           | Juvenile(s)<br>Involved | Parties<br>Notified           | Addendum       | PREA Corrective Action         | Access<br>Log     |                                       |   |  |
|        |                         |                       |                         |                               | INCIDENT       | ТҮРЕ                           |                   |                                       | _ |  |
|        | Initial                 | Incident Type         |                         |                               |                |                                |                   |                                       |   |  |
|        |                         |                       |                         |                               |                |                                |                   |                                       |   |  |
|        |                         |                       |                         |                               |                |                                |                   |                                       |   |  |
|        |                         |                       |                         |                               |                |                                |                   |                                       |   |  |
|        |                         |                       |                         |                               |                |                                |                   |                                       |   |  |
|        |                         |                       |                         |                               |                |                                |                   | Ų                                     |   |  |
|        |                         |                       | •                       | P Add                         | 💅 Edit         | X Delete                       |                   | v                                     | , |  |
|        | Incident T              | VDE: Other            |                         | 🕈 Add                         | 💅 Edit         | Delete                         |                   |                                       | , |  |
|        | Incident T              |                       |                         |                               |                |                                |                   | •                                     | , |  |
|        | Incident T              | Any serie             | ous occurren            | ce out of the                 | e ordinary cou |                                | likely to attract |                                       | , |  |
|        | Incident T              | Any serie             | ous occurren            | ce out of the                 | e ordinary cou | urse of operations that (i) is | likely to attract | v                                     | , |  |
|        | Incident T              | Any serie             | ous occurren            | ce out of the                 | e ordinary cou | urse of operations that (i) is | likely to attract |                                       |   |  |
|        | Incident T<br>Narrative | Any seri<br>attention | ous occurren            | ce out of the                 | e ordinary cou | urse of operations that (i) is | likely to attract |                                       |   |  |
|        |                         | Any seri<br>attention | ous occurren            | ce out of the                 | e ordinary cou | urse of operations that (i) is | likely to attract |                                       |   |  |
|        |                         | Any seri<br>attention | ous occurren            | ce out of the                 | e ordinary cou | urse of operations that (i) is | likely to attract | ×                                     |   |  |
|        |                         | Any seri<br>attention | ous occurren            | ce out of the                 | e ordinary cou | urse of operations that (i) is | likely to attract | ×                                     |   |  |
|        |                         | Any seriattention     | ous occurren            | ce out of the<br>a or the ger | e ordinary cou | urse of operations that (i) is | likely to attract | · · · · · · · · · · · · · · · · · · · |   |  |

2. The **Disposition** field will appear when certain values are selected for the **Incident Type** field. If the field appears, select an option from the **Disposition** drop-down menu.

| cility: | Richmond I                  | Detention                        |                                                 |                                                               |                                                                            |                                                                                                    |                   |   |   |
|---------|-----------------------------|----------------------------------|-------------------------------------------------|---------------------------------------------------------------|----------------------------------------------------------------------------|----------------------------------------------------------------------------------------------------|-------------------|---|---|
| ID:     |                             |                                  |                                                 |                                                               |                                                                            |                                                                                                    |                   |   |   |
|         | ×                           | Delete                           | Save 🔚                                          | <u></u>                                                       | Email                                                                      | 🔓 Notify DJJ Director                                                                                                    | 🛢 Print           |   |   |
|         |                             | Please make s                    | sure all applic                                 | able data, o                                                  | n all tabs, has                                                            | s been filled out prior to sav                                                                                                    | ing the incident. |   |   |
| IR      | Incident<br>Type            | Description                      | Juvenile(s)<br>Involved                         | Parties<br>Notified                                           | Addendum                                                                   | PREA Corrective Action                                                                                                    | Access<br>Log     |   |   |
|         |                             |                                  |                                                 |                                                               | INCIDENT                                                                   | ТҮРЕ                                                                                                    |                   |   | _ |
|         | Initial I                   | ncident Type                     |                                                 |                                                               |                                                                            |                                                                                                    |                   |   |   |
|         |                             |                                  |                                                 |                                                               |                                                                            |                                                                                                    |                   |   | ~ |
|         |                             |                                  |                                                 |                                                               |                                                                            |                                                                                                    |                   |   |   |
|         |                             |                                  |                                                 |                                                               |                                                                            |                                                                                                    |                   |   |   |
|         |                             |                                  |                                                 |                                                               |                                                                            |                                                                                                    |                   |   |   |
|         |                             |                                  |                                                 |                                                               |                                                                            |                                                                                                    |                   |   |   |
|         |                             |                                  |                                                 |                                                               |                                                                            |                                                                                                    |                   |   |   |
|         |                             |                                  |                                                 |                                                               |                                                                            |                                                                                                    |                   | , |   |
|         |                             |                                  | 4                                               | Add                                                           | 📌 Edit                                                                     | t X Delete                                                                                                    |                   |   | ~ |
|         |                             | 1                                |                                                 |                                                               |                                                                            |                                                                                                    |                   |   |   |
|         | Incident Ty                 | rpe: Allegati                    |                                                 |                                                               |                                                                            | t Delete                                                                                                    |                   | v | ~ |
|         | Incident Ty                 |                                  | on of Residen                                   | t-on-Reside                                                   | ent Consensua                                                              | al Sexual Misconduct                                                                                                    | ding (i) contact  |   | ~ |
|         | Incident Ty                 | Any alleg                        | on of Residen<br>ged consensu                   | it-on-Reside                                                  | ent Consensua<br>ct by a residen                                           | al Sexual Misconduct<br>nt of another resident includ                                                                               |                   | • | ~ |
|         | Incident Ty                 | Any alleg<br>between             | on of Residen<br>ged consensu<br>i the penis an | it-on-Reside<br>al, sexual ac<br>d the vagini                 | ent Consensua<br>ct by a residen<br>a or the anus;                         | al Sexual Misconduct<br>nt of another resident includ<br>(ii) contact between the mo                                                | outh and the      |   | ~ |
|         |                             | Any alleg<br>between             | on of Residen<br>ged consensu<br>i the penis an | it-on-Reside<br>al, sexual ac<br>d the vagini                 | ent Consensua<br>ct by a residen<br>a or the anus;                         | al Sexual Misconduct<br>nt of another resident includ                                                                               | outh and the      |   | ~ |
|         | Incident Ty<br>Disposition: | Any alleg<br>between             | on of Residen<br>ged consensu<br>i the penis an | it-on-Reside<br>al, sexual ac<br>d the vagini                 | ent Consensua<br>ct by a residen<br>a or the anus;                         | al Sexual Misconduct<br>nt of another resident includ<br>(ii) contact between the mo                                                | outh and the      |   | ~ |
|         |                             | Any alleg<br>between             | on of Residen<br>ged consensu<br>i the penis an | it-on-Reside<br>al, sexual ac<br>d the vagini                 | ent Consensua<br>ct by a residen<br>a or the anus;                         | al Sexual Misconduct<br>nt of another resident includ<br>(ii) contact between the mo                                                | outh and the      |   | ~ |
|         |                             | Any alleg<br>between             | on of Residen<br>ged consensu<br>i the penis an | it-on-Reside<br>al, sexual ac<br>d the vagini                 | ent Consensua<br>ct by a residen<br>a or the anus;                         | al Sexual Misconduct<br>nt of another resident includ<br>(ii) contact between the mo                                                | outh and the      |   | ~ |
|         |                             | Any alleg<br>between             | on of Residen<br>ged consensu<br>i the penis an | it-on-Reside<br>al, sexual ac<br>d the vagini                 | ent Consensua<br>ct by a residen<br>a or the anus;                         | al Sexual Misconduct<br>nt of another resident includ<br>(ii) contact between the mo                                                | outh and the      |   | ~ |
|         |                             | Any alleg<br>between             | on of Residen<br>ged consensu<br>i the penis an | it-on-Reside<br>al, sexual ac<br>d the vagini                 | ent Consensua<br>ct by a residen<br>a or the anus;                         | al Sexual Misconduct<br>nt of another resident includ<br>(ii) contact between the mo                                                | outh and the      |   | 7 |
|         |                             | Any alleg<br>between             | on of Residen<br>ged consensu<br>i the penis an | it-on-Reside<br>al, sexual ac<br>d the vagini                 | ent Consensua<br>ct by a residen<br>a or the anus;                         | al Sexual Misconduct<br>nt of another resident includ<br>(ii) contact between the mo                                                | outh and the      |   | ~ |
|         | Disposition                 | Any alleg<br>between<br>penis va | on of Residen<br>ged consensu<br>i the penis an | it-on-Reside<br>al, sexual ac<br>d the vagina<br>or (iii) peo | ent Consensua<br>ct by a residen<br>a or the anus;<br>etration of the<br>v | al Sexual Misconduct<br>nt of another resident inclu<br>(ii) contact between the me<br>e anal or cenital onening of                 | outh and the      |   | ~ |
|         |                             | Any alleg<br>between<br>penis va | on of Residen<br>ged consensu<br>i the penis an | it-on-Reside<br>al, sexual ac<br>d the vagina<br>or (iii) peo | ent Consensua<br>ct by a residen<br>a or the anus;                         | al Sexual Misconduct<br>nt of another resident includ<br>(ii) contact between the mo                                                | outh and the      |   | ~ |
|         | Disposition                 | Any alleg<br>between<br>penis va | on of Residen<br>ged consensu<br>i the penis an | it-on-Reside<br>al, sexual ac<br>d the vagina<br>or (iii) peo | ent Consensua<br>ct by a residen<br>a or the anus;<br>etration of the<br>v | al Sexual Misconduct<br>nt of another resident inclu<br>(ii) contact between the me<br>e anal or cenital onening of                 | outh and the      |   | ~ |
|         | Disposition                 | Any alleg<br>between<br>penis va | on of Residen<br>ged consensu<br>i the penis an | t-on-Reside<br>al, sexual ac<br>d the vagin<br>or (iii) cen   | ent Consensua<br>t by a residen<br>a or the anus;<br>stration of the<br>v  | al Sexual Misconduct<br>Int of another resident include<br>(iii) contact between the mis-<br>e anal oc central opening of<br>Cancel | outh and the      |   | ~ |
|         | Disposition                 | Any alleg<br>between<br>penis va | on of Residen<br>ged consensu<br>i the penis an | t-on-Reside<br>al, sexual ac<br>d the vagin<br>or (iii) cen   | ent Consensua<br>ct by a residen<br>a or the anus;<br>etration of the<br>v | al Sexual Misconduct<br>Int of another resident include<br>(iii) contact between the mis-<br>e anal oc central opening of<br>Cancel | outh and the      |   | ~ |

ii. If appropriate, place a checkmark in the Initial Event? checkbox.

One and only one incident type record must have the **Initial Event?** checkbox selected. An information screen will appear If the user attempts to click the **Save** button without assigning an incident as an initial event.

|                                                        | X |
|--------------------------------------------------------|---|
| You must check one incident that initiated the report. |   |
| OK                                                     | ) |

- iii. Click the **Cancel** button and any unsaved information will be cleared.
- iv. Click the Apply button and the record will appear in the INCIDENT TYPE section.

|   |                  | K Delete             | Save 🔚       |                     | Email          | 🔏 Notify DJJ Director                                                        | Print .           |     |         |
|---|------------------|----------------------|--------------|---------------------|----------------|------------------------------------------------------------------------------|-------------------|-----|---------|
|   |                  |                      |              |                     |                |                                                                              |                   |     |         |
| R | Incident<br>Type | Description          | Juvenile(s)  | Parties<br>Notified | Addendum       | been filled out prior to sav<br>PREA Corrective Action                       | Access<br>Log     |     |         |
|   | 1 .///           |                      | moned        | riouned             | INCIDENT       | тург                                                                         |                   |     |         |
|   |                  |                      |              |                     |                |                                                                              |                   |     |         |
|   | Incident 1       | Type: Other          |              | 🕈 Add               | 💅 Edit         | Delete                                                                       |                   |     | ~       |
|   | Incident 1       | Any seri             | ous occurren | ce out of the       | e ordinary cou | X Delete<br>rse of operations that (i) is<br>(ii) could result in litigation | likely to attract | ×1  | ~       |
|   | Incident 1       | Any seri<br>attentio | ous occurren | ce out of the       | e ordinary cou | rse of operations that (i) is                                                | likely to attract | × ] | <u></u> |

1. An information screen will display if the user attempts to access another tab without selecting the **Apply** or **Cancel** buttons on the *Incident Type* tab. Click the **OK** button to close the information screen and return to the *Incident Type* tab.

| Please apply or cancel incident information before n<br>next tab. | imes ) avigating to the |
|-------------------------------------------------------------------|-------------------------|
|                                                                   | ОК                      |

## b. Edit an Incident Type

- (i) Select an incident type record in the INCIDENT TYPE section, and the row will be highlighted in blue. (ii) Click the Edit button and update the record as required by modifying the Incident Type drop-down menu and the Initial Event? Checkbox.
- ii. Click the **Cancel** button and any unsaved information will be cleared.
- iii. Click the Apply button and the record will appear in the INCIDENT TYPE section.

| Please make sure                                  |                                 | on all tabs, has been                                                | lotify DJJ Director<br>filled out prior to sav<br>EA Corrective Action                                                           | ing the incident.<br>Access<br>Log                                                                                                    |                                                                                                    |                                                                                                    |
|---------------------------------------------------|---------------------------------|----------------------------------------------------------------------|----------------------------------------------------------------------------------------------------|----------------------------------------------------------------------------------------------------|----------------------------------------------------------------------------------------------------|----------------------------------------------------------------------------------------------------|
| ident Description Ju<br>ype Initial Incident Type | venile(s) Parties               | Addendum PR                                                          | EA Corrective Action                                                                                                    | Access                                                                                                    |                                                                                                    |                                                                                                    |
| Initial Incident Type                             | volved Notified                 |                                                                      |                                                                                                    | Log                                                                                                    |                                                                                                    |                                                                                                    |
|                                                   |                                 | INCIDENT TYPE                                                        | F                                                                                                    |                                                                                                    |                                                                                                    |                                                                                                    |
|                                                   |                                 |                                                                      | -                                                                                                    |                                                                                                    |                                                                                                    |                                                                                                    |
| ✓ Other                                           |                                 |                                                                      |                                                                                                    |                                                                                                    |                                                                                                    |                                                                                                    |
|                                                   |                                 |                                                                      |                                                                                                    |                                                                                                    | $\sim$                                                                                                    |                                                                                                    |
| Fight                                             |                                 |                                                                      |                                                                                                    |                                                                                                    |                                                                                                    |                                                                                                    |
|                                                   |                                 |                                                                      |                                                                                                    |                                                                                                    |                                                                                                    |                                                                                                    |
|                                                   |                                 |                                                                      |                                                                                                    |                                                                                                    | $\sim$                                                                                                    |                                                                                                    |
|                                                   | 🕂 Add                           | 🛷 Edit                                                               | × Delete                                                                                                    |                                                                                                    |                                                                                                    |                                                                                                    |
| ident Type: Fight                                 |                                 |                                                                      |                                                                                                    |                                                                                                    | ~                                                                                                    |                                                                                                    |
|                                                   |                                 |                                                                      |                                                                                                    |                                                                                                    | ^                                                                                                    |                                                                                                    |
|                                                   |                                 |                                                                      |                                                                                                    |                                                                                                    |                                                                                                    |                                                                                                    |
| staff on or o                                     | if site. The treatmen           | t provided or condit                                                 | tion diagnosed causes                                                                                                    | significant                                                                                                    |                                                                                                    |                                                                                                    |
|                                                   |                                 |                                                                      |                                                                                                    |                                                                                                    |                                                                                                    |                                                                                                    |
|                                                   |                                 |                                                                      |                                                                                                    |                                                                                                    |                                                                                                    |                                                                                                    |
|                                                   |                                 |                                                                      |                                                                                                    |                                                                                                    |                                                                                                    |                                                                                                    |
|                                                   |                                 |                                                                      |                                                                                                    |                                                                                                    |                                                                                                    |                                                                                                    |
| nitial Event?                                     |                                 | Apply 🧳                                                              | Cancel                                                                                                    |                                                                                                    |                                                                                                    |                                                                                                    |
|                                                   | A physical al<br>nature that it | A physical altercation between t<br>nature that it requires immediat | ident Type: Fight<br>A physical altercation between two (2) or more resid<br>nature that it requires immediate medical treatment | ident Type: Fight<br>A physical altercation between two (2) or more residents that results in an<br>nature that it requires immediate medical treatment (excluding basic first | ident Type:<br>Fight A physical altercation between two (2) or more residents that results in an injury of such a<br>nature that it requires immediate medical treatment (excluding basic first aid) from medical | ident Type: Fight  A physical altercation between two (2) or more residents that results in an injury of such a nature that it requires immediate medical treatment (excluding basic first aid) from medical |

## c. Delete an Incident Type

- i. Select an incident type record in the **INCIDENT TYPE** section, and the row will be highlighted in blue.
  - If the incident type record selected for deletion is not the initial event (i.e., the Initial Event checkbox is not selected), (i) click the Delete button and the <u>Warning</u> screen will appear, (ii) (a) click the Yes button to delete the record or (ii) (b) click the No button to return to the Incident Type tab without deleting the record.

| 🗼 Incident Rep           |                   |                   |                                            |                                |                                 |                                                                                             |                      | - |     | × |         |                                                     |
|--------------------------|-------------------|-------------------|--------------------------------------------|--------------------------------|---------------------------------|---------------------------------------------------------------------------------------------|----------------------|---|-----|---|---------|-----------------------------------------------------|
| Facility: Ricl<br>IR ID: | X Del             | ete               | Save                                       |                                |                                 | Notify DJJ Director                                                                         | Print ving the incid |   |     |   |         |                                                     |
|                          | cident<br>Type De |                   | Juvenile(s)<br>Involved                    | Parties<br>Notified            | Addendum                        |                                                                                             | Access<br>Log        |   |     |   | 2       |                                                     |
|                          | Initial Incide    | Juvenile-on-juver | on-juvenile a<br>voked physi<br>(excluding | cal attack re<br>basic first a | id) from media                  | injury that requires immed<br>cal staff on-site or off-site.<br>cant discussion to the norm | The treatmen         |   | × × |   | Warning | Are you sure you want to delete the selected record |
|                          | Initial Event?    |                   |                                            |                                | Apply                           | Cancel                                                                                      |                      |   |     |   |         |                                                     |
|                          |                   |                   | Locked,                                    |                                | pprove / Lock<br>By: This incid | this Incident<br>dent has yet to be approve                                                 | :d.                  |   |     |   |         |                                                     |

- If the incident type record selected for deletion is the initial event (i.e., the Initial Event checkbox is selected) or the record selected for deletion is the only existing record, when the user (i) clicks the Delete button the <u>Missing Initial Event</u> information screen will appear and state, "To remove the initial event record you must first select another initial event." (ii) Click the OK button to return to the *Incident Type* tab.
  - a. Follow the instructions in the Add an Incident Type section and/or the Edit an Incident Type section above to designate another incident type record as the Initial Event.

b. Follow the instructions in the **Edit an Incident Type** section above to remove the **Initial Event** designation from the incident type record to be deleted and then follow the instructions in the **Delete an Incident Type** section to delete the record.

| 🛊 Incident Reporting - 🗆 🗙                                                                                                    | 🛊 Incident Reporting - 🗆 X                                                                                                    |
|----------------------------------------------------------------------------------------------------|----------------------------------------------------------------------------------------------------|
| Facility: Richmond Detention                                                                                                    | Facility: Richmond Detention                                                                                                    |
| IR ID:                                                                                                    | IR ID:                                                                                                    |
| Please make sure all applicable data, on all tabs, has been filled out prior to saving the incident.                                                                                         | Please make sure all applicable data, on all tabs, has been filled out prior to saving the incident.                                                                                         |
| IR Incident Description Juvenile(s) Parties Addendum PREA Corrective Action Access Log                                                                                                    | IR Incident Juvenle(s) Parties Addendum PREA Corrective Action Access Log                                                                                                    |
| INCIDENT TYPE                                                                                                    | INCIDENT TYPE                                                                                                    |
| Initial Incident Type                                                                                                    | Initial Incident Type                                                                                                    |
| □ Juvenile-on-juvenile assault  □ Fight                                                                                                    |                                                                                                    |
|                                                                                                    |                                                                                                    |
| Add Zedit Delete                                                                                                    | ∲ Add                                                                                                    |
| Incident Type: Fight                                                                                                    | Incident Type: Fight                                                                                                    |
| A physical altercation between two (2) or more residents that results in an injury of such a                                                                                                 | A physical altercation between two (2) or more residents that results in an injury of such a<br>nature that it requires immediate medical treatment (excluding basic first aid) from medical |
| nature that it requires immediate medical treatment (excluding basic first aid) from medical values staff on or off site. The treatment occurided or condition diagonized causes significant | staff on or off site. The treatment provided or condition diagnosed causes significant                                                                                                    |
| The user CANNOT delete the Initial Event Incident Type record,                                                                                                    | The user CANNOT delete the last remaining Incident Type                                                                                                    |
| another Incident Type must be designated the Initial Event first.                                                                                                    | record, add the new record first.                                                                                                    |
|                                                                                                    |                                                                                                    |
| Initial Event?                                                                                                    | Initial Event?                                                                                                    |
| Approve / Lock this Incident                                                                                                    | Approve / Lock this Incident                                                                                                    |
| Locked/Approved By: This incident has yet to be approved.                                                                                                    | Locked/Approved By: This incident has yet to be approved.                                                                                                    |
| Missing Initial Event<br>To remove the initial event<br>another initial event.                                                                                                    | crecord you must first select                                                                                                    |

- The **Initial Event?** checkmark must be removed from an incident type record before an incident type record can be deleted. An incident type record must be designated as an initial event in order to save an IR.
- To delete the only remaining incident type record, the user must first add a new incident type record.

## 3. Description Tab – JDC

a. (i) Type the incident description into the **Incident Description** section.

| R ID: |                              |                                          |                                               |               |                   |       |
|-------|------------------------------|------------------------------------------|-----------------------------------------------|---------------|-------------------|-------|
|       | 🗙 Delete                     | Save 🧧                                   | Email 🛛 🔓 Notify DJJ Director                 | 🛢 Print       |                   |       |
|       |                              |                                          | on all tabs, has been filled out prior to sav |               | nt.               |       |
| IR    | Incident<br>Type Description | Juvenile(s) Parties<br>Involved Notified | Addendum PREA Corrective Action               | Access<br>Log |                   |       |
|       |                              | _                                        | INCIDENT DESCRIPTION                          |               | (Use CTRL+V to pa | iste) |
|       |                              | Detail the who, wha                      | t, when, where, why and how of the incide     | ent.          |                   |       |
|       |                              |                                          |                                               |               |                   |       |

#### 4. Juvenile(s) Involved Tab – JDC

The *Juvenile(s) Involved* tab allows users to add all juveniles involved in an incident and document the juveniles' role in the incident. A juvenile record displays <u>Role</u>, <u>Juvenile#</u>, <u>Name</u>, <u>DOB</u>, <u>Race</u>, <u>Genetic Sex</u>, <u>Probation Begin</u>, and <u>Parole Begin</u>.

|                    |               | Save Save               | L 🔒                 | Email           | 🚨 Notify 🛙              | )JJ Dire | tor            | 🛤 Print          |             |   |
|--------------------|---------------|-------------------------|---------------------|-----------------|-------------------------|----------|----------------|------------------|-------------|---|
|                    | Please make   | sure all applic         | able data, c        | on all tabs, ha | s been filled           | out pri  | or to savi     | ng the incident. |             |   |
| IR Inciden<br>Type | t Description | Juvenile(s)<br>Involved | Parties<br>Notified | Addendum        | PREA Co                 | rrective | Action         | Access<br>Log    |             |   |
|                    |               |                         |                     | RRENTLY IN      |                         |          |                |                  |             |   |
| Role               | Juvenile#     | Name                    | s or each ja        |                 | DOB                     | Race     | Genetic<br>Sex | Probation Begin  | Parole Begi | n |
|                    |               |                         |                     |                 |                         |          |                |                  |             |   |
|                    |               |                         |                     |                 |                         |          |                |                  |             |   |
|                    |               |                         |                     |                 |                         |          |                |                  |             |   |
| c                  |               | 🕂 Add                   | Vie                 | ew Data         | 📌 Edit                  |          | × Del          | ete              |             | > |
| <                  | ıber          | Add Name:               | Vie                 | ew Data         | 🌾 Edit                  |          | X Del          | _                | 1           | > |
|                    |               | Name:                   |                     |                 | -                       |          |                | e: None Selected | 4           | > |
| DOB:               | nber:         | Name:                   |                     |                 | 🃌 Edit<br>tion Begin: 🗌 |          |                | _                | 3           | > |
| DOB:               |               | Name:                   |                     |                 | -                       |          |                | e: None Selected | 3           | > |

## a. Add Juvenile(s) Involved

- i. (i) Click the **Add** button and the *<u>Find Juvenile</u> screen will appear.* 
  - The <u>Find Juvenile</u> screen will display the Find Juvenile tab, the Direct Care Population tab, and the Detention Population tab. For summary instructions using the <u>Find Juvenile</u> screen, see <u>Juvenile Search</u> in the <u>Search – Incident Reporting Module</u> section below. For detailed instructions using the <u>Find Juvenile</u> screen, see the <u>BADGE Login & Search Manual</u>.

| 🛊 Incident Reporting – 🗆 X                                                                                                    |                                                                          |
|----------------------------------------------------------------------------------------------------|--------------------------------------------------------------------------|
| Facility: Richmond Detention                                                                                                    |                                                                          |
| IR ID:                                                                                                    |                                                                          |
| 🗙 Delete 🔚 Save 🧰 Email 🍰 Notify DJJ Director 🗮 Print                                                                                                    |                                                                          |
| Please make sure all applicable data, on all tabs, has been filled out prior to saving the incident.                                                                          | 🐺 Find Juvenile X                                                        |
| IR Incident Type Description Description Involved Notified Addendum PREA Corrective Action Access Log                                                                         | Find Juvenile X                                                          |
| JUVENILE(S) CURRENTLY INVOLVED IN INCIDENT<br>(Details of each juvenile are not editable in the IR system)                                                                    | Search by Last Name Use Wildcard                                         |
| Role Juvenile≠ Name DOB Race Genetic Sex Probation Begin Parole Begin                                                                                                    | O Juvenile Number Name Suffix ☐ Include None ∨                           |
| Sex -                                                                                                    | O DC Number First Name Use Wildcard                                      |
|                                                                                                    | Include Alternative First Name Spellings                                 |
|                                                                                                    | Caseload Number Alias SSN                                                |
| 🕂 Add 🛛 🖉 View Data 📝 Edit 🗙 Delete                                                                                                    | Advance Search     DOB / Age     DOB O Age                               |
|                                                                                                    | Previous Selections     Street Address     (Full or Partial)             |
| Juvenile Number:         Name:         Role:         None Selected         v           DOB:         Race:         Genetic Sec:         Probation Begin:         Parole Begin: | Juvenile Number Find Juveniles with Commitment(s) to the State Clear All |
| Current Offense:                                                                                                    | Show Last Results Find Cancel                                            |
| 🖉 Apply 🧳 Cancel                                                                                                    |                                                                          |
| Approve / Lock this Incident                                                                                                    |                                                                          |
| Locked/Approved By: This incident has yet to be approved.                                                                                                    |                                                                          |

- Once the appropriate juvenile has been found and selected using the <u>Find Juvenile</u> screen the user will be returned to the Juvenile(s) Involved tab where the Juvenile Number, Name, DOB, Race, Genetic Sex, Probation Begin, Parole Begin, and Current Offense fields will autopopulate.
- ii. Select an option from the **Role** drop-down menu.
  - 1. Click the **Cancel** button and any unsaved information will be cleared.
  - 2. Click the **Apply** button and the record will appear in the **JUVENILES(S) CURRENTLY INVOLVED IN INCIDENT** section.
- iii. Perform the steps above as necessary to add any additional juveniles involved in the incident.

|           |                  | K Delete      | Save 🔚                  | <u></u>             | Email           | 🚨 Notify 🛛    | )JJ Dire | ctor       | 📳 Print                                               |                 |
|-----------|------------------|---------------|-------------------------|---------------------|-----------------|---------------|----------|------------|-------------------------------------------------------|-----------------|
|           |                  | Please make : | sure all applic         | able data, c        | on all tabs, ha | s been filled | out pri  | or to savi | ng the incident.                                      |                 |
| IR        | Incident<br>Type | Description   | Juvenile(s)<br>Involved | Parties<br>Notified | Addendum        | PREA Co       | rrective | Action     | Access<br>Log                                         |                 |
|           |                  |               |                         |                     | RRENTLY IN      |               |          |            |                                                       |                 |
| Role      | 2                | Juvenile#     | Name                    |                     |                 | DOB           | Race     | Genetic    | Probation Beg                                         | in Parole Begin |
|           | -                | Juvenine      |                         |                     |                 |               |          | Sex        |                                                       |                 |
| < luna    | -                |               | 4 Add                   |                     | ew Data         | 📌 Edit        |          | X Del      |                                                       | ted             |
|           | enile Numb       | er: Dilmiti   | Add                     |                     | 100.04          | 1             |          |            | e: None Selec                                         | ted             |
| DO<br>Cur | enile Numb       | er:           | Add                     | ic Sex:             | 100.04          | tion Begin:   |          | X Del      | e: None Selec<br>None Selec<br>Perpetrator<br>Subject | ted             |

- b. View Data for Juvenile's Involved
  - i. (i) Select a Juvenile's record in the JUVENILES(S) CURRENTLY INVOLVED IN INCIDENT section and the row will be highlighted in blue. (ii) Click the View Data button and the <u>IR – Juvenile</u> <u>Information</u> screen will appear.

| 🛊 Incident Reporting - 🗆 🗙                                                                                                    |                                                                                                    |
|----------------------------------------------------------------------------------------------------|----------------------------------------------------------------------------------------------------|
| Facility: Richmond Detention                                                                                                    | 🗰 IR - Juvenile Information — 🗆 🗙                                                                                                    |
| K Delete     Construction     Construction     Const | Juvenile #: Name: DOB: Has Alert(a Juvenile Info<br>Race: Genetic Sec: Parole Begin Date: Probation Begin Date:                                                                                                    |
| IR Incident Description Juvenile(s) Parties Addendum PREA Corrective Action Access<br>Involved Notified Notified Description                                                                                                    | Home Phone: Fride Offense(s)                                                                                                    |
| JUVENILE(5) CURRENTLY INVOLVED IN INCIDENT<br>(Details of each iuvenile are not editable in the IR system)                                                                                                    | IR ID Facility IR Date IR Types                                                                                                    |
| Role     Juvenile#     Name     DOB     Race     Genetic     Probation Begin     Parole Begin       Image: Sex     Image: Sex                                                                                                    | District Office (Control Control Control         District Office (Control Control Cont |
| Apply Cancel                                                                                                    | 🔁 View                                                                                                    |
| Approve / Lock this Incident<br>Locked/Approved By: This incident has yet to be approved.                                                                                                    |                                                                                                    |

- The <u>IR Juvenile Information</u> screen displays <u>Juvenile #, Name, DOB, Race, Genetic Sex,</u> <u>Parole Begin Date</u>, <u>Probation Begin Date</u>, <u>Home Phone</u>, and will indicate if the juvenile has alert(s).
  - a. Juvenile Info Button
    - i. From the <u>IR Juvenile Information</u> screen, (i) click the **Juvenile Info** button located in the upper right-hand side of the screen and the <u>Juvenile Information</u> screen will appear and display additional information for the juvenile. (ii) Click the **Close** button to exit the <u>Juvenile Information</u> screen and return to the <u>IR Juvenile Information</u> screen.

Prefer to the BADGE Juvenile & Adult Information Screens Manual for instructions on using the Juvenile Information screen.

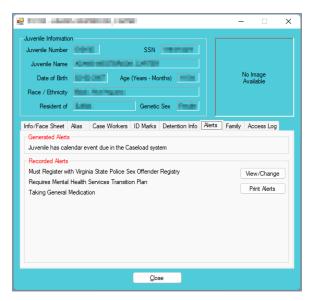

- b. Incident(s) Involved Tab
  - i. The Incident(s) Involved tab displays <u>IR ID</u>, <u>Facility</u>, <u>IR Date</u>, and <u>IR Types</u> for each incident record. (i) Select a record from the list and the row will be highlighted in <u>blue</u>. (ii) Click the **View** button and the <u>Incident Reporting</u> screen will appear displaying the incident record selected. When done, (iii) click the **X** button in the upper right corner to close the screen and return to the <u>IR Juvenile Information</u> screen.
  - ii. (i) Click the **Print** button and a report viewer screen will appear displaying the full list of records on the *Incident(s) Involved* tab. (ii) Click the **X** button in the upper right corner to close the report viewer screen and return to the <u>IR Juvenile Information</u> screen.

| ce: <b>Hand</b><br>me Phone: I |                  |                                                                                                    |               | :       | DOB: Probation Beg |                                       |
|--------------------------------|------------------|----------------------------------------------------------------------------------------------------|---------------|---------|--------------------|---------------------------------------|
| IR ID                          | Facility         | ,                                                                                                    |               | IR Date | IR Types           |                                       |
| ADD-BORD                       | and the second   | e Constantino de la constantino de la constantino de la constantino de la constantino de la constantino de la c |               | 109.000 |                    | internet finalises install Comp       |
|                                |                  | Constant Constitution                                                                                           | 200 B         |         | No. Charles        | the second second second              |
|                                | The local sector | for all the section is                                                                                          | Sector 1      | 1000    | No. Other Sta      |                                       |
|                                | an an an         | Section in the sector sector                                                                                    | las de        | 10.00   | Contraction of the | and the second states of the second   |
| 100 C 10                       | and the second   | terration in the second                                                                                         | last for      |         | Contractory of the | and the second second second second   |
|                                | 100 Ber 8        |                                                                                                    | 100 m         |         |                    | and the second second second          |
| 200 D D D                      | 100 Bar 1        | <b>Constitution</b>                                                                                             | Constant Inc. | 10000   | Nor-Orient - De    | 1 1 1 1 1 1 1 1 1 1 1 1 1 1 1 1 1 1 1 |
|                                |                  |                                                                                                    |               |         |                    |                                       |
|                                |                  |                                                                                                    |               |         |                    |                                       |

#### **BADGE Incident Reporting Manual**

|                                                                                                    | * – – ×                                                                                                    |
|----------------------------------------------------------------------------------------------------|----------------------------------------------------------------------------------------------------|
| 🛊 Incident Reporting — 🗆 🗙                                                                                                    | I         of 1         ▶         I         ←         ⊗         ②         Image: Image: Ima                                                                                        |
| Facility: Richmond Detention<br>IR ID:<br>X Delete Save Chanil & Notify DJJ Director EPrint                                                                                                    | Virginia Department Of Juvenile Justice<br>Juvenile's Incidents                                                                                                    |
| Please make sure all applicable data, on all tabs, has been filled out prior to saving the incident.           Incident         Description         Juvenile(s)         Parties         Addendum         PREA Corrective Action         Access           Type         Description         Involved         Notified         Addendum         PREA Corrective Action         Log                                                                                                    | Juvenile Number: Name: DOB: DOB: DOB: DOB: DOB: DOB: DOB: DOB                                                                                                    |
| Incident Date / Time: Incident Date / Time: | IR ID Facility IR DATE IR Types                                                                                                    |
| Report Date / Time: 3:12 PM (hhmm am/pm)                                                                                                    | 2010 Revealance (2010) However, And Article (2010)                                                                                                    |
| Reported By: Title:                                                                                                    | 100 minute and an annual section of the section of the section     |
| Reported To: Title:                                                                                                    | AND A REAL AND A REAL  |
| Location of Incident:                                                                                                    | SC-UNE Brite Analy DRIND Deature: Anite Strategy Bross                                                                                                    |
|                                                                                                    | AND DESCRIPTION OF A DESCRIPTION OF A DE |
|                                                                                                    | Marcola, N. & Analysis, Marcola M. Marcola, Andrewski and Stational<br>Stationary Systems (2019) 101-1010.                                                                                                    |
| Approve / Lock this Incident                                                                                                    | 2010 - Britslands William Britsland State                                                                                                    |
| Locked/Approved By: This incident has yet to be approved.                                                                                                    |                                                                                                    |
|                                                                                                    | Total Incidents: 7                                                                                                    |
|                                                                                                    |                                                                                                    |

- c. Intake Offense(s) Tab
  - The Intake Offense(s) tab displays a list of the juvenile's intake offenses by <u>Offense</u> <u>Date</u>, <u>Offense Description</u>, <u>Adjudication Date</u>, <u>Adjudication</u>, <u>Amend Date</u>, and <u>Amend</u> <u>Description</u>. The user can sort the list by clicking the header of any column. When done, click the X button in the upper right corner to close the screen and return to the <u>IR –</u> <u>Juvenile Information</u> screen.

| intake Offense(s)           Offense Date         Offense Offense (s)           Offense Date         Offense Offense (s)                                                                                                    | Molve         Intake Offense(s)           Offense Description         Adjud Date         Adjudication         Amend Date         Amend Description                                                                                                    | ncident(s) Involve: Intake Offense(s) Offense Date: Offense Description Adjud Date Adjudication Amend Date Amend Description                                                                                                    | Contract de Nacembraix Britantes (Mala Del D<br>Contract Seguintes de la contractione (Mala Del D                                                                                                    | _ |
|----------------------------------------------------------------------------------------------------|----------------------------------------------------------------------------------------------------|----------------------------------------------------------------------------------------------------|----------------------------------------------------------------------------------------------------|---|
| Optimie         Reservices         Description         C           Overlage         Sector Reservices         Description         C           Overlage         Sector Reservices         Description         C           Overlage         Sector Reservices         Description         C           Description         Reservices         Description         C           Description         Reservices         Description         C           Description         Reservices         Description         Description           Description         Reservices         Description         Description           Description         Reservices         Reservices         Description                                                                                                    | By NeuroProcession, Dirighteen (Methoden)         0         0           Departments, Neurophic (Methoden)         0         0           Departments, Neurophic (Methoden)         0         0           Selection, Neurophic (Methoden)         0         0           Selection, Neurophic (Methoden)         0         0           Selection, Neurophic (Methoden)         0         0           Selection, Neurophic (Methoden)         0         0           Selection, Neurophic (Methoden)         0         0           Selection, Neurophic (Methoden)         0         0           Value (Neurophic (Methoden))         0         0                                                                                                    | El Coperante de la constructione de la Coperante de Coperante de       | COURT IN THE PARTY AND A COURT IN THE PARTY AND A COURT INTO A COURT INTO A |   |
| Origini Seati Annali Analah Origini O     Origini Analah Analah Origini O     Origini Analah Analah Origini O     Origini Analah Analah Origini O     Origini Analah Analah Origini O     Origini Analah Analah Origini O     Origini Analah Analah Origini O                                                                                                    | Depth facab         March facilities         00/00/04         0           Being Sweet         00/00/04         0         0           March facab         00/00/04         0         0           March facab         00/00/04         0         0           March facab         00/00/04         0         0           March facab         00/00/04         0         0                                                                                                    | CONSTR         Depth factor         March factor         March 2010         March 2010         March 2                                                                                                    | COURSE State team teams include Course 2                                                                                                    |   |
| College Annual Annual Annua                                                                                                    | Anima Second BARDERE 0      Adulta Province of Anima Second Control of Anima Second Control of An | Oriente Senational (Control of Control of Control       |                                                                                                    |   |
| August Marken Character and August Marken B<br>Marken States States | Adultation (1976 and 1) Adultation     Adultation (1976 and 1)     Adultation (1976 and 1)     Adultation (1976 and 1)     Adultation (1976 and 1)     Adultation (1976 and 1)     Adultation (1976 and 1)                                                                                                    | Restart Marco Character (1999)     Restart Marco Character (1999)     Restart Marco Character (1999)     Restart Marco Character (1999)     Restart Marco Character (1999)     Restart Marco Character (1999)                                                                                                    |                                                                                                    |   |
| DODAT New Annual State (State )                                                                                                    | Index ( Second Second Sec | Electric Market Stands (2019) 1 1     Electric Market Stands (2019) 1 1     Electric Market Stands (2019) 1 1     Electric Market Stands (2019) 1 1     Electric Market Stands (2019) 1     Electric Market Stands (2019) 1     Electric Market S      | ACCESS AND ADDRESS OF ADDRESS ADDRESS  |   |
| 100004 September Seattler (Million )                                                                                                    | Organization (construction)     Organization     Organization     Organization     Organization                                                                                                    | BOORH Organization (Second Second Sec |                                                                                                    |   |
|                                                                                                    | 6 Marchaelo (0.000 0                                                                                                    | 10000 Non Andre Nor C (00000 - C                                                                                                    |                                                                                                    | _ |
|                                                                                                    |                                                                                                    |                                                                                                    |                                                                                                    | _ |
|                                                                                                    |                                                                                                    | GLOCOPH (Pagety Determined (D-T-COPH (H)                                                                                                    |                                                                                                    |   |
| POLICIAL (Parada Datasonation (D.1.2004) In                                                                                                    |                                                                                                    |                                                                                                    | GEODORA (Paranta Determination (GEODORA (M.                                                                                                    |   |
|                                                                                                    |                                                                                                    |                                                                                                    |                                                                                                    |   |
|                                                                                                    |                                                                                                    |                                                                                                    |                                                                                                    |   |

## c. Edit Juvenile(s) Involved

- i. (i) Select a Juvenile's record in the JUVENILES(S) CURRENTLY INVOLVED IN INCIDENT section and the row will be highlighted in blue. (ii) Click the Edit button and update the record as required by modifying the Role field. The Juvenile Number, Name, DOB, Race, Genetic Sex, Class Level, Committing Court, and Committing Offense(s) fields cannot be edited.
  - 1. Click the **Cancel** button and any unsaved information will be cleared.
  - 2. Click the **Apply** button and the record will appear in the **JUVENILES(S) CURRENTLY INVOLVED IN INCIDENT** section.

|                  | X              | Delete        | Save Save               | 1 🗋                 | Email           | 🚴 Notify D    | JJ Dire | tor            | 🗒 Print                           |              |
|------------------|----------------|---------------|-------------------------|---------------------|-----------------|---------------|---------|----------------|-----------------------------------|--------------|
|                  |                | Please make s | sure all applic         | able data, c        | on all tabs, ha | s been filled | out pri | or to savir    | ng the incident.                  |              |
|                  | cident<br>Type | Description   | Juvenile(s)<br>Involved | Parties<br>Notified | Addendum        | PREA Cor      | rective | Action         | Access<br>Log                     |              |
|                  |                |               |                         |                     | RRENTLY IN      |               |         |                |                                   |              |
| Role             |                | Juvenile#     | Name                    | ,-                  |                 | DOB           | Race    | Genetic<br>Sex | Probation Begin                   | Parole Begin |
| na a             | and a          | 1000          |                         |                     |                 | Section 2017  | 1. A    |                |                                   |              |
|                  |                |               |                         |                     |                 |               |         |                |                                   |              |
| ¢                |                |               | 🕂 Add                   | <u> </u>            | ew Data         | 🎺 Edit        |         | × Del          | _                                 |              |
| Juvenile         | e Number:      |               |                         | <u> </u>            | ew Data         |               |         | X Dele<br>Rol  |                                   | i            |
| Juvenile<br>DOB: | e Number:      | Race:         | Name:                   |                     |                 |               |         | _              | _                                 | 1            |
|                  |                |               | Name:                   |                     |                 |               |         | Rol            | e: None Selected<br>Parole Begin: | a AP 10      |

## d. Delete Juvenile(s) Involved

 i. (i) Select a Juvenile's record in the JUVENILES(S) CURRENTLY INVOLVED IN INCIDENT section and the row will be highlighted in blue. (ii) Click the Delete button and the <u>Warning</u> screen will appear, (iii) (a) click the Yes button to delete the record or (iii) (b) the No button to return to the Incident Type tab without deleting the record.

| 🛊 Incident Reporting – 🗆 X                                                                                                    |                                                      |
|----------------------------------------------------------------------------------------------------|------------------------------------------------------|
| Facility: Richmond Detention                                                                                                    |                                                      |
| 🗙 Delete 🔜 Save 🔷 Email 🍰 Notify DJJ Director 🚔 Print                                                                                                    |                                                      |
| Please make sure all applicable data, on all tabs, has been filled out prior to saving the incident.                                                                                                    |                                                      |
| IR Incident Type Description Juvenile(s) Parties Addendum PREA Corrective Action Log                                                                                                    |                                                      |
| JUVENILE(S) CURRENTLY INVOLVED IN INCIDENT<br>(Details of each juvenile are not editable in the IR system)                                                                                                    |                                                      |
| Role Juvenile# Name DOB Race Genetic Probation Begin Parole Begin                                                                                                    | Warning ×                                            |
| The Association of the Association of the Associati |                                                      |
| c                                                                                                    | Are you sure you want to delete the selected record? |
| 🕀 Add 🔯 View Data 📝 Edit 🔀 Delete                                                                                                    | Yes                                                  |
| Juvenile Number: Internet Name: Role: None Selected                                                                                                    | <u>IS</u>                                            |
| DOB: Carles Race: Carles Genetic Sex: Probation Begin: Parole Begin:                                                                                                    |                                                      |
| Current<br>Offense:                                                                                                    |                                                      |
| Apply 🥑 Cancel                                                                                                    |                                                      |
| Approve / Lock this Incident                                                                                                    |                                                      |
| Locked/Approved By: This incident has yet to be approved.                                                                                                    |                                                      |

## 5. Parties Notified Tab – JDC

The *Parties Notified* tab allows users to document all parties notified of an incident. The **PARTIES NOTIFIED** section of the tab displays the following column headings: <u>Title Notified</u>, <u>Name</u>, <u>Reported By</u>, <u>Date Notified</u>, (<u>hh:mm am/pm</u>), and <u>How Notified</u>.

|     | >                | Colete        | Save Save                         |                | Notify DJJ Director      | 🛢 Print                             |              |  |
|-----|------------------|---------------|-----------------------------------|----------------|--------------------------|-------------------------------------|--------------|--|
| IR  | Incident<br>Type | Please make s | Juvenile(s) Pari<br>Involved Noti |                | n filled out prior to sa | ving the incident.<br>Access<br>Log |              |  |
|     |                  |               |                                   | PARTIES NOTIFI | ED                       |                                     |              |  |
| Tit | le Notified      |               | Name                              | Reported By    | Date Notified            | (hh:mm am/pm)                       | How Notified |  |
|     | ie ryouneu       |               |                                   |                |                          |                                     |              |  |
|     |                  |               |                                   |                | × Delete                 |                                     |              |  |

## a. Add Parties Notified

- (i) Click the Add button and a table will appear in the PARTIES NOTIFIED section of the tab. The <u>Title Notified</u> column will auto-populate and display the following: Parent/Legal Guardian, CSU, Certification, Superintendent, Assistant Superintendent, and Other. The Additional Notification textbox will also become accessible.
- ii. To input data directly into the table (i) select the appropriate **Title Notified** row in the **PARTIES NOTIFIED** section and the row will be highlighted in blue. Enter appropriate data for the (ii) Name
   and (iii) **Reported By**. Use the calendar drop-down screen to (iv) enter the **Date Notified**. Enter the
   (v) time (hh:mm am/pm) and use the drop-down list to (vi) select the **How Notified** information.
- iii. If additional parties are notified that do not exist in the PARTIES NOTIFIED table, record that information in the Additional Notification textbox using the same format as the table (<u>Title</u> <u>Notified</u>, <u>Name</u>, <u>Reported By</u>, <u>Date Notified</u>, (<u>hh:mm am/pm</u>), and <u>How Notified</u>).

| X Delete<br>Please make  | Save Save |                  | Notify DJJ Director<br>been filled out prior to sa | Print Iving the incident. |                     |       |                                         |
|--------------------------|-----------|------------------|----------------------------------------------------|---------------------------|---------------------|-------|-----------------------------------------|
| IR Incident Description  |           | Parties Addendum | PREA Corrective Action                             | Access<br>Log             |                     |       | Notified date must be later than incide |
|                          | _         | PARTIES NO       | TIFIED                                             |                           |                     |       | [am                                     |
| Title Notified           | Name      | Reported By      | Date Notified                                      | (hh:mm am/pm)             | How Notified        |       | L                                       |
| Parent/Legal Guardian    |           |                  |                                                    |                           | ^                   |       |                                         |
| CSU                      |           |                  |                                                    |                           |                     |       |                                         |
| Certification            |           |                  |                                                    |                           | ~                   | Error |                                         |
| Superintendent           |           |                  |                                                    |                           |                     |       |                                         |
| Assistant Superintendent |           |                  |                                                    |                           | Phone               |       |                                         |
| Other                    |           |                  |                                                    |                           | Voice Mail<br>Email |       | Notified Date can not exceed current    |
|                          |           |                  |                                                    |                           | In Person           |       |                                         |
|                          |           | 💠 Add            | X Delete                                           |                           | Text                |       |                                         |
| Additional               |           |                  |                                                    | L                         |                     |       |                                         |
| Notification:            |           |                  |                                                    |                           |                     |       |                                         |

The **Add** button will be greyed out and inaccessible after it is initially selected.

- The Incident Date/Time must be before the Date Notified or an *Error* screen will display when the Save button is selected.
- The Notified Date cannot exceed the current date or an *Error* screen will display when the Save button is selected.

## b. Delete Parties Notified

i. The **Delete** button is always greyed out and inaccessible on this tab. To edit or delete information in the **PARTIES NOTIFIED** table or Additional Notification text field, select each individual field and use the keyboard to delete an entry and edit or enter new text.

## 6. Addendum tab – JDC

The *Addendum* tab allows users to document any additional information that has been obtained related to the initial incident. The **ADDENDA** section of the tab displays the following column headings: <u>Date Keyed</u>, Keyed By, and Addendum.

| ≭ In | ciden                        | t Reporting      |                   |                         |                     |                  |                          |                 | - |        | × |
|------|------------------------------|------------------|-------------------|-------------------------|---------------------|------------------|--------------------------|-----------------|---|--------|---|
| Faci | lity:                        | Richmond         | Detention         |                         |                     |                  |                          |                 |   |        |   |
| IR I | D:                           |                  |                   |                         |                     |                  |                          |                 |   |        |   |
|      |                              | >                | Delete            | 🔚 Save                  |                     | Email            | る Notify DJJ Director    | 🗐 Print         |   |        |   |
|      |                              |                  | Please make s     |                         |                     | on all tabs, has | been filled out prior to |                 |   |        |   |
|      | IR                           | Incident<br>Type | Description       | Juvenile(s)<br>Involved | Parties<br>Notified | Addendum         | PREA Corrective Actio    | n Access<br>Log |   |        | _ |
|      |                              |                  |                   |                         |                     | ADDENI           | A                        |                 |   |        |   |
|      | 1                            | Date Keyed       | Keyed By          |                         | Add                 | endum            |                          |                 |   |        |   |
|      |                              |                  |                   |                         |                     |                  |                          |                 |   | ^      |   |
|      |                              |                  |                   |                         |                     |                  |                          |                 |   |        |   |
|      |                              |                  |                   |                         |                     |                  |                          |                 |   |        |   |
|      |                              |                  |                   |                         |                     |                  |                          | 7               |   | $\sim$ |   |
|      |                              |                  | ion ONLY (Use ctr | L                       | 🕂 Add               |                  | Edit X Delete            |                 |   |        |   |
|      | Γ                            | Enter Descript   | Ion UNLY (Use ctr | (+V to paste)           |                     |                  |                          |                 |   | ^      |   |
|      |                              |                  |                   |                         |                     |                  |                          |                 |   |        |   |
|      |                              |                  |                   |                         |                     |                  |                          |                 |   |        |   |
|      |                              |                  |                   |                         |                     | Apply            | Cancel                   |                 |   |        |   |
|      |                              |                  |                   |                         |                     |                  |                          |                 |   |        |   |
|      |                              |                  |                   |                         |                     |                  |                          |                 |   |        |   |
|      | Approve / Lock this Incident |                  |                   |                         |                     |                  |                          |                 |   |        |   |
|      |                              |                  |                   | Locked/                 | Approved            | By: This inci    | dent has yet to be appro | wed.            |   |        |   |

## a. Add Addendum

- i. Click the **Add** button and (ii) enter a description of the incident into the **Enter Description ONLY** textbox.
  - 1. To cancel, click the **Cancel** button prior to selecting the **Apply** button or the **Save** button.
- ii. Click the **Apply** button and the description entered in the textbox will appear in the <u>Addendum</u> column of the **ADDENDA** section.

|                  |                                |                                                                                          |                                                                                                    |                                                                                                    |                                                                                                    |                                                                                                    |                                                                                                    |                                                                                                    | ) |
|------------------|--------------------------------|------------------------------------------------------------------------------------------|----------------------------------------------------------------------------------------------------|----------------------------------------------------------------------------------------------------|----------------------------------------------------------------------------------------------------|----------------------------------------------------------------------------------------------------|----------------------------------------------------------------------------------------------------|----------------------------------------------------------------------------------------------------|---|
| Richmond         | Detention                      |                                                                                          |                                                                                                    |                                                                                                    |                                                                                                    |                                                                                                    |                                                                                                    |                                                                                                    |   |
|                  |                                |                                                                                          |                                                                                                    |                                                                                                    |                                                                                                    |                                                                                                    |                                                                                                    |                                                                                                    |   |
| >                | Delete                         | Save 🔚                                                                                   |                                                                                                    | Email                                                                                                    | 🚨 Notify DJJ Director                                                                                                    | 🗐 Print                                                                                                    |                                                                                                    |                                                                                                    |   |
|                  | Please make s                  | sure all applic                                                                          | able data, c                                                                                                    | on all tabs, has                                                                                                    | been filled out prior to savi                                                                                                    | ng the incident.                                                                                                    |                                                                                                    |                                                                                                    |   |
| Incident<br>Type | Description                    | Juvenile(s)<br>Involved                                                                  | Parties<br>Notified                                                                                                    | Addendum                                                                                                    | PREA Corrective Action                                                                                                    | Access<br>Log                                                                                                    |                                                                                                    |                                                                                                    |   |
|                  |                                |                                                                                          |                                                                                                    | ADDEND                                                                                                    | A                                                                                                    |                                                                                                    |                                                                                                    |                                                                                                    |   |
| Date Keyed       | Keyed By                       |                                                                                          | Add                                                                                                    | mubne                                                                                                    |                                                                                                    |                                                                                                    |                                                                                                    |                                                                                                    |   |
| Enter Text       |                                |                                                                                          |                                                                                                    |                                                                                                    |                                                                                                    |                                                                                                    |                                                                                                    |                                                                                                    |   |
| Add Edit Delete  |                                |                                                                                          |                                                                                                    |                                                                                                    |                                                                                                    |                                                                                                    |                                                                                                    |                                                                                                    |   |
| Enter Text       |                                |                                                                                          |                                                                                                    |                                                                                                    |                                                                                                    |                                                                                                    |                                                                                                    |                                                                                                    |   |
| Cancel           |                                |                                                                                          |                                                                                                    |                                                                                                    |                                                                                                    |                                                                                                    |                                                                                                    |                                                                                                    |   |
|                  |                                |                                                                                          |                                                                                                    |                                                                                                    |                                                                                                    |                                                                                                    |                                                                                                    |                                                                                                    |   |
|                  | Incident<br>Type<br>Date Keyed | Incident Description Type Description Date Keyed Keyed By Enter Description ONLY (Use or | Detete     Detete     Detete     Detete     Description     Juvenile(s)     Type     Description     Juvenile(s)     Date Keyed     Keyed By     Detete Keyed     Keyed By     Detete Keyed     Keyed By | Delete     Please make sure all applicable data,     Incident     Description     Juvenile(s)     Parties     Notified     Date Keyed     Keyed By     Add     Date The Disaction DNLY (Use crit+V to paste)     Inter Text | Delete     Delete     Delete     Delete     Description     Juvenile(3)     Perties     Addendum     Description     Juvenile(3)     Perties     Addendum     Detect     Detectt     D | Delete     Delete     Delete     Delete     Description     Description | Delete     Save     Email     Notify DJJ Director     EllPrint:     Rease make sure all applicable data on all tabs, has been filled out prior to saving the incident.     Incident     Description     Juvenile(3)     Parties     Addendum     PREA Corrective Action     Access     Date Keyed     Keyed By     Addendum     Reat     Edit     Delete      There Direction     ONLY (Mae crif+Y to pasted     Inter Text | Delete     Save     Email     Notify DJJ Director     Print      Please make sure all applicable date, on all table, has been filled out prior to saving the incident.      Incident     Description     Juvenile(s)     Parties     Addendum     PREA Corrective Action     Access     Log      Date Keyed     Keyed By     Addendum     Forter Text      There Direction     DNAY (Mae crit+Y to paste)     Inter Text |   |

- iii. (i) Click the Save button and an information screen will appear stating the incident has been saved.
   (ii) Click the OK button on the information screen to return to the *Incident Reporting* screen, *IR* tab.
- iv. To continue working on the *Addendum* tab, the user will be required to select the *Addendum* tab again. The <u>Date Keyed</u> and <u>Keyed By</u> fields in the **ADDENDA** section of the *Addendum* tab will be completed, these two fields auto-populate when the **Save** button is selected.

| 🛊 Incident Reporting – 🗆 X                                                                                   |                 |
|----------------------------------------------------------------------------------------------------|-----------------|
| Facility: Richmond Detention                                                                                 |                 |
| IR ID:                                                                                                    |                 |
| ➤ Delete         Image: Save         Image: Email         Image: Notify DJJ Director         Image: Print    |                 |
| Please make sure all applicable data, on all tabs, has been filled out prior to saving the incident.         |                 |
| IR Incident Type Description Involved Notified Addendum PREA Corrective Action Access Log                    |                 |
| ADDENDA                                                                                                    |                 |
| Date Keyed         Keyed By         Addendum           06/15/2023         Eric J. Reinick         Enter Text | ×               |
|                                                                                                    | Incident Saved. |
| Add   Enter Description ONLY (Use cirl+V to paste)  Enter Description ONLY (Use cirl+V to paste)             | OK              |
| Enter Text                                                                                                   |                 |
| Apply Cancel                                                                                                 |                 |
| Approve / Lock this Incident Locked/Approved By: This incident has yet to be approved.                       |                 |

v. To add an additional addendum click the Add button and perform the steps outlined above again.

If the Add button is selected after clicking the Apply button to enter an addendum but prior to clicking on the Save button, an information screen will appear stating the addenda must be saved before adding another addenda.
 Clicking the Apply button will only populate the <u>Addendum</u> column of the ADDENDA section; click the Save button to populate a complete record (<u>Date Keyed</u>, <u>Keyed By</u>, and <u>Addendum</u>).

| ľ                                                              | 🔺 Incident Reporting — 🗆 X                                                                                                    |  |  |  |  |  |  |
|----------------------------------------------------------------|----------------------------------------------------------------------------------------------------|--|--|--|--|--|--|
|                                                                | Facility: Richmond Detention                                                                                                    |  |  |  |  |  |  |
|                                                                | IR ID:                                                                                                    |  |  |  |  |  |  |
|                                                                | 🗙 Delete 🔛 Save 🔓 Email 🔒 Notify DJJ Director 🗮 Print                                                                                                |  |  |  |  |  |  |
|                                                                | Please make sure all applicable data, on all tabs, has been filled out prior to saving the incident.                                                 |  |  |  |  |  |  |
| ×                                                              | IR Incident Type Description Juvenile(s) Parties Notified Addendum PREA Corrective Action Log                                                        |  |  |  |  |  |  |
|                                                                | ADDENDA                                                                                                    |  |  |  |  |  |  |
| You must first save the addenda before adding another addenda. | Date Keyed By Addendum Click save to populate Date Keyed and Keyed By. Enter text and click apply to r                                               |  |  |  |  |  |  |
| tod mast mist save the addenda before adding another addenda.  | Click save to populate Date Keyed and Keyed By. Enter text and click apply to j                                                                      |  |  |  |  |  |  |
| ОК                                                             |                                                                                                    |  |  |  |  |  |  |
|                                                                | Add 🖉 Edit X Delete                                                                                                    |  |  |  |  |  |  |
| See the notes above for these two                              | Enter Description ONLY (Use ctrl+V to paste) Click save to populate Date Keyed and Keyed By. Enter text and click apply to populate Addendum column. |  |  |  |  |  |  |
| images                                                         |                                                                                                    |  |  |  |  |  |  |
|                                                                | Apply 🧐 Cancel                                                                                                    |  |  |  |  |  |  |
|                                                                | Approve / Lock this Incident                                                                                                    |  |  |  |  |  |  |

#### b. Edit Addendum

- i. (i) Select an addendum record in the ADDENDA section and the row will be highlighted in blue. (ii) Click the Edit button and (iii) update the record as required by modifying the text in the Enter Description ONLY field.
  - 1. Click the **Cancel** button prior to clicking the **Apply** button or the **Save** button and any unsaved information will be cleared.
  - 2. Click the **Apply** button and the changes will appear in the <u>Addendum</u> column of the edited record in the **ADDENDA** section.
  - 3. (i) Click the **Save** button to finalize the changes and an information screen will appear stating "Incident Saved." (ii) Click the **OK** button to return to the <u>Incident Reporting</u> screen, *IR* tab. To continue working on the *Addendum* tab, the user will be required to (iii) select the *Addendum* tab again.

#### **BADGE Manual**

| 🛊 Incident Reporting - 🗆 X                                                                                                    |                                                                      |
|----------------------------------------------------------------------------------------------------|----------------------------------------------------------------------|
| Facility: Richmond Detention                                                                                                    |                                                                      |
| Konstant Save Email Notify DJ Director Reprint  Please make sure all applicable data, on all tabs, has been filled out prior to saving the incident.                                                                                                    | ×                                                                    |
| IR         Incident<br>Type         Description         Juvenilé(s)<br>Involved         Parties<br>Notified         Addendum         PREA Corrective Action         Access<br>Log           ADDENDA         Addendum         Addendum | Incident Saved.                                                      |
| Date Keyed         Keyed         Addandum           Click save to populate Date Keyed and Keyed By. Enter text and click apply to j         Click save to populate Date Keyed and Keyed By. Enter text and click apply to j                                                                                                    | ОК                                                                   |
| Add     Finter Description ONLY (Use ctri-V to parts) Click save to populate Date Keyed and Keyed By. Enter text and click apply to populate Addendum column.                                                                                                    | You must first save addenda changes before editing another addendum. |
| Apply Cancel                                                                                                    |                                                                      |
| Approve / Lock this Incident Locked/Approved By: This incident has yet to be approved.                                                                                                    |                                                                      |

If the **Edit** button is selected after clicking the **Apply** button but prior to clicking on the **Save** button, an information screen will appear stating the addenda changes must be saved before editing another addendum.

# c. Delete Addendum

i. (i) Select an addendum record in the ADDENDA section and the row will be highlighted in blue. (ii) Click the Delete button and the <u>Warning</u> screen will appear, (iii) (a) click the Yes button to delete the record or (iii) (b) the No button to return to the *Incident Type* tab without deleting the record.

| 🖈 Incident Reporting - 🗆 X                                                                                                    |                                                      |
|----------------------------------------------------------------------------------------------------|------------------------------------------------------|
| Facility: Richmond Detention                                                                                                    |                                                      |
| IR ID:                                                                                                    |                                                      |
| IR Incident Description Juvenile(r) Parties Addendum PREA Corrective Action Access Log                                                                                                    |                                                      |
| ADDENDA                                                                                                    |                                                      |
| Date Keynel         Keynel         By         Addendum.           Click save to populate Date Keyed and Keyed By. Enter text and click apply to 1         Click save to populate Date Keyed and Keyed By. Enter text and click apply to 1 | Warning ×                                            |
|                                                                                                    | Are you sure you want to delete the selected record? |
| Add     Click save to populate Date Keyed and Keyed By. Enter text and click apply to populate Addendum column.                                                                                                    | Yes No                                               |
| Apply 9 Cancel                                                                                                    |                                                      |
| Approve / Lock this Incident                                                                                                    |                                                      |
| Locked/Approved By: This incident has yet to be approved.                                                                                                    |                                                      |

#### 7. PREA Corrective Action Tab – JDC

The *PREA Corrective Action* tab allows users to add, edit, and delete PREA corrective actions. The **PREA Corrective Action** section of the tab displays the following column headings: <u>Date Keyed</u>, <u>Keyed By</u>, <u>Date Initiated</u>, and <u>Corrective Action Type</u>.

|    |                  | Delete Sa                                      | ave 🕒 Email 🔒 Notify DJJ Director 🗮 Print                                       |   |     |
|----|------------------|------------------------------------------------|---------------------------------------------------------------------------------|---|-----|
|    |                  |                                                | applicable data, on all tabs, has been filled out prior to saving the incident. |   |     |
| IR | Incident<br>Type | Description Juvenil<br>Involv                  | le(s) Parties Addapdum BREA Corrective Action Access                            |   |     |
|    |                  |                                                | PREA Corrective Action                                                          |   |     |
| 1  | Date Keyed       | Keyed By                                       | Date Initiated Corrective Action Type                                           |   |     |
|    |                  |                                                |                                                                                 |   |     |
|    | Date Initiated   | Select a date 15                               | Add Fedit Delete                                                                | v | ~   |
|    |                  | Select a date 15<br>n ONLY (Use ctrl+V to past | Corrective Action Type:                                                         | v | ~   |
|    |                  |                                                | Corrective Action Type:                                                         | v | ~ ~ |

# a. Add PREA Corrective Action

- i. (i) Click the **Add** button and use the calendar drop-down screen to (ii) enter the **Date Initiated**. Use the drop-down list to (iii) select the **Corrective Action Type** and (iv) enter a description of the corrective action into the **Enter Description ONLY** textbox.
  - 1. To cancel, click the **Cancel** button prior to selecting the **Save** button or **Apply** button.

| 🛊 Incident Reporting                                                                                                    | -   |   | ×  |
|----------------------------------------------------------------------------------------------------|-----|---|----|
| Facility: Richmond Detention                                                                                                    |     |   |    |
| IR ID:                                                                                                    |     |   |    |
| 🗙 Delete 🔚 Save 🤷 Email 🍰 Notify DJJ Director 🗮 Print                                                                                                    |     |   |    |
| Please make sure all applicable data, on all tabs, has been filled out prior to saving the incide                                                                                                    | nt. |   |    |
| IR Type Description Juvenile(s) Parties Addendum PREA Corrective Action Log                                                                                                    |     |   | _  |
| PREA Corrective Action                                                                                                    |     |   |    |
| Date Keyed By Date Initiated Corrective Action Type                                                                                                    |     |   |    |
|                                                                                                    |     | ~ |    |
| Add      Edit      Delete  Date Initiated: Select a date      Select a date      Select      Select      Select | ~   |   |    |
| Enter Description ONLY (Use ctrl+V to paste)                                                                                                    |     |   |    |
| Immediate Action Taken PREA Corrective Action                                                                                                    |     |   |    |
| PREA Corrective Action                                                                                                    |     |   |    |
| Apply Cancel                                                                                                    |     |   | -1 |
|                                                                                                    |     |   |    |
|                                                                                                    |     |   |    |
| Approve / Lock this Incident                                                                                                    |     |   |    |
| Locked/Approved By: This incident has yet to be approved.                                                                                                    |     |   |    |

ii. Click the **Apply** button and the **PREA Corrective Action** section will partially populate with the <u>Date Initiated</u>, <u>Corrective Action Type</u>, and the **Save** button will become accessible.

|    |                  | Colete            | Save                    |                     | Email        | a Notify DJJ Director                   | E Print       |   |  |
|----|------------------|-------------------|-------------------------|---------------------|--------------|-----------------------------------------|---------------|---|--|
|    |                  |                   |                         |                     |              | as been filled out prior to sav         |               |   |  |
| IR | Incident<br>Type | Description       | Juvenile(s)<br>Involved | Parties<br>Notified | Addendum     |                                         | Access<br>Log |   |  |
|    |                  |                   |                         | PF                  | REA Correcti | ive Action                              |               |   |  |
|    | Date Keyed       | Keyed By          |                         | Date                | Initiated C  | Corrective Action Type                  |               |   |  |
|    |                  |                   |                         | 10.0                | P            | REA Corrective Action                   |               |   |  |
|    |                  |                   |                         |                     |              |                                         |               |   |  |
|    | Date Initiated   |                   |                         | Add orrective Ac    |              | Edit X Delete<br>PREA Corrective Action |               | Ŷ |  |
| _  |                  | o: ONLY (Use ctrl |                         | 🕂 Add               |              | Edit X Delete                           |               | Ŷ |  |

- (i) Click the Save button and an information screen will appear stating the incident has been saved. (ii) Click the OK button to return to the <u>Incident Reporting</u> screen, IR tab. To continue working on the PREA Corrective Action tab, the user will be required to (iii) select the PREA Corrective Action tab again.
- 2. The <u>Date Keyed</u> and <u>Keyed By</u> fields in the **PREA Corrective Action** section will auto-populate when the **Save** button is selected.
- iii. To add an additional PREA corrective action click the **Add** button and perform the steps outlined above again.

| ≭ In | cident Rep | porting     |                       |              |                      |                           |         |                                        |     | -        | - 0 | × |       |             |
|------|------------|-------------|-----------------------|--------------|----------------------|---------------------------|---------|----------------------------------------|-----|----------|-----|---|-------|-------------|
| Faci | lity: Ric  | hmond [     | Detention             |              |                      |                           |         |                                        |     |          |     |   |       |             |
| IR I |            |             | Delete<br>Please make | lunionilo(c) |                      |                           | has bee | Notify DJJ Director                    |     | ncident. |     |   |       |             |
|      |            | Туре        | Description           | Involved     | Notified             | Addend                    |         | REA Corrective Action                  | Log | •        |     | _ |       |             |
|      |            |             |                       |              |                      | REA Corre                 |         |                                        |     |          |     |   |       |             |
|      |            | e Keyed     | Keyed By              | A            |                      |                           |         | ctive Action Type<br>Corrective Action |     |          |     | ~ |       | ×           |
|      |            |             |                       |              |                      |                           |         |                                        |     |          | ,   |   | Incid | dent Saved. |
|      |            | e Initiated | n ONLY (Use ct        |              | + Add<br>orrective A |                           | PRE PRE | EA Corrective Action                   |     | Ŷ        |     |   | [     | OK          |
|      |            | or paste    |                       |              |                      |                           |         |                                        |     |          |     |   |       |             |
|      |            |             |                       |              |                      | Apply                     | 4       | Cancel                                 |     |          |     |   |       |             |
|      |            |             |                       | Locked       |                      | pprove / Lo<br>By: This i |         | s Incident<br>It has yet to be approv  | ed. |          |     |   |       |             |

If the Add button is selected after clicking the Apply button to enter a PREA corrective action but prior to clicking on the Save button, an information screen will appear stating the corrective action must be saved before adding another corrective action.
 Clicking the Apply button will only populate the <u>Date Initiated</u> and <u>Corrective Action Type</u> columns of the PREA Corrective Action section; click the Save button to populate a complete record (<u>Date Keyed</u>, <u>Keyed By</u>, <u>Date Initiated</u> and <u>Corrective Action Type</u>).

#### **BADGE Incident Reporting Manual**

|                                                                                       | 🛊 Incident Reporting —                                                                                                    |     | × |
|---------------------------------------------------------------------------------------|----------------------------------------------------------------------------------------------------|-----|---|
|                                                                                       | Facility: Richmond Detention                                                                                                    |     |   |
|                                                                                       | IR ID: INTERNET                                                                                                    |     |   |
|                                                                                       | 🗙 Delete 🔚 Save 🔷 Email 🍰 Notify DJJ Director 🚔 Print                                                                                       |     |   |
|                                                                                       | Please make sure all applicable data, on all tabs, has been filled out prior to saving the incident.                                        |     |   |
|                                                                                       | IR Incident Type Description Juvenile(s) Parties Addendum PREA Corrective Action Access                                                     |     | _ |
|                                                                                       | PREA Corrective Action                                                                                                    |     |   |
| ×                                                                                     | Date Keyed By Date Initiated Corrective Action Type                                                                                         |     |   |
|                                                                                       | PREA Corrective Action                                                                                                    | ^   |   |
| You must first save the corrective action before adding another<br>corrective action. |                                                                                                    | ~   |   |
| OK                                                                                    | Date Initiated:                                                                                                    |     |   |
|                                                                                       | Add Text Clicking the Apply button only partially populates the PREA Corrective Action table. Click the Save button to complete the record. | < > |   |
|                                                                                       | Cancel                                                                                                    |     |   |
|                                                                                       | Approve / Lock this Incident<br>Locked/Approved By: This incident has yet to be approved.                                                   |     |   |

#### b. Edit PREA Corrective Action

- i. (i) Select a PREA corrective action record in the PREA Corrective Action section and the row will be highlighted in blue. (ii) Click the Edit button and update the record as required by using the calendar drop-down screen to (iii) enter the Date Initiated. Use the drop-down list to (iv) select the Corrective Action Type and (v) modify the description of the corrective action in the Enter Description ONLY textbox, as needed.
  - 1. Click the **Cancel** button prior to clicking the **Apply** button or the **Save** button and any unsaved information will be cleared.
  - 2. Click the **Apply** button and the changes will appear in the in the **PREA Corrective Action** section and the **Save** button will also become accessible.
  - (i) Click the Save button to finalize the changes and an information screen will appear stating the incident has been saved. (ii) Click the OK button to return to the <u>Incident Reporting</u> screen, IR tab. To continue working on the PREA Corrective Action tab, the user will be required to (iii) select the PREA Corrective Action again.

| 🝁 Incident Reporting                                                                                                    | - 0 | × |                 |
|----------------------------------------------------------------------------------------------------|-----|---|-----------------|
| Facility:       Richmond Detention         IR ID: <ul> <li></li></ul>                                                                                                    |     |   |                 |
| PREA Corrective Action                                                                                                    |     |   |                 |
| Date Keyed Keyed By Date Initiated Corrective Action Type Immediate Action Taken Immediate Action Taken IMEAC Corrective Action IMEAC Corrective Action IMEAC Corrective Action IMEAC Corrective Action IMEAC Corrective Action IMEAC IMEAC IMEA | ^   |   | > ×             |
|                                                                                                    |     |   | Incident Saved. |
| Date Initiated: IS Corrective Action Type: Immediate Action Taken                                                                                                    | Ŷ   |   | ОК              |
| Enter Decription ONLY (Use ctri+V to paste)<br>Add Text                                                                                                    | ~ ~ |   |                 |
| Cancel                                                                                                    |     |   |                 |
| Approve / Lock this Incident                                                                                                    |     |   |                 |
| Locked/Approved By: This incident has yet to be approved.                                                                                                    |     |   |                 |

If the **Edit** button is selected after clicking the **Apply** button to enter a PREA corrective action but prior to clicking on the **Save** button, an information screen will appear stating the corrective action must be saved before editing another corrective action.

| You must first save corrective action changes before e<br>PREA corrective action. | diting another |
|-----------------------------------------------------------------------------------|----------------|
|                                                                                   | OK             |

# c. Delete PREA Corrective Action

i. (i) Select a PREA corrective action record in the PREA Corrective Action section and the row will be highlighted in blue. (ii) Click the Delete button and the <u>Warning</u> screen will appear, (iii) (a) click the Yes button to delete the record or (iii) (b) the No button to return to the *Incident Type* tab without deleting the record.

| 🛊 Incident Reporting                                                                                                    | - 🗆 X                                                |
|----------------------------------------------------------------------------------------------------|------------------------------------------------------|
| Facility: Richmond Detention IR ID:                                                                                                    |                                                      |
| X Delete         Save         Email         Notify DJJ Director         Implicit<br>Implication           Please make sure all applicable data, on all tabs, has been filled out prior to saving the incident.         Incident         Juvenile(s)         Parties         Addendum         PREA Corrective Action         Access |                                                      |
| IN Type Description Involved Notified Addenaum Price Corrective Action Log PREA Corrective Action                                                                                                    |                                                      |
| Date Keyed Keyed By Date Initiated Corrective Action Type Immediate Action Taken PREA Corrective Action                                                                                                    | Warning                                              |
|                                                                                                    | Are you sure you want to delete the selected record? |
| Add Fair Delete Date Initiated: IS Corrective Action Type: Immediate Action Taken                                                                                                    | <u></u>                                              |
| _Enter Description CPNLY (Live cut = V to paste)<br>Add Text                                                                                                    |                                                      |
| Cancel                                                                                                    |                                                      |
| Approve / Lock this Incident                                                                                                    |                                                      |
| Locked/Approved By: This incident has yet to be approved.                                                                                                    |                                                      |

#### 8. Access Log Tab – JDC

The Access Log tab displays a list of all users who have either entered, viewed, or edited an incident report. The ACCESS LOG section on the Access Log tab will display the day, date, time, access type (read or modify), and the user name.

|    |                  | Delete             | Save Save               |                     | Email            | a Notify DJJ Director        | E Print       |  |
|----|------------------|--------------------|-------------------------|---------------------|------------------|------------------------------|---------------|--|
|    |                  |                    |                         |                     |                  |                              |               |  |
|    |                  | Please make        |                         |                     | in all tabs, has | been filled out prior to sav |               |  |
| IR | Incident<br>Type | Description        | Juvenile(s)<br>Involved | Parties<br>Notified | Addendum         | PREA Corrective Action       | Access<br>Log |  |
|    |                  |                    |                         |                     | ACCESS LO        | )G                           | -             |  |
|    |                  |                    |                         |                     | ACCESS EC        |                              |               |  |
|    | ing them the     |                    |                         | Read I              | No. And Add      |                              |               |  |
|    | ing the state    |                    | 4                       | Modified            | N 1918           | 10 C                         |               |  |
|    | in the R         | Modified Read Read |                         |                     |                  |                              |               |  |
|    |                  |                    | -                       | Read                | 1.000            |                              |               |  |
|    |                  |                    |                         |                     |                  |                              |               |  |
|    |                  |                    |                         | Read 📗              |                  |                              |               |  |
|    |                  |                    |                         | Read 🏣              | to I. Marsh      |                              |               |  |
|    |                  |                    |                         | Read 🔚              | No. Alexandria   |                              |               |  |
|    |                  |                    |                         | Read                |                  |                              |               |  |
|    |                  |                    |                         | Read                |                  |                              |               |  |
|    |                  |                    |                         | Read                |                  |                              |               |  |
|    |                  |                    |                         | Read II             |                  |                              |               |  |
|    |                  |                    |                         | Read II II          | 11.1.1.1.1.1.1.1 |                              |               |  |
|    |                  |                    | ,                       | Read I              |                  |                              |               |  |
|    |                  |                    |                         | Read L              | ter næst         |                              |               |  |
|    |                  |                    | -                       | Read L              |                  |                              |               |  |
|    |                  |                    | -                       | Read                | tet herb         |                              |               |  |

The **ACCESS LOG** section will also display the names of any users who view the incident report even after the record has been saved in the BADGE system.

# Direct Care (CAP or JCC)

Given the similarity on the <u>Incident Reporting</u> screen between the **Central Admission and Placement Unit** (CAP) and the **Juvenile Correctional Center** (JCC) facilities, they are both presented here. The CAP unit and JCC will have **different values for some fields** and the *Staff Involved* tab is not displayed for the CAP unit. Relevant differences will be pointed out as necessary in the tab sections below.

If the CAP unit is selected as the incident reporting facility from the **Facility** drop-down menu, the <u>Incident</u> <u>Reporting</u> screen will display the following tabs: (1) *IR*, (2) *Incident Type*, (3) *Description*, (4) *Juvenile*(s)

#### BADGE Manual

Involved, (5) Staff Involved—Not Displayed for CAP, (6) Parties Notified, (7) Addendum, (8) PREA Correction Action, and (9) Access Log tabs.

If a Juvenile Correction Center (JCC) is selected as the incident reporting facility from the **Facility** drop-down menu, the <u>Incident Reporting</u> screen will display the following tabs: (1) *IR*, (2) *Incident Type*, (3) *Description*, (4) *Juvenile(s) Involved*, (5) *Staff Involved*, (6) *Parties Notified*, (7) *Addendum*, (8) *PREA Correction Action*, and (9) *Access Log* tabs.

| 🛊 Incident Reporting – 🗆 🗙                                                                                | 🛊 Incident Reporting – 🗆 🗙                                                                                                    |
|----------------------------------------------------------------------------------------------------|----------------------------------------------------------------------------------------------------|
| Facility: CAP (Central Admission and Placement unit) IR ID: X Delete Save Email Solity DJJ Director Print | Facility: Bon Ale <mark>Juvenile Correctional Center</mark><br>IR ID:<br>X Delete Save Email Shotify DJJ Director Print                                                                                                    |
| Please make sure all applicable data, on all tabs, has been filled out prior to saving the incident.      | Please make sure all applicable data, on all tabs, has been filled out prior to saving the incident.                                                                                                    |
| IR Incident Description Juvenile(s) Parties Addendum PREA Corrective Action Access Log                    | IR         Incident<br>Type         Description         Juvenile(s)<br>Involved         Staff<br>Involved         Parties         Addendum         PREA Corrective Action         Access<br>Log                                                                                                    |
| 8 Tabs available for the CAP Unit                                                                         | 9 Tabs available for JCC                                                                                                    |
| IIR #:                                                                                                    | IIR #:                                                                                                    |
| Activity: Vulti Incidents Reported:  Ves O No                                                             | Activity: 🛛 Multi Incidents Reported: 💿 Yes 🔿 No                                                                                                    |
| Incident Date / Time: 15 (hh:mm am/pm)                                                                    | Incident Date / Time: Incident Incident |
| Report Date / Time: (hh:mm am/pm)                                                                         | Report Date / Time: It is in the It is in the It is in th |
| Reported By: Title:                                                                                       | Reported By: Title:                                                                                                    |
| Reported To: Ralph Thomas Title: Deputy Director *                                                        | Reported To: Ralph Thomas Title: Deputy Director V                                                                                                    |
| Verified By: Title:                                                                                       | Verified By: Title: Verified By:                                                                                                    |
| Location of Incident:                                                                                     | Location of Incident:                                                                                                    |
|                                                                                                    |                                                                                                    |
|                                                                                                    |                                                                                                    |
| Approve / Lock this Incident                                                                              | Approve / Lock this Incident                                                                                                    |
| Locked/Approved By: This incident has yet to be approved.                                                 | Locked/Approved By: This incident has yet to be approved.                                                                                                    |

On the upper left corner of the <u>Incident Reporting</u> screen the facility the user has selected will be displayed, as demonstrated in the two screen images displyed above.

# 1. IR Tab – CAP and JCC

- a. On the *IR* tab, (i) enter the IIR#, (ii) select an option from the Activity drop-down menu, and (iii) select the appropriate Yes or No radio button for Multi Incidents Reported. Use the calendar drop-down screens and the adjacent time fields (hh:mm am/pm format) to enter the (iv) Incident Date / Time and (v) Report Date / Time. For each field, (vi) Reported By, (vii) Reported To, and (viii) Verified By, enter the employee name and select the appropriate value from the adjacent Title fields using the drop-down menu. (ix) Select the Location of Incident from the drop-down menu.
- The **IIR** # field on the *IR* tab is not system generated and users must input the text for the **IIR** # field according to the facility's process/procedure for creating the **IIR** #.
- The **IIR #** field is not currently used by the CAP Unit.
- b. If the Save button at the top of the <u>Incident Reporting</u> screen is clicked an information screen will appear informing the user that an initiating incident must be selected on the <u>Incident Type</u> tab. Click the OK button to return to the <u>Incident Reporting</u> screen. Typically, the Save button is not selected until all tabs have been completed on the <u>Incident Reporting</u> screen.

×

#### **BADGE Manual**

|    | ×                | Delete        | Save 🔚                  |                   | mail                | 🚨 Notify D.      | U Director     | 🛢 Prin        |               |  |
|----|------------------|---------------|-------------------------|-------------------|---------------------|------------------|----------------|---------------|---------------|--|
| _  |                  | Please make : |                         |                   |                     | as been filled o | out prior to s | ving the inci |               |  |
| IR | Incident<br>Type | Description   | Juvenile(s)<br>Involved | Staff<br>Involved | Parties<br>Notified | Addendum         | PREA Corr      | ctive Action  | Access<br>Log |  |
|    |                  |               |                         |                   |                     |                  |                |               |               |  |
|    | IIR #:           |               |                         |                   |                     |                  |                |               | 7             |  |
|    |                  |               |                         |                   | ~                   | 1                |                | : • Yes       |               |  |
|    | ctivity:         |               |                         |                   |                     | Multi Incla      | ents Reporte   | _             |               |  |
|    | Incident Da      | te / Time:    | Parks 14                | 10) Dort          |                     | 15               |                | (hh:mr        | i am/pm)      |  |
|    | Report Da        | ite / Time:   | Statistics and          | 10) EST           |                     | 15               |                | (hh:mr        | i am/pm)      |  |
|    | Reported B       | y:            |                         |                   | Title:              |                  |                |               | ~             |  |
|    | Reported T       | D: Ralph Ti   | nomas                   |                   | Title: [            | Deputy Director  | r              |               | ~             |  |
|    | Verified B       | y:            |                         |                   | Title:              |                  |                |               | ~             |  |
|    |                  | Incident:     |                         |                   |                     |                  |                |               | v             |  |

The Incident Date/Time must be before the Report Date/Time.

Make sure all applicable data on all tabs has been entered on the *Incident Reporting* screen prior to saving the incident.
 At a minimum, the following fields must be entered before an incident can be saved:

- Incident Date / Time, Report Date / Time and Location of Incident on the IR tab, and
- At least one **Incident Type** must be added and selected as an **Initial Event** on the *Incident Type* tab. An information screen will display if an **Initial Event** has not been selected.

# 2. Incident Type Tab – CAP and JCC

# a. Add an Incident Type

- i. (i) Click the **Add** button. (ii) Select an option from the **Incident Type** drop-down menu and the definition of the incident type will populate in the textbox below the incident type option selected.
  - 1. The **Disposition** field will appear when certain values are selected for the **Incident Type** field. If the field appears, select an option from the **Disposition** drop-down menu.

| Incident Reporting − □ ×                                                                                            | 🔆 Incident Reporting - 🗆 🗙                                                                                                    |
|----------------------------------------------------------------------------------------------------|----------------------------------------------------------------------------------------------------|
| Facility: Bon Air Juvenile Correctional Center                                                                      | Facility: Bon Air Juvenile Correctional Center                                                                                                    |
| IR ID:                                                                                                    | IR ID:<br>X Delete 🔜 Save 🤷 Email 🍰 Notify DJJ Director 🗮 Print                                                                                                    |
| Please make sure all applicable data, on all tabs, has been filled out prior to saving the incident.                | Please make sure all applicable data, on all tabs, has been filled out prior to saving the incident.                                                                                                    |
| IR Incident Type Description Juvenile(s) Staff Parties Notified Notified Addendum PREA Corrective Action Access Log | Incident<br>Type         Description         Juvenile(s)<br>Involved         Staff<br>Involved         Parties<br>Notified         Addendum         PREA Corrective Action         Access<br>Log                                                                                                    |
| INCIDENT TYPE                                                                                                    | INCIDENT TYPE                                                                                                    |
| Initial Incident Type                                                                                               | Initial Incident Type                                                                                                    |
| Incident Type:                                                                                                    | Add      Cette  Incident Type:  Critical Level I - Allegation of resident-on-resident sexual act or penetration  Any alleged nonconsensual sexual act by a resident of another resident including (i) contact  between the penis and the vagina or the anus; (ii) contact between the mouth and the  servers are units and the vagina or the anus; (ii) contact between the mouth and the  servers are units and the vagina or the anus; (iii) contact between the mouth and the  servers are units are units are units are units and the vagina or the anus; (ii) contact between the mouth and the  servers are units are units are units are units are units and the vagina or the anus; (iii) contact between the mouth and the  servers are units are units are |
| PREA-Related Incident? O Ves O No                                                                                   | Disposition:                                                                                                    |
| Initial Event?                                                                                                    | Unfounded<br>Initial Ever<br>Under Investigation                                                                                                    |
| Approve / Lock this Incident Locked/Approved By This incident has yet to be approved.                               | Approve / Lock this Incident<br>Locked/Approved By: This incident has yet to be approved.                                                                                                    |

ii. (iii) For the **PREA–Related Incident?** radio buttons select either **Yes** or **No**. (iv) If appropriate, place a checkmark in the **Initial Event?** checkbox.

One and only one incident type record must have the **Initial Event?** checkbox selected. An information screen will appear If the user attempts to click the **Save** button without assigning an incident as an initial event.

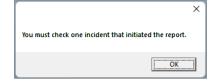

- iii. Click the **Cancel** button and any unsaved information will be cleared.
- iv. Click the Apply button and the record will appear in the INCIDENT TYPE section.

|    |                  | X Delete                          | Save                    |                   | Email               | 🚨 Notify DJ                         | J Director                     | Print             |   |
|----|------------------|-----------------------------------|-------------------------|-------------------|---------------------|-------------------------------------|--------------------------------|-------------------|---|
|    |                  |                                   |                         | able data, o      | n all tabs, hi      |                                     | ut prior to saving the         | incident.         |   |
| IR | Incident<br>Type | Description                       | Juvenile(s)<br>Involved | Staff<br>Involved | Parties<br>Notified | Addendum                            | PREA Corrective Act            | ion Access<br>Log |   |
|    |                  |                                   |                         |                   | INCIDEN             | IT TYPE                             |                                |                   |   |
|    | Initial          | Incident Type<br>Non-Critical - F | ight (2 reside          | nts, no serio     | ous injury, re      | quiring use of                      | force)                         |                   | ^ |
|    |                  |                                   |                         |                   |                     |                                     |                                |                   | ~ |
|    |                  |                                   | 4                       | Add               | 💎 Ed                | lit 🛛 🗙                             | Delete                         |                   |   |
|    | Incident         |                                   |                         |                   |                     | njury, requiring                    |                                |                   | ~ |
|    |                  |                                   |                         |                   |                     | by physical or<br>It in a serious i | verbal cues) between<br>njury. | two residents     |   |
|    |                  |                                   |                         |                   |                     | PREA-Relate                         | ed Incident? O Yes             | ● No              |   |
|    |                  |                                   |                         |                   |                     |                                     |                                |                   |   |
|    |                  |                                   |                         |                   |                     |                                     |                                |                   |   |
|    |                  |                                   |                         |                   |                     |                                     |                                |                   |   |

1. An information screen will display if the user attempts to access another tab without selecting the **Apply** or **Cancel** buttons on the *Incident Type* tab. Click the **OK** button to close the information screen and return to the *Incident Type* tab.

| Please apply or cancel incident information before r<br>next tab. | ×  |
|-------------------------------------------------------------------|----|
|                                                                   | ОК |

#### b. Edit an Incident Type

- (i) Select an incident type record in the INCIDENT TYPE section, and the row will be highlighted in blue. (ii) Click the Edit button and update the record as required by modifying the Incident Type drop-down menu, the PREA-Related Incident? radio buttons, and/or the Initial Event? Checkbox.
  - 1. Click the **Cancel** button and any unsaved information will be cleared.
  - 2. Click the **Apply** button and the record will appear in the **INCIDENT TYPE** section.

| acility: | Bon Air Juv      | venile Correcti                                       | onal Center             |                   |                     |                 |                               |               |  |
|----------|------------------|-------------------------------------------------------|-------------------------|-------------------|---------------------|-----------------|-------------------------------|---------------|--|
| R ID:    |                  | Delete                                                | Save                    |                   | Email               | 🔓 Notify DJ     | J Director                    |               |  |
|          |                  |                                                       |                         |                   |                     |                 | ut prior to saving the incide | nt.           |  |
| IR       | Incident<br>Type | Description                                           | Juvenile(s)<br>Involved | Staff<br>Involved | Parties<br>Notified | Addendum        | PREA Corrective Action        | Access<br>Log |  |
|          |                  |                                                       |                         |                   | INCIDEN             | ІТ ТҮРЕ         |                               |               |  |
|          |                  | Incident Type<br>Non-Critical - F<br>Non-Critical - R |                         |                   |                     |                 | force)                        |               |  |
|          | Incident T       | vpe: Non-Cri                                          | tical - Reside          | Add               | ent assault (       |                 | Delete                        |               |  |
|          |                  |                                                       |                         |                   |                     |                 | esulting in no injury.        |               |  |
|          |                  |                                                       |                         |                   |                     | PREA-Relati     | ed Incident? 🔿 Yes 🔿 No       |               |  |
|          | ✓ Initial Ev     | ent?                                                  |                         |                   | Apply               | Cancel          |                               |               |  |
|          |                  |                                                       |                         | A                 | oprove / Loc        | k this Incident |                               |               |  |

#### c. Delete an Incident Type

- i. Select an incident type record in the **INCIDENT TYPE** section, and the row will be highlighted in blue.
  - If the incident type record selected for deletion is not the initial event (i.e., the Initial Event checkbox is not selected), (i) click the Delete button and the <u>Warning</u> screen will appear, (ii) (a) click the Yes button to delete the record or (ii) (b) click the No button to return to the Incident Type tab without deleting the record.

| 🗰 Incident                | t Reporting    |                                  |                                       |                |                  |                                                                                         | -   |   | × |         |                  |                                     |
|---------------------------|----------------|----------------------------------|---------------------------------------|----------------|------------------|-----------------------------------------------------------------------------------------|-----|---|---|---------|------------------|-------------------------------------|
| Facility:<br>IR ID:<br>IR | Incident       | ete <b>La</b><br>ase make sure a | Save                                  | f Parties      | as been filled o | U Director EPrint<br>out prior to saving the incid<br>PREA Corrective Action            |     |   |   |         |                  |                                     |
|                           |                | al Level I - Figh                | nt (serious injury<br>ntraband - Secu |                | NT TYPE          |                                                                                         |     | ^ |   | Warning | Are you sure you | want to delete the selected record? |
|                           | Incident Type: | A provoked p                     |                                       | on (provoked b | y physical or ve | Delete<br>rbal cues) between two (2)                                                    |     | > |   |         |                  | <u>Yes</u> <u>N</u> o               |
|                           |                |                                  |                                       |                | dical staff on-s | it requires immediate med<br>ite or off-site. The treatment<br>ed Incident? () Yes () N | * * |   |   |         |                  |                                     |
|                           | Initial Event? |                                  |                                       | Apply          | 🔊 Cancel         | ]                                                                                       |     |   |   |         |                  |                                     |
|                           |                |                                  | Locked/Appro                          |                | k this Incident  | to be approved.                                                                         |     |   |   |         |                  |                                     |

- If the incident type record selected for deletion is the initial event (i.e., the Initial Event checkbox is selected) or the record selected for deletion is the only existing record, when the user (i) clicks the Delete button the <u>Missing Initial Event</u> information screen will appear and state, "To remove the initial event record you must first select another initial event." (ii) Click the OK button to return to the *Incident Type* tab.
  - a. Follow the instructions in the Add an Incident Type section and/or the Edit an Incident Type section above to designate another incident type record as the Initial Event.
  - b. Follow the instructions in the Edit an Incident Type section above to remove the Initial Event designation from the incident type record to be deleted and then follow the instructions in the Delete an Incident Type section to delete the record.

#### **BADGE Manual**

| 🛊 Incident Reporting – 🗆 🗙                                                                                                    | 🛊 Incident Reporting — 🗌                                                                                                    |
|----------------------------------------------------------------------------------------------------|----------------------------------------------------------------------------------------------------|
| Facility: Bon Air Juvenile Correctional Center<br>IR ID:<br>Delete Save Email To Difference Print<br>Please make sure all applicable data, on all tabs, has been filled out prior to saving the incident.                                                                                                    | Facility:       Bon Air Juvenile Correctional Center         IR ID:                                                                                                    |
| IR Incident Description Juvenile(s) Staff Parties Addendum PREA Corrective Action Access Log                                                                                                    | IR Incident Type Description Juvenile(s) Staff Involved Involved Notified Addendum PREA Corrective Action Log                                                                                                    |
| INCIDENT TYPE  Initial Incident Type  Critical Level I - Fight (serious injury)  Critical Level II - Contraband - Security  Critical Level II - Contraband - Security  Unauthorized tem found in, on, or around DJI grounds or confiscated from a staff, resident, visitor, or other individual over whom the facility has supervisory authority that has the constantial In theiratent has execurity. The supervisory authority that has the constantial In theiratent has execurity. The supervisory authority that has the constantial In theiratent has execurity. The facility. For the nucleon of this morecure there  The user CANNOT delete the Initial Event Incident Type record, another Incident Type must be designated the Initial Event first. | INCIDENT TYPE Initial Incident Type Critical Level II - Contraband - Security Incident Type: Critical Level II - Contraband - Security Unauthorized Item found in, on, or around DU grounds or confiscated from a staff, resident, visitor, or other individual over whom the facility has supervisely authority that has the The user CANNOT delete the last remaining Incident Type record, add the new record first. |
| ☑ Initial Event? ☑ Apply ☑ Cancel                                                                                                    | ☐ Initial Event? ☑ Apply ♥ Cancel                                                                                                    |
| Approve / Lock this Incident<br>Locked/Approved By: This incident has yet to be approved.                                                                                                    | Approve / Lock this Incident<br>Locked/Approved By: This incident has yet to be approved.                                                                                                    |
|                                                                                                    |                                                                                                    |

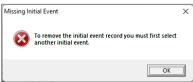

- The **Initial Event?** checkmark must be removed from an incident type record before an incident type record can be deleted.
- An incident type record must be designated as an initial event in order to save an IR.
- To delete the only remaining incident type record, the user must first add a new incident type record.

#### d. Does this allegation/incident meet the PREA definition? Radio Buttons

- i. Once a PREA-related incident is saved, a question will appear at the bottom of the *Incident Type* tab. The PREA question, associated radio buttons, and **Comment** text field only appear after the incident is saved and **should only be completed by the PREA Unit**.
- ii. Select either Yes or No for the Does this allegation/incident meet the PREA definition? radio buttons.
  - If the No radio button is selected the Comment field will appear, enter the appropriate text in the field. If the user leaves the Comment field blank and clicks the Apply button the <u>Missing</u> <u>Value</u> information screen will appear and instruct the user to update the field before proceeding.

| 🛊 Incident Reporting - 🗆 X                                                                           | 🜟 Incident Reporting - 🗆 X                                                                                                    |
|----------------------------------------------------------------------------------------------------|----------------------------------------------------------------------------------------------------|
| Facility: Bon Air Juvenile Correctional Center                                                       | Facility: Bon Air Juvenile Correctional Center                                                                                                    |
| IR ID:                                                                                               | IR ID: INTEL IN AN ANALY                                                                                                    |
| 🗙 Delete 🛛 🔚 Save 🖆 Email 🔒 Notify DJJ Director 🗮 Print                                              | 🗙 Delete 🛛 🔜 Save 🔷 Email 🔒 Notify DJJ Director 🗮 Print                                                                                                    |
| Please make sure all applicable data, on all tabs, has been filled out prior to saving the incident. | Please make sure all applicable data, on all tabs, has been filled out prior to saving the incident.                                                                                             |
| IR Incident Description Juvenile(s) Staff Parties Addendum PREA Corrective Action Access Log         | Incident<br>Type         Description         Juvenile(s)<br>Involved         Staff<br>Involved         Parties<br>Notified         Addendum         PREA Corrective Action         Access<br>Log |
| INCIDENT TYPE                                                                                        | INCIDENT TYPE                                                                                                    |
| Initial Incident Type                                                                                | Initial Incident Type                                                                                                    |
| Non-Critical - Resident-on-resident assault (no injury)                                              | Non-Critical - Resident-on-resident assault (no injury)                                                                                                    |
| Non-Critical - Fight (2 residents, no serious injury, requiring use of force)                        | Non-Critical - Fight (2 residents, no serious injury, requiring use of force)                                                                                                    |
| Critical Level I - Allegation against staff (referred) - not involving abuse                         | Critical Level I - Allegation against staff (referred) - not involving abuse                                                                                                    |
| 💠 Add 🛛 🧭 Edit 📉 Delete                                                                              | 💠 Add 🛛 🖋 Edit 📉 Delete                                                                                                    |
| Incident Type: Non-Critical - Resident-on-resident assault (no injury) *                             | Incident Type: Non-Critical - Resident-on-resident assault (no injury) *                                                                                                    |
| An unprovoked physical attack on a resident by a resident resulting in no injury.                    | An unprovoked physical attack on a resident by a resident resulting in no injury.                                                                                                    |
|                                                                                                    |                                                                                                    |
| PREA-Related Incident? O Yes O No                                                                    | PREA-Related Incident? O Yes O No                                                                                                    |
| * Does this allegation/incident meet the PREA definition? I (1995) No                                | * Does this allegation/incident meet the PREA definition? O Yes                                                                                                    |
| Initial Event? Apply To be completed by PREA Unit                                                    | * Comment initial Event?  Apply  Cancel To be completed by PREA Unit                                                                                                    |
| Approve / Lock this Incident                                                                         | Approve / Lock this Incident                                                                                                    |
| Locked/Approved By: This incident has yet to be approved.                                            | Locked/Approved By: This incident has yet to be approved.                                                                                                    |

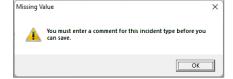

# 3. Description Tab – CAP and JCC

a. (i) Type the incident description into the Incident Description section.

| ID:               | Maria          |                                      | A              |                 |                        | _             |             |    |
|-------------------|----------------|--------------------------------------|----------------|-----------------|------------------------|---------------|-------------|----|
|                   | X Delete       |                                      | 🙆 Email        | 🔓 Notify DJ.    | J Director Print       |               |             |    |
| IR Incide<br>Type | nt Description | Juvenile(s) Staff<br>nvolved Involve | Parties        | Addendum        | PREA Corrective Action | Access<br>Log |             |    |
|                   |                |                                      | INCIDENT DI    | ESCRIPTION      |                        | (Use CTRL     | +V to paste | :) |
|                   |                | Detail the who, w                    | hat, when, whe | re, why and how | w of the incident.     |               |             |    |
|                   |                |                                      |                |                 |                        |               |             |    |

# 4. Juvenile(s) Involved Tab – CAP and JCC

The *Juvenile(s) Involved* tab allows users to add all juveniles involved in an incident and document the juveniles' role in the incident. A juvenile record displays <u>Role</u>, <u>Juvenile#</u>, <u>Name</u>, <u>DOB</u>, <u>Race</u>, <u>Genetic Sex</u>, <u>Class Level</u>, <u>Commit Court</u>, and <u>Committing Offense(s)</u>.

| 3                   | K Delete                     | Save 🔚      |                                  | Email                                 | 🚨 Notify DJ                       |       |                              | Print        |             |           |
|---------------------|------------------------------|-------------|----------------------------------|---------------------------------------|-----------------------------------|-------|------------------------------|--------------|-------------|-----------|
| IR Incident<br>Type | Please make :<br>Description | Juvenile(s) | ble data, o<br>Staff<br>Involved | n all tabs, he<br>Parties<br>Notified | Addendum                          |       | r to saving the Corrective A | Action       | cess<br>.og |           |
|                     |                              |             |                                  |                                       | IVOLVED IN II<br>ot editable in t |       |                              |              |             |           |
| Role                | Juvenile#                    | Name        |                                  |                                       | DOB                               | _     | Genetic Sex                  | Class Level  | Comr        | mit Court |
|                     | Į                            | 🕂 Add       | 🛕 Vie                            | w Data                                | 🌮 Edit                            |       | 🗙 Delete                     |              |             |           |
| Juvenile Numb       | er:                          | Name:       |                                  |                                       |                                   |       | Role:                        | None Selecte | ed          | v         |
| DOB:                | Race:                        | Genetic     | Sex:                             |                                       | Class I                           | evel: | Commi                        | ting Court   |             |           |
| Committing          |                              |             |                                  |                                       |                                   |       |                              |              |             |           |

# a. Add Juvenile(s) Involved

- i. (i) Click the **Add** button and the *<u>Find Juvenile</u> screen will appear.* 
  - The <u>Find Juvenile</u> screen will display the Find Juvenile tab, the Direct Care Population tab, and the Detention Population tab. For summary instructions using the <u>Find Juvenile</u> screen, see <u>Juvenile Search</u> in the <u>Search – Incident Reporting Module</u> section below. For detailed instructions using the <u>Find Juvenile</u> screen, see the <u>BADGE Login & Search Manual</u>.

#### **BADGE Manual**

| Incident Reporting                                                                                                    | ×                                      |                                     |
|----------------------------------------------------------------------------------------------------|----------------------------------------|-------------------------------------|
| Facility: Bon Air Juvenile Correctional Center                                                                                 |                                        |                                     |
| IR ID:                                                                                                    |                                        |                                     |
| 🗙 Delete 🔚 Save 🍙 Email 🍰 Notify DJJ Director 🚔 Print                                                                          |                                        |                                     |
| Please make sure all applicable data, on all tabs, has been filled out prior to saving the incident.                           |                                        |                                     |
| IR Incident Description Juvenile(s) Staff Parties Addendum PREA Corrective Action Access Log                                   | Find Juvenile                          |                                     |
| JUVENILE(S) CURRENTLY INVOLVED IN INCIDENT                                                                                     |                                        | Use Wildcard                        |
| (Details of each juvenile are not editable in the IR system)<br>Role Juvenile≠ Name DOB Race Genetic Sex Class Level Commit Co |                                        | Include None V                      |
|                                                                                                    | DC Number     First Name               | Use Wildcard                        |
|                                                                                                    |                                        | e Alternative First Name Spellings  |
|                                                                                                    | Caseload Number Alias                  |                                     |
|                                                                                                    |                                        | SSN                                 |
| 🕂 Add 🛛 🐼 View Data 📝 Edit 🛛 🗙 Delete                                                                                          | Advance Search     DOB / Age     DOB   |                                     |
| Juvenile Number: Role: None Selected                                                                                           | Previous Selections     Street Address | (Full or Partial)                   |
|                                                                                                    | ZIP Code                               | Phone (Home, Cell, or Work)         |
| DOB: Race: Genetic Sex: Class Level: Committing Court                                                                          | Find Juvenites with C                  | Commitment(s) to the State Clear Al |
| Committing                                                                                                    | Show Last Results Find                 | Cancel                              |
| Offense(s):                                                                                                    | Show Last Results Find                 | Lance                               |
| Apply Cancel                                                                                                    |                                        |                                     |
| Apply Cancel                                                                                                    |                                        |                                     |
|                                                                                                    |                                        |                                     |
| Approve / Lock this Incident                                                                                                   |                                        |                                     |
| Locked/Approved By: This incident has yet to be approved.                                                                      |                                        |                                     |

The data fields on the *Juvenile(s) Involved* tab will be greyed out until the **Add** or **Edit** button is selected.

Once the appropriate juvenile has been found and selected using the <u>Find Juvenile</u> screen the user will be returned to the Juvenile(s) Involved tab where the Juvenile Number, Name, DOB, Race, Genetic Sex, Class Level, Committing Court, and Committing Offense(s) fields will auto-populate.

|                     | >                | K Delete      | Save 🔚                  | <u></u>           | Email               | 🚨 Notify D.      | JJ Director                                             |      |
|---------------------|------------------|---------------|-------------------------|-------------------|---------------------|------------------|---------------------------------------------------------|------|
|                     |                  | Please make s | sure all applic         | able data, c      | in all tabs, hi     | as been filled o | out prior to saving the incident.                       |      |
| IR                  | Incident<br>Type | Description   | Juvenile(s)<br>Involved | Staff<br>Involved | Parties<br>Notified | Addendum         | PREA Corrective Action Log                              |      |
|                     |                  |               | JUVE                    | NILE(S) CU        | RRENTLY IN          | IVOLVED IN II    | NCIDENT                                                 |      |
|                     |                  |               | (Detai                  |                   | venile are no       | nt editable in t | he IR system)                                           |      |
| Role                | 2                | Juvenile#     | (Detai<br>Name          |                   |                     | DOB              | he IR system)<br>Race Genetic Sex Class Level Commit Co | ourt |
| ζ                   | enile Numbe      |               | Name                    | ls of each ju     |                     | DOB              | Race Genetic Sex Class Level Commit Co                  | ourt |
| ζ                   | enile Numbe      | er;           | Name<br>Add<br>Name:    | Is of each ju     |                     | DOB              | Race Genetic Sex Class Level Commit Co                  | >    |
| Juve<br>DOB:<br>Con | enile Numbe      | er:           | Name<br>Add<br>Name:    | Is of each ju     |                     | DOB              | Race Genetic Sex Class Level Commit Co                  | >    |

- ii. Select an option from the **Role** drop-down menu.
  - 1. Click the **Cancel** button and any unsaved information will be cleared.
  - 2. Click the **Apply** button and the record will appear in the **JUVENILES(S) CURRENTLY INVOLVED IN INCIDENT** section.
- iii. Perform the steps above as necessary to add any additional juveniles involved in the incident.

| 🗱 Incident Reporting                   |                                                              |                            |                       | - 0             | × |                       |               |
|----------------------------------------|--------------------------------------------------------------|----------------------------|-----------------------|-----------------|---|-----------------------|---------------|
| Facility: Bon Air Juvenile Correctiona | al Center                                                    |                            |                       |                 |   |                       |               |
| IR ID:                                 |                                                              |                            |                       |                 |   |                       |               |
| X Delete                               | 🔜 Save 🧰 Email                                               | Notify DJJ Director        | 📳 Print               |                 |   |                       |               |
| Please make sure                       | all applicable data, on all tabs, ha                         | s been filled out prior to | saving the incident.  |                 |   |                       |               |
|                                        | venile(s) Staff Parties<br>nvolved Involved Notified         | Addendum PREA Co           |                       | iccess<br>Log   |   |                       |               |
|                                        | JUVENILE(S) CURRENTLY IN<br>(Details of each juvenile are no |                            | m)                    |                 |   |                       |               |
| Role Juvenile# Na                      | ame                                                          | DOB Race Ge                | netic Sex Class Leve  | el Commit Court |   | ERROR                 | 2             |
| <                                      |                                                              |                            |                       | >               |   | Please enter the juve | enile's role. |
| ÷                                      | Add View Data                                                | 🌮 Edit 🛛 🗡                 | Delete                |                 |   | [                     | OK            |
| Juvenile Number:                       | ame:                                                         |                            | Role: None Select     |                 |   |                       |               |
| DOB: DOB: Race:                        | Genetic Sex:                                                 | Class Level:               | Comm Perpetrator      |                 |   |                       |               |
| Committing<br>Offense(s):              | a . And the second second second                             | and the second second      | Subject<br>Unknown    |                 |   |                       |               |
|                                        | Apply                                                        | Cancel                     | Victim<br>Witness/Rep | porter          |   |                       |               |
|                                        | Approve / Lock                                               | this Incident              |                       |                 |   |                       |               |
|                                        | Locked/Approved By: This inc                                 | ident has yet to be appr   | oved.                 |                 |   |                       |               |

The juvenile's role in the incident must be selected before applying changes on the Juvenile(s) Involved tab. An <u>ERROR</u> screen will display if the user attempts to click the **Apply** button without selecting an option from the **Role** drop-down menu.

#### b. View Data for Juvenile's Involved

 (i) Select a Juvenile's record in the JUVENILES(S) CURRENTLY INVOLVED IN INCIDENT section and the row will be highlighted in blue. (ii) Click the View Data button and the <u>IR – Juvenile</u> <u>Information</u> screen will appear.

| lity: Bon Air Juvenile Correctional Center<br>):                                                                                                    | 🗰 IR - Juvenile Information                               | - 0                                                                                                    |
|----------------------------------------------------------------------------------------------------|-----------------------------------------------------------|----------------------------------------------------------------------------------------------------|
| x<br>X Delete                                                                                                    | Juvenile #: Name: Name:                                   | DOB: Has Alert(s) Juvenile Info                                                                                                    |
| Please make sure all applicable data, on all tabs, has been filled out prior to saving the incident.                                                                                                    | Race: Genetic Sex: Parole Beg                             | jin Date: Probation Begin Date:                                                                                                    |
| IR Incident Type Description Juvenile(s) Staff Involved Notified Addendum PREA Corrective Action Access Log                                                                                                    | Home Phone: Intake Offense(s)                             |                                                                                                    |
| JUVENILE(S) CURRENTLY INVOLVED IN INCIDENT<br>(Details of each juvenile are not editable in the IR system)                                                                                                    | IR ID Facility                                            | IR Date IR Types                                                                                                    |
| Role Juvenile# Name DOB Race Genetic Sex Class Level Commit Court                                                                                                    | The Part of the American States of the                    | (interview) (the science property of the set                                                                                                    |
|                                                                                                    | Jan Brits Steel, Astronomy Cast                           | (iii) (2012) Jack in Section (property for a statement)                                                                                                    |
| AND AND PORTATION OF THE REAL PROPERTY OF THE REAL PROPERTY OF THE REAL | The second second between the factor                      | 10.0 VIII Annaly an investor in second here also and                                                                                                    |
|                                                                                                    | 1994 (N. H. 1997) Browned Streets Constitute States       | CONTRACTOR AND ADDRESS AND ADDRESS AND ADDRESS ADDRESS<br>ADDRESS ADDRESS ADDRESS ADDRESS ADDRESS ADDRESS ADDRESS ADDRESS ADDRESS ADDRESS ADDRESS ADDRESS ADDRESS ADDRESS<br>ADDRESS ADDRESS ADDRESS ADDRESS ADDRESS ADDRESS ADDRESS ADDRESS ADDRESS ADDRESS ADDRESS ADDRESS ADDRESS ADDRESS<br>ADDRESS ADDR |
|                                                                                                    | 12.1 (2.1 (2.1 (2.1 ))) have not been to be address to be | reported in any second second second second                                                                                                    |
|                                                                                                    | 173.55 Science Section Contraction Section                | CONTRACTOR AND AND ADDRESS OF A CONTRACTOR                                                                                                    |
| tieve Data Contraction of the second second | DEC FOR InvestorieCreaterier                              | <ul> <li>Antipical (Antipical Physics and an antipical physics)</li> </ul>                                                                                                    |
|                                                                                                    | 210-1029-020 (asympticately Constraint Sole               | WEARS Nor-Drive for all fear                                                                                                    |
| Juvenile Number: Name: Role: Subject                                                                                                    | [2010/01/149] Jan Arizowski Constant Data                 | 18(10)00 Northing for the Area Secondary Inste-                                                                                                    |
| DOB: Class Level: Committing Court                                                                                                    | And the Rest and the Annual and the Annual State          | INTERVIEW COMPANY AND ADDRESS AND ADDRESS ADDRESS ADDR       |
|                                                                                                    | Detroite state for a subscription of the                  | HERE AND A REAL PROPERTY AND A REAL PROPERTY AND A                                                                                                    |
| Committing                                                                                                    | 210-010-1000 Anaple for Departs Serie                     | (REALING CARLES - Realised on Realised Association in and its                                                                                                    |
| Offense(s):                                                                                                    | 210-010-0000 Exciting Deterior                            | ALCORE Dates of these                                                                                                    |
| Cancel                                                                                                    | C View                                                    | 🗮 Print                                                                                                    |
| ·······                                                                                                    |                                                           |                                                                                                    |
| Approve / Lock this Incident                                                                                                    |                                                           |                                                                                                    |

- The <u>IR Juvenile Information</u> screen displays <u>Juvenile #, Name</u>, <u>DOB</u>, <u>Race</u>, <u>Genetic Sex</u>, <u>Parole Begin Date</u>, <u>Probation Begin Date</u>, <u>Home Phone</u>, and will indicate if the juvenile has alert(s).
  - a. Juvenile Info Button
    - i. From the <u>IR Juvenile Information</u> screen, (i) click the **Juvenile Info** button located in the upper right-hand side of the screen and the <u>Juvenile Information</u> screen will appear and display additional information for the juvenile. (ii) Click the **Close** button to exit the <u>Juvenile Information</u> screen and return to the <u>IR Juvenile Information</u> screen.
- Prefer to the BADGE Juvenile & Adult Information Screens Manual for instructions on using the Juvenile Information screen.

#### **BADGE Incident Reporting Manual**

| R Date         | IR Types                                        |
|----------------|-------------------------------------------------|
| and the second | The in star straight a straight in              |
| 10100          | dealers in territority aspects for a strategy   |
|                | Analy of people (in property for a strength     |
| 61 Y 84        | New String - Paint Descriptions, recombining on |
| 1000           | rank is supplied therein an information         |
| 1.000          | There are in a second second as                 |
| 1999 B         | Nor-State - Spectrations, supplications         |
|                | New Links - Line of Read                        |
| 1000           | New Yorkshill Alson Albert Colorado Resider     |
| 1000           | Field 2. Sectors in South & Local . and 3       |
| 1000           | Cold & feature of feature boastic last 1        |
|                | Cold B. Andres politicizes heavily land b.      |
|                | Define the beau                                 |
|                |                                                 |

| Juvenile Informatio                                                         |    | -                                              |                   | :                                                    |
|-----------------------------------------------------------------------------|----|------------------------------------------------|-------------------|------------------------------------------------------|
| Juvenile Number<br>Juvenile Name<br>Date of Birth                           |    | SSN Age (Years - Months<br>anic<br>Genetic Sex |                   | No Image<br>Available                                |
| Info/Face Sheet<br>Recorded Alerts<br>History of Volenc<br>Medical Informat | ce | rkers ID Marks De                              | tention Info [Ale | itis Family Access Log<br>View/Change<br>Print Alets |
|                                                                             |    | Qose                                           |                   |                                                      |

- b. Incident(s) Involved Tab
  - i. The Incident(s) Involved tab displays <u>IR ID</u>, <u>Facility</u>, <u>IR Date</u>, and <u>IR Types</u> for each incident record. (i) Select a record from the list and the row will be highlighted in <u>blue</u>. (ii) Click the **View** button and the <u>Incident Reporting</u> screen will appear displaying the incident record selected. When done, (iii) click the **X** button in the upper right corner to close the screen and return to the <u>IR Juvenile Information</u> screen.
  - ii. (i) Click the **Print** button and a report viewer screen will appear displaying the full list of records on the *Incident(s) Involved* tab. (ii) Click the **X** button in the upper right corner to close the report viewer screen and return to the <u>IR Juvenile Information</u> screen.

| ivenile #:                                                                                                    | Name: Construction of the second second second second second second second second second second second second s                                                                                                    | Begin Date:      | DOB: Has Alert(s) Juvenile Info<br>Probation Begin Date:                                                        |
|----------------------------------------------------------------------------------------------------|----------------------------------------------------------------------------------------------------|------------------|----------------------------------------------------------------------------------------------------|
| ome Phone:                                                                                                    | lved Intake Offense(s)                                                                                                    |                  |                                                                                                    |
| IR ID                                                                                                    | Facility                                                                                                    | IR Date          | IR Types                                                                                                    |
| 100 P. 10 P.                                                                                                    | the state of the second second second second second second second second second second second second second se                                                                                                    | 10.000           | The is after strengthing at the still                                                                           |
| 100 B 10 B                                                                                                    | (b) Network Sylfact                                                                                                    | 1000000          | should be been in the second firms when we                                                                      |
| State of the local division of the local division of the local div | We have a state of the state of the state of | 1000             | And in case of the second lines of the second                                                                   |
| production of                                                                                                    | ** Description of Constraint States                                                                                                    | 1817/014         | Nor-Diffed - Papel (Conditioning According to Second                                                            |
| and being the                                                                                                    | The second second second second second                                                                                                    | 10.000           | TABLE I. MARRIED COMPLEX IN THE OWNER                                                                           |
| 1010-01-01-01                                                                                                    | (b) Associate the second state in the last second state of the second state of the     | 10000            | the second second second second second second second second second second second second second second second se |
| percentero.                                                                                                    | <ul> <li>Insymptotic and Complexit Deep.</li> </ul>                                                                                                    | 10000            | Nor-State - Specifications, supplications                                                                       |
| 100 Co. 00 Co.                                                                                                    | (i) here we have the prior barries in the second second se<br>Second second sec | 10.0000          | They brind they of heat                                                                                         |
| Statistics (Sec.                                                                                                    | 41 Section and Constituted Sector                                                                                                    | 100 100 100      | New String - Long Street, Street, Strate Statutes                                                               |
| 100 B 100 B                                                                                                    | It is because the set of the                                                                                                    | 10.000           | Total II. Includes a financial formality and I                                                                  |
| 2010/06/08 10                                                                                                    | (b) See Driver Order and put Server                                                                                                    | A REAL PROPERTY. | Calif. 8 - Realizes on Realizes Insuch: Soci 1                                                                  |
| 1000                                                                                                    | We have a set of the set of the s | 100.000          | Could be finalized performing becaute land by                                                                   |
| 200.00                                                                                                    | Diff. Free Prints Deletions                                                                                                    | 1000             | · · · · · · · · · · · · · · · · · · ·                                                                           |
|                                                                                                    | View                                                                                                    | / 🗎 Prir         | nt                                                                                                    |

#### **BADGE Incident Reporting Manual**

|                                                                                                    |   | <b>≭</b>                                                                                                    | 1 🕨 🛛 🔹 🕲 🗍                                                                                                    | A 🛙 🗅 🛛                   | — □ ×                                                                                                    |
|----------------------------------------------------------------------------------------------------|---|----------------------------------------------------------------------------------------------------|----------------------------------------------------------------------------------------------------|---------------------------|----------------------------------------------------------------------------------------------------|
| K Incident Reporting -                                                                                                    | × |                                                                                                    |                                                                                                    |                           | rind   Next                                                                                                    |
| Facility: Bon Air Juvenile Correctional Center                                                                                                    |   |                                                                                                    |                                                                                                    | partment (<br>uvenile's l | Of Juvenile Justice<br>ncidents                                                                                                    |
| Notify DJJ Director         Print           Please make sure all applicable data on all tabs. has been filled out prior to saving the incident.         Image: Constraint of the incident.           IR         Incident<br>Type         Description         Juvenile(t)<br>Involved         Staff<br>Involved         Parties<br>Notified         Addendum         PREA Corrective Action         Access<br>Log                                                                                                    |   | Juvenile Number<br>Parole I                                                                                                    | Begin Date:                                                                                                    |                           | DOB:                                                                                                    |
|                                                                                                    |   | IR ID                                                                                                    | Facility                                                                                                    | IR DATE                   | IR Types                                                                                                    |
| Activity: Multi Incidents Reported: Ves  No Incident Date / Time: 15 (hhrmm anv/pm)                                                                                                    |   | and the second                                                                                                    | THE REPORT OF                                                                                                    | 10.000                    | And a state managinal state and                                                                                                    |
| Report Date / Time:                                                                                                    |   | and the second                                                                                                    | Reference (Stational)                                                                                                    | index (inc)               | Second and the second of the station of the property of the state                                                                                                    |
| Reported By: Reported Ty Balant Tritle: Reported Ty Balant Type Provide Director                                                                                                    |   | and the second                                                                                                    | And some step ( Star)                                                                                                    | and shares                | the second second day of provide the second second se                                                                                                    |
| Reported To:         Ralph Thomas         Title:         Deputy Director         Y           Verified By:         Title:         Y         Y |   | 100.00                                                                                                    | Contraction of the                                                                                                    |                           | THE REAL PROPERTY OF A DESCRIPTION OF A DESCRIPTION OF A     |
| Location of Incident:                                                                                                    |   | Statistics.                                                                                                    | Contraction of the                                                                                                    | 1000                      | 1,413 E. Hispite of India's or Onlinear Report.                                                                                                    |
|                                                                                                    |   | NUMBER OF STREET, STREET, STRE | the second second second second second second second second second second second second second second second s                                                                                                    | 10.000                    | Construction of a strength of the Construction of the Construction    |
| Approve / Lock this Incident                                                                                                    |   | 1000                                                                                                    | Contraction of the                                                                                                    |                           | NAME AND ADDRESS OF ADDRESS OF ADDRESS<br>ADDRESS OF ADDRESS OF ADDRESS OF ADDRESS OF ADDRESS OF ADDRESS OF ADDRESS OF ADDRESS OF ADDRESS OF ADDRESS OF ADDRESS OF ADDRESS OF ADDRESS OF ADDRESS OF ADDRESS OF ADDRESS OF ADDRESS OF ADDRESS OF ADDRESS OF ADDRESS OF ADDRESS OF ADDRE |
| Locked/Approved By: This incident has yet to be approved.                                                                                                    |   | State of the local division of the local division of the local div | Contraction of the                                                                                                    |                           | No bial de clea                                                                                                    |
|                                                                                                    |   | 100                                                                                                    | And the Association                                                                                                    | 100100                    | has been use of the last been been and the                                                                                                    |
| Error Restricted Record                                                                                                    |   | and the second second s | State of the local division of the local division of the local div |                           | LOST CONTRACTOR AND A CONTRACTOR OF A CONTRACTOR OF A CONTRACT    |
|                                                                                                    |   | Sector Sector                                                                                                    | State of the state of the state | 140303                    | 1,413 F. Restelander Restel Cross & Low C.                                                                                                    |
| You do not have privileges to view this incident report.                                                                                                    |   | 1000                                                                                                    | And applies of the Respondent Name                                                                                                    | 10000                     | A set 1 house of here have been a set of the                                                                                                    |
| σκ                                                                                                    |   | 1000                                                                                                    | the first states                                                                                                    | 10.000                    | 1000.0.0000 (MI)                                                                                                    |
|                                                                                                    |   |                                                                                                    |                                                                                                    |                           | Total Incidents: 📹                                                                                                    |
|                                                                                                    |   |                                                                                                    |                                                                                                    |                           |                                                                                                    |

- c. Intake Offense(s) Tab
  - i. The Intake Offense(s) tab displays a list of the juvenile's intake offenses by <u>Offense</u> <u>Date</u>, <u>Offense Description</u>, <u>Adjudication Date</u>, <u>Adjudication</u>, <u>Amend Date</u>, and <u>Amend</u> <u>Description</u>. The user can sort the list by clicking the header of any column. When done, click the X button in the upper right corner to close the screen and return to the <u>IR –</u> <u>Juvenile Information</u> screen.

| enile #:                                                                                                    | Name:                                        | est in                                                                                                    |              | DOB:          | Has Alert(s) Juven           | ile Info |
|----------------------------------------------------------------------------------------------------|----------------------------------------------|----------------------------------------------------------------------------------------------------|--------------|---------------|------------------------------|----------|
| e:                                                                                                    | Genetic Sex:                                 | Parole Begin D                                                                                                    | Date:        | Probatio      | n Begin Date:                |          |
| me Phone: 🔰<br>ncident(s) Invo                                                                                                    | lvec Intake Offense(s)                       |                                                                                                    |              |               |                              |          |
| Offense Date                                                                                                    | Offense Description                          | Adjud Date                                                                                                    | Adjudication | Amend Date    | Amend Description            |          |
|                                                                                                    | Contractor Security, Viscouty, Stafford      | 0.000                                                                                                    | (a)          |               |                              | ~        |
| 1.000                                                                                                    | One wanted in the lower last                 | ALC: NOT THE                                                                                                    | 8. A.        |               |                              |          |
| 1.000                                                                                                    | Personal April 2010 No. 70 Person Westman    | 10.04004                                                                                                    | ÷            |               |                              |          |
| 1,000                                                                                                    | date field                                   | 10.00 Million                                                                                                    |              | A. 100 101 10 | And the second second second | - 10 C   |
| 10.000                                                                                                    | 1.000 0000                                   | Providence.                                                                                                    |              | Providence -  | Association and the second   | A. 16.   |
| 10.000                                                                                                    | Constrained Applese Paraly Net               | ALC: NOT THE OWNER.                                                                                                    | 10           |               |                              |          |
|                                                                                                    | Trade Associate Special Read in State        |                                                                                                    | 8            |               |                              |          |
| 6. State (1997)                                                                                                    | Cold Teacher School Strachaster              | 100 Mar 100                                                                                                    | ÷.           |               |                              |          |
| 10, 10, 10, 10, 10, 10, 10, 10, 10, 10,                                                                                                    | requiring a start of the second start and    | ALC: NOTE: NOTE: N |              |               |                              |          |
|                                                                                                    | The Constant State of Street, and the second | and the second second                                                                                                    | 10           |               |                              |          |
|                                                                                                    | Court Court In No. 2011 Aug. 201             | ALC: NO.                                                                                                    |              |               |                              |          |
| 0.00 C                                                                                                    | Conductor Constant                           | 10 M 10 M                                                                                                    | 10           |               |                              |          |
| 1.100                                                                                                    | the first the second second                  | and the second                                                                                                    | 10           |               |                              |          |
| 10000                                                                                                    | Charlender, Sol app South to Ay              | P. 10 (19)                                                                                                    |              |               |                              |          |
| Charles and the second second s | Contract - Ministeria Ann                    | And the second second                                                                                                    |              |               |                              |          |

# c. Edit Juvenile(s) Involved

- i. (i) Select a Juvenile's record in the JUVENILES(S) CURRENTLY INVOLVED IN INCIDENT section and the row will be highlighted in blue. (ii) Click the Edit button and update the record as required by modifying the Role field. The Juvenile Number, Name, DOB, Race, Genetic Sex, Class Level, Committing Court, and Committing Offense(s) fields cannot be edited.
  - 1. Click the **Cancel** button and any unsaved information will be cleared.
  - 2. Click the **Apply** button and the record will appear in the **JUVENILES(S) CURRENTLY INVOLVED IN INCIDENT** section.

|      |                  | K Delete      | Save 🔚                  |                   | Email               | 🚨 Notify D.                       | JJ Direct | tor            | Print        |               |          |
|------|------------------|---------------|-------------------------|-------------------|---------------------|-----------------------------------|-----------|----------------|--------------|---------------|----------|
|      |                  | Please make s | sure all applic         | able data, c      | on all tabs, ha     | as been filled o                  | out prio  | r to saving th | he incident. |               |          |
| IR   | Incident<br>Type | Description   | Juvenile(s)<br>Involved | Staff<br>Involved | Parties<br>Notified | Addendum                          | PREA      | Corrective A   | Action 4     | lccess<br>Log |          |
|      |                  |               |                         |                   |                     | IVOLVED IN II<br>ot editable in t |           |                |              |               |          |
| Role |                  | Juvenile#     | Name                    |                   |                     | DOB                               |           | Genetic Sex    |              | Des:          | nit Cour |
|      |                  |               | David and               |                   |                     | 10.1 2 10.0                       |           |                |              | jen.          |          |
| <    | nile Numbe       |               | Add                     | Vie               | ew Data             | Edit                              |           | X Delete       | ]            | 1998          |          |
| <    | nile Numbe       |               | 🕂 Add                   | Vie               |                     | - Edit                            | Level:    | Role: 1        | ]            |               |          |
| Juv  | nile Numbe       | er:           | Add                     | Vie               |                     | - Edit                            | Level:    | Role: 1        | Subject      |               |          |

# d. Delete Juvenile(s) Involved

 i. (i) Select a Juvenile's record in the JUVENILES(S) CURRENTLY INVOLVED IN INCIDENT section and the row will be highlighted in blue. (ii) Click the Delete button and the <u>Warning</u> screen will appear, (iii) (a) click the Yes button to delete the record or (iii) (b) the No button to return to the Incident Type tab without deleting the record.

| * | nciden         | t Reporting           |                |                         |                   |                     |                                   |                 |                       |             | - 0          | ×      |         |                                                      |
|---|----------------|-----------------------|----------------|-------------------------|-------------------|---------------------|-----------------------------------|-----------------|-----------------------|-------------|--------------|--------|---------|------------------------------------------------------|
|   | cility:<br>ID: | Bon Air Ju            | venile Correct | ional Center            |                   |                     |                                   |                 |                       |             |              |        |         |                                                      |
|   |                | >                     | K Delete       | Save 🔚                  |                   | Email               | 🚨 Notify D.                       | U Director      | 🛢 Prir                | t           |              |        |         |                                                      |
|   |                |                       | Please make :  | sure all applic         | able data, o      | n all tabs, h       | as been filled o                  | out prior to sa | wing the inci         | dent.       |              |        |         |                                                      |
|   | IR             | Incident<br>Type      | Description    | Juvenile(s)<br>Involved | Staff<br>Involved | Parties<br>Notified | Addendum                          | PREA Corre      | ective Action         | Acce<br>Log |              |        |         |                                                      |
|   |                |                       |                |                         |                   |                     | IVOLVED IN II<br>ot editable in t |                 |                       |             |              | _      | r       |                                                      |
|   | Role           | •                     | Juvenile#      | Name                    |                   |                     | DOB                               | Race Gene       | tic Sex Clas          | Level (     | Commit Court |        | Warning | ×                                                    |
|   |                |                       | 10.700.1       | jana ma                 |                   | _                   |                                   |                 |                       |             |              | )<br>_ | ?       | Are you sure you want to delete the selected record? |
|   | Juv            | enile Numbe           | er: 101000     | 🕂 Add<br>Name: 🎫        | <b>Vie</b>        |                     | 🎺 Edit                            |                 | elete<br>Role: Subjec | t           | Ŷ            |        |         | <u>Y</u> es <u>N</u> o                               |
|   | DOE            |                       | Race:          | Genetic                 | Sex:              |                     | Class                             | Level: 📕 🕻      | Committing (          | ourt 🗎      |              |        |         |                                                      |
|   |                | nmitting<br>fense(s): | I OF MA        |                         |                   | CH CH I             |                                   |                 | and a state           |             | a Data Data  | 2      |         |                                                      |
|   |                |                       |                |                         | <b>A</b>          | pply                | Cancel                            | ]               |                       |             |              |        |         |                                                      |
|   |                |                       |                |                         | Ap                | prove / Loc         | k this Incident                   |                 |                       |             |              |        |         |                                                      |
|   |                |                       |                | Locked                  | /Approved         | By: This in         | cident has yet                    | to be approv    | ed.                   |             |              |        |         |                                                      |

5. Staff Involved Tab – JCC Only (Does Not Display for CAP)

The *Staff Involved* tab allows users to add all staff involved in an incident, document the staff's level of involvement in the incident, and record if staff were injured in the incident. A staff record displays <u>Title</u>, <u>Last</u> <u>Name</u>, <u>First Name</u>, and <u>Unit/Post Assignment</u>.

| ):         | Air Juve     | enile Correcti  | ional Center                 |                   | JC                  | C Only (Doe       | s Not Dis           | play for CA                         | AP)                                                    |   |
|------------|--------------|-----------------|------------------------------|-------------------|---------------------|-------------------|---------------------|-------------------------------------|--------------------------------------------------------|---|
|            | X            | Delete          | Save                         |                   | Email               | 🚨 Notify DJ       | I Director          | 📑 Print                             |                                                        | · |
|            | F            | Please make :   | sure all app <mark>li</mark> | cable data, o     | n all tabs,         | has been filled o | ut prior to sa      | aving the incid                     | ent.                                                   |   |
|            | ident<br>/pe | Description     | Juvenile(s)<br>Involved      | Staff<br>Involved | Parties<br>Notifier | Addendum          | PREA Corr           | ective Action                       | Access<br>Log                                          |   |
| STAFF IN   | VOLVED       | IN INCIDEN      | п                            |                   |                     |                   |                     |                                     |                                                        |   |
|            |              |                 |                              |                   |                     |                   |                     |                                     |                                                        |   |
| Title<br>< |              |                 | Last Na                      | me                | F                   | rst Name          | Unit/Post           | Assignment                          |                                                        |   |
| ζ          |              |                 |                              | me<br>► Add       | F                   |                   | Unit/Post<br>Delete | Assignment                          | vement:                                                |   |
| Title:     |              |                 |                              | Add               | · · ·               |                   |                     | Level of Invol                      | ining Safety                                           |   |
| ζ          | ne:          |                 |                              | Add               |                     |                   |                     | Level of Invol                      | ining Safety<br>isor in Charg                          |   |
| Title:     | st Assign    |                 |                              | Add               | · · ·               |                   |                     | Level of Invol<br>Mainta<br>Supervi | ining Safety<br>isor in Charg<br>Force                 | e |
| Title:     | at Assign    | ment:<br>s O No |                              | Add               | · · ·               |                   |                     | Level of Invol<br>Mainta<br>Supervi | ining Safety<br>isor in Charg<br>Force<br>De-escalatio | e |

The *Staff Involved* tab can only be viewed when accessing the **Incident Reporting Module** for a Juvenile Correctional Center facility.

#### a. Add Staff Involved

- i. (i) Click the Add button, and the fields in the lower half of the screen will become accessible.
- ii. (i) Select the staff's title from the **Title** drop-down menu, enter the staff's (ii) **Last Name**, and (iii)
   **First Name**. (iv) Select an option from the **Unit/Post Assignment** drop-down menu and (v) select either **Yes** or **No** for the **Injured** radio buttons. (vi) Place a checkmark in one or more **Level of Involvement** checkboxes.
  - 1. If the **Other (Comment Required)** checkbox is selected from the **Level of Involvement** checkbox list, the **Comment for "Other" Level of Involvement** text field will appear and must be entered.

|                        | >                         | K Delete      | Rave Save               |                   | Email            | 2         | Notify DJ.  | Director      | 🛢 Prin                                            | t                                      |            |      |
|------------------------|---------------------------|---------------|-------------------------|-------------------|------------------|-----------|-------------|---------------|---------------------------------------------------|----------------------------------------|------------|------|
|                        |                           | Please make   | sure all applic         | able data, c      | on all tab       | s, has be | en filled o | ut prior to s | aving the inci                                    | dent.                                  |            |      |
| IR                     | Incident<br>Type          | Description   | Juvenile(s)<br>Involved | Staff<br>Involved | Partie<br>Notifi |           | dendum      | PREA Cor      | rective Action                                    | Access<br>Log                          |            |      |
| STA                    | FF INVOLVI                | ED IN INCIDEN | п                       |                   |                  |           |             |               |                                                   |                                        |            |      |
| Title                  |                           |               | Last Nar                |                   |                  | First Nar | ne          | Linit/Dec     | t Assignment                                      |                                        |            | _    |
| < ref                  |                           |               |                         |                   |                  |           |             |               | t Assignment                                      |                                        |            | >    |
| <                      |                           |               | +                       | • Add             |                  | Edit      |             | Delete        | -                                                 |                                        |            | >    |
| Titl                   | e:                        |               | +                       |                   |                  |           |             |               | Level of Invo                                     |                                        | 9: Carro   | >    |
| Titl                   | le:                       |               | 4                       | Add               |                  | Edit      |             |               | Level of Invo                                     | aining Safet                           | ·          | rity |
| Titl                   | st Name:                  |               | 4                       | Add               | Ý                | Edit      | ×           |               | Level of Invo                                     | aining Safet<br>visor in Char          | ·          | rity |
| Titl<br>Las<br>Un      | st Name:<br>it/Post Assig |               | +                       | Add               | Ý                | Edit      |             |               | Level of Invo<br>Maint<br>Super                   | aining Safet<br>visor in Char          | rge        | >    |
| <<br>Titl<br>Las<br>Un | st Name:<br>it/Post Assig | Yes O No      |                         | Add               | Ý                | Edit      | ×           |               | Level of Invo<br>Maint<br>Super<br>Use o<br>Verba | aining Safet<br>visor in Char<br>Force | rge<br>ion | -    |

- 2. Click the **Cancel** button and any unsaved information will be cleared.
- 3. Click the **Apply** button and the record will appear in the **STAFF INVOLVED IN INCIDENT** section.

×

]

|                       |                                       | 🗙 Delete            | Save Save               |                   | Email               | 🚨 Notify DJ.     | Director       | 📑 Prin                           | nt                                                               |          |   |   |       | Injured - Error                 |
|-----------------------|---------------------------------------|---------------------|-------------------------|-------------------|---------------------|------------------|----------------|----------------------------------|------------------------------------------------------------------|----------|---|---|-------|---------------------------------|
|                       |                                       | Please make s       | sure all applic         | able data, o      | in all tabs, h      | as been filled o | ut prior to sa | aving the inc                    | dent.                                                            |          |   |   |       |                                 |
| IR                    | Incident<br>Type                      | Description         | Juvenile(s)<br>Involved | Staff<br>Involved | Parties<br>Notified | Addendum         | PREA Corre     | ective Action                    | Access<br>Log                                                    |          |   |   |       | Please select Y or              |
| STA                   | FF INVOLV                             | ED IN INCIDEN       | п                       |                   |                     |                  |                |                                  |                                                                  |          |   |   |       |                                 |
| Title                 | 2                                     |                     | Last Nar                | me                | Firs                | t Name           | Unit/Post      | Assignment                       |                                                                  |          |   |   |       |                                 |
|                       |                                       |                     |                         |                   |                     |                  |                |                                  |                                                                  |          |   |   |       | OK                              |
|                       |                                       |                     |                         |                   |                     |                  |                |                                  |                                                                  |          |   |   |       |                                 |
|                       |                                       |                     |                         |                   |                     |                  |                |                                  |                                                                  |          |   |   |       |                                 |
|                       |                                       |                     |                         |                   |                     |                  |                |                                  |                                                                  |          |   |   |       |                                 |
| <                     |                                       |                     |                         |                   |                     |                  |                |                                  |                                                                  | >        |   | ľ | -     |                                 |
| <                     |                                       |                     | ÷                       | Add               | 📌 Edi               | it 🗙             | Delete         |                                  |                                                                  | >        | / | [ | Error |                                 |
| <<br>Ta               | :le:                                  |                     | ÷                       | Add               | V Edi               | it 🗙             |                | Level of Invi                    |                                                                  | Security |   | 7 | Error |                                 |
|                       | ile:                                  |                     | 4                       |                   | v Edi               | it 🗙             |                | Main                             | olvement:<br>aining Safety &<br>visor in Charge                  |          |   | ŕ | Error | Please select the Staff Involve |
| La                    | st Name:                              |                     |                         |                   | ~                   | it               |                | Main                             | aining Safety &<br>visor in Charge                               |          | - | 7 | Error | Please select the Staff Involve |
| La<br>Ur              | st Name:                              | 5                   | 4                       |                   | ~                   | it X             |                | Main Nuper Use c                 | aining Safety &<br>visor in Charge                               |          | - |   | Error | Please select the Staff Involve |
| La<br>Ur<br>Inj       | st Name:<br>hit/Post Assi<br>jured: 〇 | Yes O No            |                         |                   | ~                   | it X             |                | Maint Kuper Use c Verba          | aining Safety &<br>visor in Charge<br>f Force                    |          |   | 7 | Error | Please select the Staff Involve |
| La<br>Ur<br>Inj<br>Co | st Name:                              | Yes O No<br>"Other" | ÷                       |                   | ~                   | it X             |                | Maint<br>Super<br>Use c<br>Verba | aining Safety &<br>visor in Charge<br>f Force<br>I De-escalation |          |   | 7 | Error | Please select the Staff Involve |

- The <u>Injured Error</u> information screen will appear when the user selects the **Apply** button and neither the **Yes** or **No** radio button is selected for **Injured**.
- The <u>Error</u> information screen will appear when the user selects the **Apply** button and an option has not been selected for **Level of Involvement.** 
  - iii. Perform the steps above as necessary to add any additional **STAFF INVOLVED IN INCIDENT** records.
- All fields on the Staff Involved tab must be completed in order to save a new STAFF INVOLVED IN INCIDENT record.

#### b. Edit Staff Involved

- i. (i) Select a staff's record in the STAFF INVOLVED IN INCIDENT section and the row will be highlighted in blue. (ii) Click the Edit button and update the record as required by modifying the Title, Last Name, First Name, Unit/Post Assignment, Level of Involvement fields and Injured radio buttons as required.
  - 1. Click the **Cancel** button and any unsaved information will be cleared.
  - Click the Apply button and the record will appear in the JUVENILES(S) CURRENTLY INVOLVED IN INCIDENT section.

|                     | >                | Colete        | Save                    |                   | Email               | 🚨 Notify DJ      | J Director     | 🛢 Print                                                         |                                                      |              |                                       |
|---------------------|------------------|---------------|-------------------------|-------------------|---------------------|------------------|----------------|-----------------------------------------------------------------|------------------------------------------------------|--------------|---------------------------------------|
|                     |                  | Please make : | sure all applic         | able data, o      | in all tabs, hi     | as been filled o | ut prior to sa | ing the incid                                                   | ent.                                                 |              |                                       |
| IR                  | Incident<br>Type | Description   | Juvenile(s)<br>Involved | Staff<br>Involved | Parties<br>Notified | Addendum         | PREA Corre     | ctive Action                                                    | Access<br>Log                                        |              |                                       |
| STAF                | FF INVOLVE       | D IN INCIDEN  | т                       |                   |                     |                  |                |                                                                 |                                                      |              |                                       |
|                     |                  |               | Last Nar                | me                | Firs                | t Name           | Unit/Post /    | ssignment                                                       |                                                      |              |                                       |
| Title               |                  |               |                         |                   |                     |                  |                |                                                                 |                                                      |              |                                       |
|                     |                  | ingnili Bring |                         |                   |                     |                  | Party for      | 142                                                             |                                                      | >            | ~                                     |
| <                   | ananana f        |               | ÷                       | Add               | Edi                 |                  | Delete         | evel of Invol-                                                  |                                                      | >            | ~                                     |
| <<br>Title          | e: Linn          |               | ÷                       |                   | v Edi               | it               | Delete         | evel of Invol                                                   | ining Safet                                          | y & Securiți | ^<br>~                                |
| Title               | e:               |               | ÷                       |                   |                     | it               | Delete         | evel of Invol                                                   | ining Safet<br>isor in Chai                          | · ·          | · · · · · · · · · · · · · · · · · · · |
| Title<br>Las<br>Uni | e:               | Inment:       | ÷                       |                   | v Edi               | it               | Delete         | evel of Invol<br>Mainta<br>Superv<br>Use of                     | ining Safet<br>isor in Chai                          | rge          | ~                                     |
| Title<br>Las<br>Uni | e:               | Inment:       | ÷                       |                   | v Edi               | it               | Delete         | evel of Invol<br>Mainta<br>Superv<br>Use of<br>Verbal<br>Witnes | ining Safet;<br>isor in Char<br>Force<br>De-escalati | rge<br>ion   | · · · · · · · · · · · · · · · · · · · |

#### c. Delete Staff Involved

i. (i) Select a staff's record in the STAFF CURRENTLY INVOLVED IN INCIDENT section and the row will be highlighted in blue. (ii) Click the Delete button and the <u>Warning</u> screen will appear, (iii) (a) click the Yes button to delete the record or (iii) (b) the No button to return to the *Incident Type* tab without deleting the record.

| 1 | Inci             | dent Reportin       | g                |                         |                   |                     |                                     |             |                  | -                                        |              | × |         |         |             |               |                  |
|---|------------------|---------------------|------------------|-------------------------|-------------------|---------------------|-------------------------------------|-------------|------------------|------------------------------------------|--------------|---|---------|---------|-------------|---------------|------------------|
|   | Facili<br>IR ID: | 1 - C               | Juvenile Correct | ional Center            |                   |                     |                                     |             |                  |                                          |              |   |         |         |             |               |                  |
|   |                  |                     | X Delete         | Save                    |                   | Email               | 🚨 Notify DJ                         | Director    | 📑 Print          | :                                        |              |   |         |         |             |               |                  |
|   |                  |                     | Please make      | sure all applic         | able data, o      | on all tabs, h      | as been filled o                    | ut prior to | saving the incid | lent.                                    |              |   |         |         |             |               |                  |
|   |                  | IR Incident<br>Type | t Description    | Juvenile(s)<br>Involved | Staff<br>Involved | Parties<br>Notified | Addendum                            | PREA Cor    | rrective Action  | Access<br>Log                            |              |   |         |         |             |               |                  |
|   | 1                | STAFF INVOL         | VED IN INCIDE    | т                       |                   |                     |                                     |             |                  |                                          |              |   |         |         |             |               |                  |
|   |                  | Title               | Transfer Trans   | Last Na                 | ne                | Firs                | t Name                              | Unit/Pos    | st Assignment    |                                          |              |   | Warning |         |             |               |                  |
|   |                  | c                   |                  |                         |                   |                     |                                     |             |                  |                                          | ,            |   | ?       | Are you | sure you wa | ant to delete | the selected rec |
|   |                  | Title:              | a contrapa       |                         | Add               | V Ed                | it 🗙                                | Delete      | Level of Invo    | vement:<br>ining Safety &                | Constitution | _ |         |         |             | ( <u>Y</u> e  | s <u> </u>       |
|   |                  | Last Name:          | 2.0              |                         | Fir               | rst Name: 📕         |                                     |             |                  | ining safety or<br>isor in Charge        | security     |   |         |         |             |               |                  |
|   |                  | Unit/Post As        | signment:        |                         |                   |                     | ~                                   |             | Use of           |                                          |              | _ |         |         |             |               |                  |
|   |                  |                     | ) Yes () No      |                         |                   | Apply               | 3 Cancel                            |             | Witne            | De-escalation<br>is Only<br>(Comment Req | uired)       |   |         |         |             |               |                  |
|   |                  |                     |                  | Locked                  |                   |                     | k this Incident<br>cident has yet f | o be appro  | oved.            |                                          |              |   |         |         |             |               |                  |

# 6. Parties Notified Tab – CAP and JCC

The *Parties Notified* tab allows users to document all parties notified of an incident. The **PARTIES NOTIFIED** section of the tab displays the following column headings: <u>Title Notified</u>, <u>Name</u>, <u>Reported By</u>, <u>Date Notified</u>, (hh:mm am/pm), and <u>How Notified</u>.

|      |                  | K Delete      | Save 🔚                  |                   | Email               | 🚨 Notify DJ.  | Director       | 📑 Print           |               |         |   |
|------|------------------|---------------|-------------------------|-------------------|---------------------|---------------|----------------|-------------------|---------------|---------|---|
|      |                  | Please make s | ure all applic          | able data, c      | on all tabs, has t  | been filled o | ut prior to sa | aving the incider | t.            |         |   |
| IR   | Incident<br>Type | Description   | Juvenile(s)<br>Involved | Staff<br>Involved | Parties<br>Notified | Addendum      | PREA Corr      | ective Action     | Access<br>Log |         |   |
|      |                  |               |                         |                   | PARTIES NOT         | IFIED         |                |                   |               |         |   |
| Titl | e Notified       |               | Name                    |                   | Reported By         | Date          | Notified       | (hh:mm am/p       | m) How N      | otified |   |
|      |                  |               |                         |                   |                     |               |                |                   |               |         |   |
|      |                  |               |                         |                   |                     |               |                |                   |               |         |   |
|      |                  |               |                         |                   | - Add               | × Delete      | -              |                   |               |         |   |
|      | ditional         |               |                         | 1                 | - Add               | × Delete      |                |                   |               |         | ~ |

#### a. Add Parties Notified

- (i) Click the Add button and a table will appear in the PARTIES NOTIFIED section of the tab. The <u>Title Notified</u> column will auto-populate and display the following: AOC, Superintendent Senior, Central Office, State Police, Investigations, CPS, Health Services, Guardian, Court, BSU, PREA Coordinator, and PREA Facility Compliance Manager. The Additional Notification textbox will also become accessible.
- ii. To input data directly into the table (i) select the appropriate **Title Notified** row in the **PARTIES NOTIFIED** section and the row will be highlighted in blue. Enter appropriate data for the (ii) Name
   and (iii) **Reported By**. Use the calendar drop-down screen to (iv) enter the **Date Notified**. Enter the
   (v) time (hh:mm am/pm) and use the drop-down list to (vi) select the **How Notified** information.
- iii. If additional parties are notified that do not exist in the **PARTIES NOTIFIED** table, record that information in the **Additional Notification** textbox using the same format of the table (<u>Title Notified</u>, <u>Name</u>, <u>Reported By</u>, <u>Date Notified</u>, (<u>hh:mm am/pm</u>), and <u>How Notified</u>).

×

#### **BADGE Manual**

|    | >                         | Colete      | Save Save               |                   | Email               |         | DJJ Director | Print aving the incident. |              | Error |                    |
|----|---------------------------|-------------|-------------------------|-------------------|---------------------|---------|--------------|---------------------------|--------------|-------|--------------------|
| IF | Incident<br>Type          | Description | Juvenile(s)<br>Involved | Staff<br>Involved | Parties<br>Notified | Addendu | -            | active Action A           | ccess<br>Log |       | Notified date must |
|    |                           |             |                         |                   | PARTIES N           | OTIFIED |              |                           |              |       |                    |
|    | itle Notified             |             | Name                    |                   | Reported By         | 6       | ate Notified | (hh:mm am/pm              | How Notified |       |                    |
|    | oc                        |             |                         |                   |                     |         |              |                           | ^            |       |                    |
| S  | uperintendent             | Senior      |                         |                   |                     |         |              |                           |              |       |                    |
| C  | entral Office             |             |                         |                   |                     |         |              |                           | ×            | Error |                    |
| S  | ate Police                |             |                         |                   |                     |         |              |                           |              | -     |                    |
| In | vestigations              |             |                         |                   |                     |         |              |                           | Phone        |       |                    |
| С  | PS                        |             |                         |                   |                     |         |              |                           | Voice Mail   |       | Notified Date car  |
|    |                           |             |                         |                   | 💠 Add               | X Del   | ete          | _                         | In Person    |       |                    |
|    | dditional<br>otification: |             |                         |                   |                     | 1       |              |                           | Text         |       |                    |

- The Add button will be greyed out and inaccessible after it is initially selected.
- The Incident Date/Time must be before the Date Notified or an Error screen will display when the Save button is selected.
- The Notified Date cannot exceed the current date or an *Error* screen will display when the Save button is selected.

# b. Delete Parties Notified

The Delete button is always greyed out and inaccessible on this tab. To edit or delete information in i. the PARTIES NOTIFIED table or Additional Notification text field, select each individual field and use the keyboard to delete an entry and edit or enter new text.

# 7. Addendum tab – CAP and JCC

The Addendum tab allows users to document any additional information that has been obtained related to the initial incident. The ADDENDA section of the tab displays the following column headings: Date Keyed, Keyed By, and Addendum.

|    |                  | Delete                       | Save                    | 😑 Email                                                       | 🔓 Notify DJ. |               | 📑 Print |               |   |
|----|------------------|------------------------------|-------------------------|---------------------------------------------------------------|--------------|---------------|---------|---------------|---|
| IR | Incident<br>Type | Please make :<br>Description | Juvenile(s)<br>Involved | able data, on all tabs,<br>Staff Parties<br>Involved Notified | Addendum     | PREA Correcti | -       | Access<br>Log |   |
|    |                  |                              |                         | ADDE                                                          | NDA          | -             |         |               |   |
|    | Date Keyed       | Keyed By                     |                         | Addendum                                                      |              |               |         |               |   |
|    |                  |                              |                         |                                                               |              |               |         |               | ~ |
|    | Enter Descript   | tion ONLY (Use ctr           | (+V to paste)           | 4 Add                                                         | 🖋 Edit       | × Delete      |         |               | ~ |
|    | _Enter Descript  | ion ONLY (Use cti            | 1+V to paste)           | 🕂 Add 🛛                                                       | 🖋 Edit       | X Delete      |         |               | ~ |

# a. Add Addendum

- (i) Click the Add button and (ii) enter a description of the incident into the Enter Description ONLY i. textbox.
  - 1. To cancel, click the Cancel button prior to selecting the Save button or Apply button.

|    | ×                | Delete            | Save 🔚                  |                   | Email               | 🚨 Notify DJ | J Director       | Print      |               |  |
|----|------------------|-------------------|-------------------------|-------------------|---------------------|-------------|------------------|------------|---------------|--|
|    |                  |                   |                         |                   |                     |             | ut prior to savi |            | ent.          |  |
| IR | Incident<br>Type | Description       | Juvenile(s)<br>Involved | Staff<br>Involved | Parties<br>Notified | Addendum    | PREA Correct     | ive Action | Access<br>Log |  |
|    |                  |                   |                         |                   | ADDEN               | IDA         |                  |            |               |  |
|    | Date Keyed       | Keyed By          |                         | Adde              | ndum                |             |                  |            |               |  |
|    |                  |                   |                         |                   |                     |             |                  |            |               |  |
|    |                  |                   |                         | 🕂 Add             |                     | Edit        | × Delete         |            |               |  |
|    | Enter Descript   | ion ONLY (Use ctr | 1+V to paste)           | 🕂 Add             |                     | Edit        | × Delete         |            |               |  |
|    | _Enter Descripti | ion ONLY (Use ctr | (+V to paste)           | 4 Add             |                     | Edit        | X Delete         |            |               |  |

ii. Click the **Apply** button and the description entered in the textbox will appear in the <u>Addendum</u> column of the **ADDENDA** section.

| 🗰 In | cider  | nt Reporting     |                    |                         |                   |                     |                  |                              | -             |        | × |
|------|--------|------------------|--------------------|-------------------------|-------------------|---------------------|------------------|------------------------------|---------------|--------|---|
| Fac  | ility: | Bon Air Ju       | venile Correct     | onal Center             |                   |                     |                  |                              |               |        |   |
| IR I | D:     | >                | Colete             | Save 🔚                  | ]                 | Email               | 🚨 Notify DJ      | J Director                   |               |        |   |
|      |        |                  | Please make        |                         |                   |                     | as been filled o | ut prior to saving the incid |               |        |   |
|      | IR     | Incident<br>Type | Description        | Juvenile(s)<br>Involved | Staff<br>Involved | Parties<br>Notified | Addendum         | PREA Corrective Action       | Access<br>Log |        |   |
|      |        |                  |                    |                         |                   | ADDEN               | IDA              |                              |               |        |   |
|      |        | Date Keyed       | Keyed By           |                         | Adde              | endum               |                  |                              |               |        |   |
|      |        |                  |                    |                         |                   |                     |                  |                              |               | ^      |   |
|      |        |                  |                    |                         |                   |                     |                  |                              |               |        |   |
|      |        |                  |                    |                         |                   |                     |                  |                              |               |        |   |
|      | l      |                  |                    |                         |                   |                     |                  |                              |               | $\sim$ |   |
|      |        | Enter Descript   | tion ONLY (Use cti | (+V to paste)           | 🕂 Add             |                     | Edit             | X Delete                     |               |        |   |
|      |        |                  |                    |                         |                   |                     |                  |                              |               | ^      |   |
|      |        |                  |                    |                         |                   |                     |                  |                              |               |        |   |
|      |        |                  |                    |                         |                   |                     |                  |                              |               | $\sim$ |   |
|      |        |                  |                    |                         | - 🔽 A             | Apply               | Cancel           | ]                            |               |        |   |
|      |        |                  |                    |                         |                   |                     |                  |                              |               |        |   |
|      |        |                  |                    |                         |                   |                     |                  |                              |               |        |   |
|      |        |                  |                    |                         |                   |                     | k this Incident  |                              |               |        |   |
|      |        |                  |                    | Locked/                 | Approved          | By: This in         | cident has yet   | to be approved.              |               |        |   |

- iii. (i) Click the Save button and an information screen will appear stating the incident has been saved.
   (ii) Click the OK button on the information screen to return to the *Incident Reporting* screen, *IR* tab.
- iv. To continue working on the *Addendum* tab, the user will be required to select the *Addendum* tab again. The <u>Date Keyed</u> and <u>Keyed By</u> fields in the **ADDENDA** section of the *Addendum* tab will be completed, these two fields auto-populate when the **Save** button is selected.

| * Incident Reporting                                             |                                          |                                              |                  | × |                 |
|------------------------------------------------------------------|------------------------------------------|----------------------------------------------|------------------|---|-----------------|
| Facility: Richmond Detention                                     |                                          |                                              |                  |   |                 |
| IR ID: INTERNATION                                               | -                                        |                                              |                  |   |                 |
| X Delete Save                                                    | 🔒 Email                                  | 🍰 Notify DJJ Director                        | 🖹 Print          |   |                 |
| Please make sure all applica                                     | ble data, on all tabs, has               | been filled out prior to savi                | ng the incident. |   |                 |
| IR Incident Description Juvenile(s)<br>Type Description Involved | Parties<br>Notified Addendum             | PREA Corrective Action                       | Access<br>Log    |   |                 |
|                                                                  | ADDENE                                   | A                                            |                  |   |                 |
| Date Keyed Keyed By<br>06/15/2023 Eric J. Reinick                | Addendum<br>Enter Text                   |                                              |                  | ^ | ×               |
|                                                                  |                                          |                                              |                  |   | Incident Saved. |
| Enter Description ONLY (Use .ctrl+V to paste)                    | 🕹 Add 🛛 🛷 I                              | Edit X Delete                                |                  |   | ОК              |
| Enter lext                                                       |                                          |                                              |                  |   |                 |
|                                                                  | Apply                                    | Cancel                                       |                  | × |                 |
| Locked/J                                                         | Approve / Lock<br>Approved By: This inci | this Incident<br>dent has yet to be approved |                  |   |                 |

v. To add an additional addendum click the **Add** button and perform the steps outlined above again.

If the Add button is selected after clicking the Apply button to enter an addendum but prior to clicking on the Save button, an information screen will appear stating the addenda must be saved before adding another addenda.
 Clicking the Apply button will only populate the <u>Addendum</u> column of the ADDENDA section; click the Save button to populate a complete record (<u>Date Keyed</u>, <u>Keyed By</u>, and <u>Addendum</u>).

|                                                                | 🛊 Incident Reporting — 🗆 X                                                                                                    |
|----------------------------------------------------------------|----------------------------------------------------------------------------------------------------|
|                                                                | Facility: Bon Air Juvenile Correctional Center                                                                                                    |
|                                                                | IR ID:                                                                                                    |
|                                                                | 🗙 Delete 🔚 🔜 Save 🧰 Email 🍰 Notify DJJ Director 🚔 Print                                                                                                    |
|                                                                | Please make sure all applicable data, on all tabs, has been filled out prior to saving the incident.                                                                                            |
| X                                                              | IR         Incident<br>Type         Description         Juvenile(s)<br>Involved         Staff         Parties<br>Notified         Addendum         PREA Corrective Action         Access<br>Log |
|                                                                | ADDENDA                                                                                                    |
| You must first save the addenda before adding another addenda. | Date Keyed By Addendum Add Text                                                                                                    |
| tou must mist save the addenda before adding another addenda.  |                                                                                                    |
|                                                                | v                                                                                                    |
|                                                                | 🕀 Add 🛛 🛩 Edit X Delete                                                                                                    |
| See the notes above for these two                              | Emer Description ONLY (Use ctri+V to parte) Add Text Click the Apply button to paritally populate the                                                                                           |
|                                                                | ADDENDA table. Click save to auto-populate Date                                                                                                    |
| images                                                         | Keyed and Keyed By                                                                                                    |
|                                                                | Cancel                                                                                                    |
|                                                                |                                                                                                    |
|                                                                | Approve / Lock this Incident                                                                                                    |
|                                                                | Locked/Approved By: This incident has yet to be approved.                                                                                                    |

#### b. Edit Addendum

- (i) Select an addendum record in the ADDENDA section and the row will be highlighted in blue. (ii) Click the Edit button and (iii) update the record as required by modifying the text in the Enter Description ONLY field.
  - 1. Click the **Cancel** button prior to clicking the **Apply** button or the **Save** button and any unsaved information will be cleared.
  - 2. Click the **Apply** button and the changes will appear in the <u>Addendum</u> column of the edited record in the **ADDENDA** section.
  - 3. (i) Click the **Save** button to finalize the changes and an information screen will appear stating "Incident Saved." (ii) Click the **OK** button to return to the <u>Incident Reporting</u> screen, *IR* tab. To continue working on the *Addendum* tab, the user will be required to (iii) select the *Addendum* tab again.

×

| ≭ Incident | Reporting – 🗆 🗙                                                                                                    |                                                             |
|------------|----------------------------------------------------------------------------------------------------|-------------------------------------------------------------|
|            | Bon Air Juvenile Correctional Center                                                                                                    |                                                             |
| IK ID: #   | Delete     Save     Email     Notify DJJ Director     Email     Please make sure all applicable data, on all tabs, has been filled out prior to saving the incident. | ×                                                           |
| IR         | Incident Description Juvenile(s) Staff Parties Addendum PREA Corrective Action Access Log ADDENDA                                                                    | Incident Saved.                                             |
|            | Date Keyed By Addendum                                                                                                    | СК                                                          |
|            | Add     Edit     Cestription ONLY (Use ctrl+V to patte)                                                                                                    | You must first save the addenda before adding another adden |
|            | Cancel                                                                                                    | [ОК                                                         |
|            | Approve / Lock this Incident Locked/Approved By: This incident has yet to be approved.                                                                               |                                                             |

If the **Edit** button is selected after clicking the **Apply** button but prior to clicking on the **Save** button, an information screen will appear stating the addenda changes must be saved before editing another addendum.

#### c. Delete Addendum

i. (i) Select an addendum record in the ADDENDA section and the row will be highlighted in blue. (ii) Click the Delete button and the <u>Warning</u> screen will appear, (iii) (a) click the Yes button to delete the record or (iii) (b) the No button to return to the *Incident Type* tab without deleting the record.

| 🛊 Incident Reporting — 🗆 X                                                                                                    |                                                      |
|----------------------------------------------------------------------------------------------------|------------------------------------------------------|
| Facility: Bon Air Juvenile Correctional Center                                                                                                    |                                                      |
| 🗙 Delete 🔚 Save 🔐 Email 🍰 Notify DJJ Director 🗮 Print                                                                                                    |                                                      |
| Please make sure all applicable data, on all tabs, has been filled out prior to saving the incident.                                                                                                    |                                                      |
| IR         Incident<br>Type         Description         Juvenile(s)<br>Involved         Staff<br>Involved         Parties<br>Notified         Addendum         PREA Corrective Action         Access<br>Log |                                                      |
| ADDENDA                                                                                                    |                                                      |
| Date Keyed By Addendum                                                                                                    | Warning                                              |
| Manager (mail Annua)                                                                                                    |                                                      |
|                                                                                                    | Are you sure you want to delete the selected record? |
| Add Add Add Add Add Add Add Add Add Ad                                                                                                    | <u>Yes</u> <u>N</u> o                                |
| Cancel                                                                                                    |                                                      |
| Approve / Lock this Incident Locked/Approved By: This incident has yet to be approved.                                                                                                    |                                                      |

If the incident report has been approved by the administrator of the program or facility, any missing, changed, or new information should be sent as quickly as possible in an addendum.

#### 8. PREA Corrective Action Tab – CAP and JCC

The *PREA Corrective Action* tab allows users to add, edit, and delete PREA corrective actions. The **PREA Corrective Action** section of the tab displays the following column headings: <u>Date Keyed</u>, <u>Keyed By</u>, <u>Date Initiated</u>, and <u>Corrective Action Type</u>.

|    |                  | C Delete        | Save                    |                   | Email               | 🚨 Notify D.     | JJ Director                   | -             |     |
|----|------------------|-----------------|-------------------------|-------------------|---------------------|-----------------|-------------------------------|---------------|-----|
|    |                  |                 |                         |                   |                     |                 | out prior to saving the incid |               |     |
| IR | Incident<br>Type | Description     | Juvenile(s)<br>Involved | Staff<br>Involved | Parties<br>Notified | Addendum        | PREA Corrective Action        | Access<br>Log |     |
| _  |                  |                 |                         | PR                | EA Correct          | tive Action     |                               |               |     |
| C  | Date Keyed       | Keyed By        |                         | Date              | Initiated O         | Corrective Acti | ion Type                      |               |     |
|    |                  |                 |                         |                   |                     |                 |                               |               |     |
|    | Date Initiated   | d: Select a dat | te 15 Co                | 4 Add             |                     | Edit            | × Delete                      | Ý             |     |
|    |                  | d: Select a dat |                         |                   |                     | Edit            | X Delete                      | Ý             |     |
|    |                  |                 |                         |                   |                     | Edit            | ➤ Delete                      | v             | ~   |
|    |                  |                 |                         |                   |                     | Edit            | X Delete                      | v             | < > |

# a. Add PREA Corrective Action

- (i) Click the Add button and use the calendar drop-down screen to (ii) enter the Date Initiated. Use the drop-down list to (iii) select the Corrective Action Type and (iv) enter a description of the corrective action into the Enter Description ONLY textbox.
  - 1. To cancel, click the **Cancel** button prior to selecting the **Save** button or **Apply** button.
- ii. Click the **Apply** button and the **PREA Corrective Action** section will partially populate with the <u>Date Initiated</u>, <u>Corrective Action Type</u>, and the **Save** button will become accessible.

| 🛊 Incident Reporting – 🗆 🗙                                                             | 🛊 Incident Reporting - 🗆 X                                                                                                    |
|----------------------------------------------------------------------------------------|----------------------------------------------------------------------------------------------------|
| Facility:       Bon Air Juvenile Correctional Center         IR ID:                    | Facility: Bon Air Juvenile Correctional Center         IR ID:       Delete       Save       Email       Notify DJJ Director       Print         Please make sure all applicable data, on all tabs, has been filed dut prior to saving the incident.         IR       Incident       Description       Juvenile(s)       Staff       Parties       Addendum       PREA Corrective Action       Access Log         PREA Corrective Action         Date Keyed       Keyed By       Date Initiated       Corrective Action       Type |
| Date keyed by     Date initiated     Corrective Action type                            | Date keyed by Date Initiated. Corrective Action Type<br>Immediate Action Taken                                                                                                    |
| Approve / Lock this Incident Locked/Approved By: This incident has yet to be approved. | Approve / Lock this Incident<br>Locked/Approved By: This incident has yet to be approved.                                                                                                    |

- (i) Click the Save button and an information screen will appear stating the incident has been saved. (ii) Click the OK button to return to the <u>Incident Reporting</u> screen, IR tab. To continue working on the PREA Corrective Action tab, the user will be required to (iii) select the PREA Corrective Action tab again.
- 2. The <u>Date Keyed</u> and <u>Keyed By</u> fields in the **PREA Corrective Action** section will auto-populate when the **Save** button is selected.
- iii. To add an additional PREA corrective action click the **Add** button and perform the steps outlined above again.

×

Incident Saved

OK

| ident Reporting — 🗆 🗙                                                                                                    |
|----------------------------------------------------------------------------------------------------|
| cility: Bon Air Juvenile Correctional Center                                                                                             |
| ID:                                                                                                    |
| X Delete Save Grmail Solity DJ Director                                                                                                  |
| Please make sure all applicable data, on all tabs, has been filled out prior to saving the incident.                                     |
| Institute Install() Shiff Desire                                                                                                    |
| IR Type Description Juvenile(5) Start Parties Addendum PREA Corrective Action Log                                                        |
| PREA Corrective Action                                                                                                    |
| Date Keyed By Date Initiated Corrective Action Type                                                                                      |
| BEDROED (Rischenden (BERTOED (Herenderstatischen Teilen                                                                                  |
| Add      Edit      Delete Date Initiated:     Secretive Action Type: Immediate Action Taken  Enter Description ONLY (Use cri+V to patte) |
| Apply Cancel Approve / Lock this Incident                                                                                                |
| Locked/Approved By: This incident has yet to be approved.                                                                                |

If the Add button is selected after clicking the Apply button to enter a PREA corrective action but prior to clicking on the Save button, an information screen will appear stating the corrective action must be saved before adding another corrective action
 Clicking the Apply button will only populate the <u>Date Initiated</u> and <u>Corrective Action Type</u> columns of the PREA Corrective Action section; click the Save button to populate a complete record (<u>Date Keyed</u>, <u>Keyed By</u>, <u>Date Initiated</u> and <u>Corrective Action Type</u>).

|                                                                                       | 🝁 Incident Reporting — 🗆                                                                                                    | × |
|---------------------------------------------------------------------------------------|----------------------------------------------------------------------------------------------------|---|
|                                                                                       | Facility: Bon Air Juvenile Correctional Center                                                                                             |   |
|                                                                                       | IR ID:                                                                                                    |   |
|                                                                                       | 🗙 Delete 🔚 Save 😑 Email 🍰 Notify DJJ Director 🛤 Print                                                                                      |   |
|                                                                                       | Please make sure all applicable data, on all tabs, has been filled out prior to saving the incident.                                       |   |
|                                                                                       | IR Incident Description Juvenile(s) Staff Parties Notified Addendum PREA Corrective Action Log                                             |   |
|                                                                                       | PREA Corrective Action                                                                                                    |   |
| ×                                                                                     | Date Keyed By Date Initiated Corrective Action Type                                                                                        |   |
|                                                                                       | Immediate Action Taken                                                                                                    |   |
| You must first save the corrective action before adding another<br>corrective action. |                                                                                                    |   |
|                                                                                       | 🕀 Add 🛛 🛩 Edit 🗡 Delete                                                                                                    |   |
| ОК                                                                                    | Date Initiated: Corrective Action Type: Immediate Action Taken                                                                             |   |
|                                                                                       | Enter Text Enter Text Click the Apply button to paritally populate the ADDENDA table. Click save to auto-populate Date Keyed and Keyed By. |   |
|                                                                                       | Apply Cancel                                                                                                    |   |
|                                                                                       | Approve / Lock this incident<br>Locked/Approved By: This incident has yet to be approved.                                                  |   |

# b. Edit PREA Corrective Action

- i. (i) Select a PREA corrective action record in the PREA Corrective Action section and the row will be highlighted in blue. (ii) Click the Edit button and update the record as required by using the calendar drop-down screen to (iii) enter the Date Initiated. Use the drop-down list to (iv) select the Corrective Action Type and (v) modify the description of the corrective action in the Enter Description ONLY textbox, as needed.
  - 1. Click the **Cancel** button prior to clicking the **Apply** button or the **Save** button and any unsaved information will be cleared.
  - 2. Click the **Apply** button and the changes will appear in the in the **PREA Corrective Action** section and the **Save** button will also become accessible.
  - (i) Click the Save button to finalize the changes and an information screen will appear stating the incident has been saved. (ii) Click the OK button to return to the <u>Incident Reporting</u> screen, IR tab. To continue working on the PREA Corrective Action tab, the user will be required to (iii) select the PREA Corrective Action again.

| 🛊 Incident Reporting 🛛 — 🗆 🗙                                                                                                    |                 |
|----------------------------------------------------------------------------------------------------|-----------------|
| Facility: Bon Air Juvenile Correctional Center                                                                                                    |                 |
| IR ID:                                                                                                    |                 |
| 🗙 Delete 🛛 🔜 Save 🔷 Email 🔒 Notify DJJ Director 🗮 Print                                                                                                    |                 |
| Please make sure all applicable data, on all tabs, has been filled out prior to saving the incident.                                                                                                    |                 |
| IR Incident Description Juvenile(s) Staff Parties Involved Notified Addendum PREA Corrective Action Access Log                                                                                                    |                 |
| PREA Corrective Action                                                                                                    |                 |
| Date Keyed By Date Initiated Corrective Action Type                                                                                                    |                 |
| Residue (and them (and the second second sec |                 |
|                                                                                                    | Incident Saved. |
| Add     Edit     X Delete  Date Initiated     Gorrective Action Type: Immediate Action Taken                                                                                                    | ОК              |
| Enter Description ONLY (Use ctrl+V to paste)                                                                                                    |                 |
|                                                                                                    |                 |
| Apply Cancel                                                                                                    |                 |
| Approve / Lock this Incident                                                                                                    |                 |
| Locked/Approved By: This incident has yet to be approved.                                                                                                    |                 |

If the Edit button is selected after clicking the Apply button to enter a PREA corrective action but prior to clicking on the Save button, an information screen will appear stating the corrective action must be saved before editing another corrective action

| You must first save corrective action changes bet<br>PREA corrective action. | Fore editing another |
|------------------------------------------------------------------------------|----------------------|
|                                                                              | OK                   |

# c. Delete PREA Corrective Action

i. (i) Select a PREA corrective action record in the PREA Corrective Action section and the row will be highlighted in blue. (ii) Click the Delete button and the <u>Warning</u> screen will appear, (iii) (a) click the Yes button to delete the record or (iii) (b) the No button to return to the *Incident Type* tab without deleting the record.

| 🛊 Incident Reporting                                                                                                    | - 🗆 X |                       |                                  |
|----------------------------------------------------------------------------------------------------|-------|-----------------------|----------------------------------|
| Facility: Bon Air Juvenile Correctional Center                                                                                   |       |                       |                                  |
| 🗙 Delete 🔚 Save 🏠 Email 🍰 Notify DJJ Director 🗮 Print                                                                            |       |                       |                                  |
| Please make sure all applicable data, on all tabs, has been filled out prior to saving the incident.                             |       |                       |                                  |
| IR Incident Type Description Juvenile(s) Staff Parties Addendum PREA Corrective Action Access Log                                |       |                       |                                  |
| PREA Corrective Action                                                                                                    |       |                       |                                  |
| Date Keyed Keyed By Date Initiated Corrective Action Type                                                                        | ^     | Warning               |                                  |
|                                                                                                    | ~     | Are you sure you want | t to delete the selected record? |
| Add     Fdit     Date Initiated:     Corrective Action Type:     Immediate Action Taken     Serviceton ONLY (Use cri-V to paste) |       |                       | <u>Yes</u> <u>N</u> o            |
| line for                                                                                                    | ~     |                       |                                  |
| Apply 🦉 Cancel                                                                                                    |       |                       |                                  |
| Approve / Lock this Incident                                                                                                    |       |                       |                                  |
| Locked/Approved By: This incident has yet to be approved.                                                                        |       |                       |                                  |

## 9. Access Log Tab – CAP and JCC

The Access Log tab displays a list of all users who have either entered, viewed, or edited an incident report. The ACCESS LOG section on the Access Log tab will display the day, date, time, access type (read or modify), and the user name.

| 🗼 In | ciden  | t Reporting      |                 |                         |                   |                     |                  |                 |              |               | - |   | × |
|------|--------|------------------|-----------------|-------------------------|-------------------|---------------------|------------------|-----------------|--------------|---------------|---|---|---|
|      | 1      | Bon Air Ju       | venile Correcti | onal Center             |                   |                     |                  |                 |              |               |   |   |   |
|      |        | >                | Colete          | Save 🔚                  |                   | Email               | 🚨 Notify DJ.     | J Director      | 📑 Prin       | t             |   |   |   |
|      |        |                  | Please make s   |                         |                   |                     | as been filled o | ut prior to sav | ing the inci |               | - |   |   |
|      | IR     | Incident<br>Type | Description     | Juvenile(s)<br>Involved | Staff<br>Involved | Parties<br>Notified | Addendum         | PREA Correc     | tive Actior  | Access<br>Log |   |   |   |
|      |        |                  |                 |                         |                   | ACCESS              | LOG              |                 | L            |               |   |   |   |
|      | line i | -                |                 | <u> </u>                | Read 🔤            |                     |                  |                 |              |               |   |   | ^ |
|      |        |                  |                 |                         |                   |                     |                  |                 |              |               |   |   |   |
|      | -      |                  |                 |                         | Read II           | n i kons            |                  |                 |              |               |   |   |   |
|      |        |                  |                 |                         |                   |                     |                  |                 |              |               |   |   |   |
|      |        |                  |                 |                         |                   |                     |                  |                 |              |               |   |   |   |
|      |        |                  |                 |                         |                   |                     |                  |                 |              |               |   |   |   |
|      |        |                  |                 |                         |                   |                     |                  |                 |              |               |   |   |   |
|      |        |                  |                 |                         |                   |                     |                  |                 |              |               |   |   |   |
|      |        |                  |                 |                         |                   |                     |                  |                 |              |               |   |   |   |
|      |        |                  |                 |                         |                   |                     |                  |                 |              |               |   |   |   |
|      |        |                  |                 |                         |                   |                     |                  |                 |              |               |   |   |   |
|      |        |                  |                 |                         |                   |                     |                  |                 |              |               |   |   |   |
|      |        | _                | _               | _                       | _                 | _                   | _                | _               | _            | _             | _ | _ |   |
|      |        |                  |                 |                         | Ap                | prove / Loc         | k this Incident  |                 |              |               |   |   |   |
|      |        |                  |                 | Locked,                 | /Approved         | By: This in         | cident has yet t | to be approve   | d.           |               |   |   |   |

The ACCESS LOG section will also display the names of any users who view the incident report even after the record has been saved in the BADGE system.

# Main Buttons on the Incident Reporting Screen

Regardless of the facility type chosen and the tab selected and displayed on the <u>Incident Reporting</u> screen, the following main buttons will always be displayed: (1) **Delete**, (2) **Save**, (3) **Email**, (4) **Notify DJJ Director**, (5) **Print**, and (6) **Approve / Lock this Incident (Unapprove / Unlock this Incident)** buttons.

|                  | )elete                                                                                                    | Save 🔚                       |                                                                                                    | Email                                                                                                    | 🔓 Notify                                                                                                    | DJJ Director                                                                                                    | 📑 Print                                                                                                    |                                                                                                    |                                                                                                    |
|------------------|----------------------------------------------------------------------------------------------------|------------------------------|----------------------------------------------------------------------------------------------------|----------------------------------------------------------------------------------------------------|----------------------------------------------------------------------------------------------------|----------------------------------------------------------------------------------------------------|----------------------------------------------------------------------------------------------------|----------------------------------------------------------------------------------------------------|----------------------------------------------------------------------------------------------------|
| P                | lease make                                                                                                    | sure all applic              | able data, o                                                                                                    | n all tabs,                                                                                                    | has been fille                                                                                                    | d out prior to sav                                                                                                    | ing the incid                                                                                                    | ent.                                                                                                |                                                                                                    |
| Incident<br>Type | Description                                                                                                    | Juvenile(s)<br>Involved      | Staff<br>Involved                                                                                                    |                                                                                                    |                                                                                                    | m PREA Corre                                                                                                    | tive Action                                                                                                    | Access<br>Log                                                                                       |                                                                                                    |
|                  |                                                                                                    |                              |                                                                                                    |                                                                                                    |                                                                                                    |                                                                                                    |                                                                                                    |                                                                                                    |                                                                                                    |
|                  |                                                                                                    |                              |                                                                                                    |                                                                                                    |                                                                                                    |                                                                                                    |                                                                                                    | -                                                                                                   |                                                                                                    |
| IIR #:           |                                                                                                    |                              |                                                                                                    |                                                                                                    |                                                                                                    |                                                                                                    |                                                                                                    |                                                                                                    |                                                                                                    |
| Activity:        |                                                                                                    |                              |                                                                                                    |                                                                                                    | <ul> <li>Multi Inc</li> </ul>                                                                                                    | idents Reported:                                                                                                    | • Yes                                                                                                    | ) No                                                                                                |                                                                                                    |
| Incident Dat     | e / Time:                                                                                                    | Thursday, Ju                 | ne 29, 2023                                                                                                    |                                                                                                    | 15                                                                                                    | 9:17 AM                                                                                                    | (hh:mm                                                                                                    | am/pm)                                                                                              |                                                                                                    |
| Report Dat       | te / Time:                                                                                                    | Thursday, Ju                 | ne 29, 2023                                                                                                    |                                                                                                    | 15 9:17 AM (hh:n                                                                                                    |                                                                                                    |                                                                                                    |                                                                                                    | am/pm)                                                                                                    |
| Reported By      |                                                                                                    |                              |                                                                                                    | Title:                                                                                                    |                                                                                                    |                                                                                                    |                                                                                                    | ~                                                                                                   |                                                                                                    |
| Reported To      | Ralph 1                                                                                                    | homas                        |                                                                                                    | Title:                                                                                                    | Deputy Direc                                                                                                    | tor                                                                                                    |                                                                                                    | ~                                                                                                   |                                                                                                    |
| Verified By      |                                                                                                    |                              |                                                                                                    | Title:                                                                                                    |                                                                                                    |                                                                                                    |                                                                                                    | *                                                                                                   |                                                                                                    |
| Location of      | Incident:                                                                                                    |                              |                                                                                                    |                                                                                                    |                                                                                                    |                                                                                                    |                                                                                                    | v                                                                                                   |                                                                                                    |
|                  |                                                                                                    |                              |                                                                                                    |                                                                                                    |                                                                                                    |                                                                                                    |                                                                                                    |                                                                                                    |                                                                                                    |
|                  | Incident Type I<br>IIR #:<br>IIR #:<br>Incident Dat<br>Report Dat<br>Reported By<br>Reported To<br>Verified By | Incident<br>Type Description | Incident Description Juvenile(3)<br>Type Involved<br>IIR #:<br>ctivity:<br>Incident Date / Time: Thursday, Ju<br>Report Date / Time: Thursday, Ju<br>Reported To: Raiph Thomas<br>Verified By: | Incident Description Juvenile(s) Staff Type Involved Involved Involved IIR #: ctivity: Incident Date / Time: Thursday, June 29, 2023 Report Date / Time: Thursday, June 29, 2023 Reported By: Reported To: Raiph Thomas Verified By: | Incident Description Juvenile(s) Staff Parties<br>Type Description Involved Involved Notifies<br>IIR # :<br>ctivity:<br>Incident Date / Time: Thursday, June 29, 2023<br>Report Date / Time: Thursday, June 29, 2023<br>Reported By: Title:<br>Verified By: Title: | Incident Description Juvenile(3) Staff Parties Notified Addendur<br>Type Description Juvenile(3) Staff Parties Notified Addendur<br>IIR #:<br>ctivity: 'V Multi Inc<br>Incident Date / Time: Thursday, June 29, 2023 (15)<br>Report Date / Time: Thursday, June 29, 2023 (15)<br>Reported By: Title: Deputy Direc<br>Venified By: Title: Deputy Direc | Incident Type Description Juvenile(s) Staff Parties Addendum PREA Correct Notified Involved Involved Notified Addendum PREA Correct IIR # : | Incident Type Description Juvenile(s) Staff Parties Addendum PREA Corrective Action IIR #: ctivity: | Type     Description     Involved     Involved     Notified     Addendum     PREA Corrective Action     Log       IIR #: |

#### 1. Delete Button

 a. (i) Click the **Delete** button at the top of the screen and the <u>Confirm Incident Deletion</u> screen will appear. Either (ii) (a) click the **No** button to close the <u>Confirm Incident Deletion</u> screen and return to the <u>Incident</u> <u>Reporting</u> screen; OR (ii) (b) click the **Yes** button and the <u>Deleted</u> information screen will appear stating the incident has been deleted, (iii) click the **OK** button to return to the <u>Incident Reporting</u> screen.

#### **BADGE Manual**

|   |               | elete         | Save                    |                   | mail               | a Notify DJ.    | I Director             |               |  |
|---|---------------|---------------|-------------------------|-------------------|--------------------|-----------------|------------------------|---------------|--|
| R | Incident      | escription    | Juvenile(s)<br>Involved | Staff<br>Involved | Parties<br>Notifie | 5 Addandum      | PREA Corrective Action | Access<br>Log |  |
|   |               |               |                         |                   |                    |                 |                        |               |  |
|   | IIR #:        | -0-00         |                         |                   |                    |                 |                        |               |  |
| A | Activity:     | Bernet Bernet | the second              | -                 |                    | Y Multi Incide  | nts Reported: 🔿 Yes 🤅  | No            |  |
|   | Incident Date | : / Time:     | Philip Life 1           | 100 M             |                    | 15              | (hh:mm                 | n am/pm)      |  |
|   | Report Date   | e / Time:     | 1                       |                   |                    | 15              | (hh:mm                 | am/pm)        |  |
|   | Reported By:  | 8. A. S.      |                         |                   | Title:             | We have such    |                        | ~             |  |
|   | Reported To:  | Ralph T       | homas                   |                   | Title:             | Deputy Director |                        | *             |  |
|   | Verified By:  |               |                         |                   | Title:             |                 |                        | ~             |  |
|   | Location of l | ncident:      | 10 Mar                  |                   |                    |                 |                        | v             |  |
|   |               |               |                         |                   |                    |                 |                        |               |  |

| Warning |              |               |                   |        |            | × |
|---------|--------------|---------------|-------------------|--------|------------|---|
| ?       | Are you sure | e you want to | o delete the sele | cted r | ecord?     |   |
|         |              |               | <u>Y</u> es       |        | <u>N</u> o |   |
|         |              |               |                   |        |            |   |
|         | Deleted      |               |                   | X      |            |   |
|         | 1            | Incident ha   | s been deleted.   |        |            |   |
|         |              |               | ОК                |        |            |   |

The **Delete** button will be greyed out and inaccessible if the incident has been approved/locked.

### 2. Save Button

a. To save data input on the <u>Incident Reporting</u> screen (i) click the **Save** button at the top of the screen and an information screen will display stating the incident has been saved. (ii) Click the **OK** button on the information screen to return to the <u>Incident Reporting</u> screen.

| dent Description Juvenile(s)<br>rpe Involved | Staff Partie<br>nvolved Notifie |                                                                                                    | Access |           |
|----------------------------------------------|---------------------------------|----------------------------------------------------------------------------------------------------|--------|-----------|
|                                              |                                 | a                                                                                                    | Log    |           |
|                                              |                                 |                                                                                                    |        |           |
| #: 0007+00+000                               |                                 |                                                                                                    |        |           |
| ity:                                         |                                 | Y Multi Incidents Reported: ○ Yes ● M                                                                          | No     | Incident  |
| ident Date / Time:                           | 100                             | 15 (hh:mm an                                                                                                   | n/pm)  | inclueine |
| eport Date / Time:                           |                                 | 15 (hh:mm an                                                                                                   | n/pm)  |           |
| ported By:                                   | Title:                          | We have a second second second second second second second second second second second second second second se | ~      |           |
| ported To: Ralph Thomas                      | Title:                          | Deputy Director                                                                                                | ¥      |           |
| erified By:                                  | Title:                          |                                                                                                    | ~      |           |
|                                              |                                 |                                                                                                    |        |           |

1. However, if all required information was not entered prior to clicking the **Save** button, any field that requires a data entry or correction will be highlighted with a warning.

|    |                  | Please make :   |                         |                   |                     | is been filled o | ut prior to saving the incid | ent.           |                     |
|----|------------------|-----------------|-------------------------|-------------------|---------------------|------------------|------------------------------|----------------|---------------------|
| IR | Incident<br>Type | Description     | Juvenile(s)<br>Involved | Staff<br>Involved | Parties<br>Notified | Addendum         | PREA Corrective Action       | Access<br>Log  |                     |
|    |                  |                 |                         |                   |                     |                  |                              |                |                     |
|    | IIR #:           |                 |                         |                   |                     |                  |                              |                |                     |
|    | IIK #:           |                 |                         |                   |                     |                  |                              |                |                     |
|    | Activity:        | 171 A 101 A 101 | a tala dan              | a geolegica de    |                     | Multi Incide     | ents Reported: 💿 Yes 🤇       | ) No           |                     |
|    | Incident         | Date / Time:    | Vertex fee              | ine (1.15         |                     | 15 🚺             | :36 AM (hh:mm                | am/pm)         |                     |
|    | Report           | Date / Time:    | Tell sulla              | 10 C 10           | Incident            | Date/Time mu     | st be earlier than Date Init | iated for PRE/ | A Corrective action |
|    | 1.1              |                 |                         |                   |                     |                  |                              |                |                     |
|    | Reported         | By:             |                         |                   | Title:              |                  |                              | ~              |                     |

- At a minimum, the following fields must be entered before an incident can be saved:
  - Incident Date / Time, Report Date / Time and Location of Incident on the *IR* tab, and
  - At least one Incident Type must be added and selected as an Initial Event on the Incident Type tab.

# 3. Email Button

#### **BADGE Manual**

a. Click the **Email** button at the top of the *Incident Reporting* screen and the user's default email application will open.

| ID: Save Email Notify DJJ Director                                                                                                    |                  |             |                      |                   |                     |             |                  |              |               |  |  |
|----------------------------------------------------------------------------------------------------|------------------|-------------|----------------------|-------------------|---------------------|-------------|------------------|--------------|---------------|--|--|
|                                                                                                    |                  |             |                      |                   |                     |             |                  |              |               |  |  |
| IR                                                                                                    | Incident<br>Type | Description | luncopilo(c)         | Staff<br>Involved | Parties<br>Notified | Addopd      | um PREA Corre    | ctive Action | Access<br>Log |  |  |
|                                                                                                    |                  |             |                      |                   |                     |             |                  |              |               |  |  |
|                                                                                                    | IIR #:           | 100         | 1                    |                   |                     |             |                  |              |               |  |  |
|                                                                                                    | Activity:        |             | in the second second | (and the second   | and an              | Y Multi Ir  | cidents Reported | O Yes @      | No No         |  |  |
| Incident Date / Time: Incident Line Incident Line Incident |                  |             |                      |                   |                     |             |                  |              |               |  |  |
| Report Date / Time:                                                                                                    |                  |             |                      |                   |                     |             | n am/pm)         |              |               |  |  |
|                                                                                                    | Reported         | By:         |                      |                   | Title:              | W. Law      |                  |              | *             |  |  |
|                                                                                                    | Reported         | To: Ralph   | Thomas               |                   | Title:              | Deputy Dire | ctor             |              | ۷             |  |  |
| Verified By: Title:                                                                                                    |                  |             |                      |                   |                     |             |                  |              |               |  |  |
| Location of Incident:                                                                                                    |                  |             |                      |                   |                     |             |                  |              |               |  |  |
|                                                                                                    |                  |             |                      |                   |                     |             |                  |              |               |  |  |
|                                                                                                    |                  |             |                      |                   |                     |             |                  |              |               |  |  |
|                                                                                                    |                  |             |                      |                   |                     |             |                  |              |               |  |  |

- i. The **Subject** line will auto-populate with the **IR ID**, date and time of the incident, and the **Facility**.
- ii. The Body of the email will partially auto-populate with "Type(s) of Incident" and "Reported By."
- iii. The user will complete the email by (i) adding necessary text to the body of the email, adding necessary email addresses in the (ii) To and (iii) Cc fields, and clicking the (iv) Send button to dispatch the email.

|                  | ୨ ଅ ↑                     | ↓ <del>v</del> In        | ncident | 68.008 m                     |                                        | at Bon A  | Air Juvenile ( | Correctional C   | enter               | <b>a</b> -            | - 0               | × |
|------------------|---------------------------|--------------------------|---------|------------------------------|----------------------------------------|-----------|----------------|------------------|---------------------|-----------------------|-------------------|---|
| File             | Message                   | Insert                   | Options | Format Text                  | Review                                 | Help      | ♀ Tell m       | e what you v     | vant to do          |                       |                   |   |
| Paste            | Х<br>В I<br>З & _         | _<br>  ≡ -<br>  ≡ =      | i≡ - =  | A <sup>×</sup> Ω<br>→= Names | ② Attach File ∽ ○ Link ~ ∑ Signature ~ | Tags      | U.<br>Dictate  | Sensitivity<br>V | Immersive<br>Reader | Virtru for<br>Outlook | View<br>Templates |   |
| Clipboar         | d Tai                     | Basic Tex                | t       | 5                            | Include                                |           | Voice          | Sensitivity      | Immersive           | Virtru Tools          | My Templates      | ^ |
| ∑<br><u>S</u> en | d <u>(</u>                | [o<br>[c]<br>oject Incid | dent    | User's                       |                                        | button is | selected       |                  |                     |                       |                   |   |
|                  | ) of Incident:<br>ted By: | official Carrol          |         | iloutane (                   | 100a                                   |           |                |                  |                     |                       |                   | 4 |

The **Email** button is not accessible until the incident report is saved.

If the **Email** button does not open the user's email application as expected, contact the VCCC helpdesk for help configuring the default email application.

#### 4. Notify DJJ Director Button

 a. (i) Click the Notify DJJ Director button at the top of the <u>Incident Reporting</u> screen and the <u>Notification</u> <u>Successful</u> information screen will appear. (ii) Click the OK button to return to the <u>Incident Reporting</u> screen.

The Notify DJJ Director button is not accessible until the incident report is saved.
 Make sure all applicable data, on all tabs, is complete prior to saving the incident and notifiing the DJJ Director.

×

#### **BADGE Manual**

| Facility: Bon Air Juvenile Correctional Center                      |                                                                             | - • ×   |                         |
|---------------------------------------------------------------------|-----------------------------------------------------------------------------|---------|-------------------------|
|                                                                     | Email Notify DJJ Director Print                                             |         |                         |
| IR Incident Description Juvenile(s) Staff<br>Type Involved Involved | Parties Addendum PREA Corrective Action Acc<br>Notified Addendum            |         |                         |
| IR#:                                                                |                                                                             |         | Notification Successful |
| Activity:<br>Incident Date / Time:                                  | ts (hh:mm am/pr                                                             |         | Notification has been   |
| Report Date / Time: Reported By: Reported To: Ralph Thomas          | Title:                                                                      | •)<br>• |                         |
| Verified By:                                                        |                                                                             | v<br>v  |                         |
|                                                                     |                                                                             |         |                         |
|                                                                     | Approve / Lock this Incident<br>d By: This incident has yet to be approved. |         |                         |

#### 5. Print Button

a. (i) Click the **Print** button and the report viewer screen will appear displaying the incident report. (ii) Click the X button in the upper right corner to close the report viewer screen and return to the Incident Reporting screen.

|                                                                                                    | × ×                                                                                                    |
|----------------------------------------------------------------------------------------------------|----------------------------------------------------------------------------------------------------|
| P                                                                                                    | I         of 1 ▶ ▶         I         4         38         Image: Book and the second second se |
| Incident Reporting - X  Facility: Bon Air Juvenile Correctional Center  IR ID:      X Delete     Save     Email     Motify DJJ Director      Please make sure all applicable data, on all tabs, has been filled out prior to saving the incident. | Virginia Department Of Juvenile Justice<br>Incident Report: Bon Air Juvenile Correctional Center                                                                                                    |
| IR Incident Type Description Juvenile(s) Staff Parties Addendum PREA Corrective Action Log                                                                                                    | Incident Date/Time:                                                                                                    |
| IR #:<br>Activity:<br>Incident Date / Time:<br>Reported Tote / Time:<br>Reported By:<br>Reported By:<br>Reported By:<br>Title:<br>Deputy Director<br>Verified By:<br>Location of Incident                                                         | Fips Description:<br>Location:<br>Reported By/Title:<br>Reported To/Title:<br>Reported Date/Time:<br>Incident Type:<br>Initial Event:<br>Disposition:<br>PREA-Related Incident?<br>PREA-Meet Standard?<br>PREA Meet Standard?                                                                                                    |
| Approve / Lock this Incident                                                                                                    | Description: Parties Notified:                                                                                                    |
| Locked/Approved By: This incident has yet to be approved.                                                                                                    | Title Notified Name Reported By Date/Time Notified By                                                                                                    |
|                                                                                                    | Superintendent Senior State Police                                                                                                    |

- A saved incident report must exist to utilize the **Print** button, otherwise the button will be greved out and inaccessible. The facility will be displayed on the report as demonstrated on line 3 of the report image displayed above. In this example the facility type is Bon Air Juvenile Correctional Center.
- The Error Restricted Record screen will appear if the user attempts to view or print a record that the user does not have permissions to access.

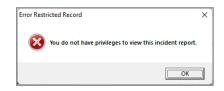

#### 6. Approve / Lock this Incident Button

a. To approve and lock the incident report click the Approve / Lock this Incident button.

|                       | >                | K Delete  | •       | Save 🔚                  |                   | Email              | 🚨 Notify D      | JJ Director      | 🗐 Print      |               |  |
|-----------------------|------------------|-----------|---------|-------------------------|-------------------|--------------------|-----------------|------------------|--------------|---------------|--|
|                       |                  | Please    | make s  | ure all applic          | able data, :      | on all tabs        | has been filled | out prior to sav | ng the incid | ent.          |  |
| R                     | Incident<br>Type | Descr     | iption  | Juvenile(s)<br>Involved | Staff<br>Involved | Partie:<br>Notifie |                 | PREA Correc      | tive Action  | Access<br>Log |  |
|                       |                  |           |         |                         |                   |                    |                 |                  |              |               |  |
|                       |                  |           |         |                         |                   |                    |                 |                  |              |               |  |
|                       |                  |           | 1.00    |                         |                   |                    |                 |                  |              | 7             |  |
|                       | IIR #:           |           |         |                         |                   |                    | _               |                  |              |               |  |
|                       | Activity:        | the last  | N 84    | in a second             | a second          | Card and           | Multi Incid     | ents Reported:   | 🔿 Yes 🌘      | 🖲 No          |  |
| Incident Date / Time: |                  |           | 1.101   |                         | 15                | 10.00              | (hh:mm          | am/pm)           |              |               |  |
|                       |                  |           | . ř     | 1000                    |                   |                    |                 | 5 M              |              |               |  |
|                       | Report           | Date / Ti |         |                         | _                 |                    |                 |                  |              |               |  |
|                       | Reported         | By:       | 1000    |                         |                   | Title:             | No. in case     |                  |              | *             |  |
|                       | Reported         | To: R     | alph Th | omas                    | nas               |                    | Deputy Directo  | r                |              | *             |  |
|                       | Verified         | By:       |         |                         |                   | Title:             |                 |                  |              | ~             |  |
|                       | Location         |           |         |                         |                   |                    |                 |                  |              |               |  |
|                       | Location         | of incide | ent:    |                         |                   |                    |                 |                  |              | -             |  |

- i. Once the Approve / Lock this Incident is selected it will change to the Unapprove / Unlock this Incident button and the Delete button will no longer be accessible. The Locked/Approved By field will display "This incident has yet to be approved."
- ii. Click the **Save** button to complete the approval and lock of the incident report and the **Lock/Approved By** field will display the name of the logged-on user performing the save.
- The **Approve / Lock this Incident** button is greyed out until the incident report is saved and is only available to users with appropriate permissions.

| 🛊 Incident Reporting - 🗆 🗙                                                                                                    | 🛊 Incident Reporting - 🗆 X                                                                           |
|----------------------------------------------------------------------------------------------------|----------------------------------------------------------------------------------------------------|
| Facility: Bon Air Juvenile Correctional Center                                                                                                    | Facility: Bon Air Juvenile Correctional Center                                                       |
| IR ID: Control Control | IR ID: Delete Save                                                                                   |
| Please make sure all applicable data, on all tabs, has been filled out prior to saving the incident.                                                                                                    | Please make sure all applicable data, on all tabs, has been filled out prior to saving the incident. |
| IR         Incident<br>Type         Description         Juvenile(s)<br>Involved         Staff<br>Involved         Perties         Addendum         PREA Corrective Action         Access<br>Log                                                                                                    | IR Incident Description Juvenile(s) Staff Parties Addendum PREA Corrective Action Log                |
|                                                                                                    |                                                                                                    |
| IIR #:                                                                                                    | IR#:                                                                                                 |
| Activity: Multi Incidents Reported: O Yes   No                                                                                                    | Activity: OOH International Activity Multi Incidents Reported: O Yes 💿 No                            |
| Incident Date / Time: Arrest 100 115 2:25 PM (hh:mm am/pm)                                                                                                    | Incident Date / Time: 2:25 PM (hh:mm am/pm)                                                          |
| Report Date / Time: 2:25 PM (hh:mm am/pm)                                                                                                    | Report Date / Time: 125 PM (hh:mm am/pm)                                                             |
| Reported By: Title:                                                                                                    | Reported By: Title:                                                                                  |
| Reported To: Title:                                                                                                    | Reported To: Title: Noted Title:                                                                     |
| Verified By:                                                                                                    | Verified By: Title:                                                                                  |
| Location of Incident:                                                                                                    | Location of Incident: A Wing Courtyard                                                               |
|                                                                                                    |                                                                                                    |
|                                                                                                    | User Name                                                                                            |
| Unapprove/Unlock this Incident Locked/Approved By: Press save to confirm approval of incident.                                                                                                    | Unapprove/Unlock this Incident Uncked/Approved By:                                                   |

#### 7. Unapprove / Unlock this Incident

a. Once the Approve / Lock this Incident button has been clicked, the button will change to the Unapprove / Unlock this Incident button. Click the Unapprove / Unlock this Incident button to enable editing of the incident report.

|                       | X Delete                     |                                                                                                    | Email             | 🚡 Notify DJJ Director 📄 Print                       |
|-----------------------|------------------------------|----------------------------------------------------------------------------------------------------|-------------------|-----------------------------------------------------|
|                       |                              |                                                                                                    |                   | , has been filled out prior to saving the incident. |
| IR                    | Incident<br>Type Description | Juvenile(s) Staff<br>Involved Involved                                                                         | Partie<br>Notifie |                                                     |
|                       |                              |                                                                                                    |                   |                                                     |
|                       |                              |                                                                                                    |                   |                                                     |
|                       | IIR #:                       |                                                                                                    |                   |                                                     |
|                       | HIX #:                       |                                                                                                    |                   |                                                     |
|                       | Activity: Content of the     | to the deside the                                                                                              | 4.04              | ✓ Multi Incidents Reported: ○ Yes ● No              |
| Incident Date / Time: |                              |                                                                                                    |                   | 15 2:25 PM (hh:mm am/pm)                            |
|                       |                              | _                                                                                                    |                   |                                                     |
|                       | Report Date / Time:          | And the second second                                                                                          |                   | 2:25 PM (hh:mm am/pm)                               |
|                       | Reported By:                 |                                                                                                    | Title:            | ×                                                   |
| Reported To:          |                              | ing and a second second second second second second second second second second second second second second se | Title:            | Reguly March 1                                      |
|                       |                              |                                                                                                    | Title:            | v                                                   |
|                       | Verified By:                 |                                                                                                    |                   |                                                     |
|                       | Verified By:                 | A Wing Courtyard                                                                                               |                   |                                                     |

The Unapprove / Unlock this Incident will be greyed out unless the user has appropriate permissions.

# Search - Incident Reporting Module

There are several methods to search the BADGE Incident Reporting Module: by an existing incident number, by juvenile(s), or by organization and SIR approval type.

From the <u>BADGE</u> home screen (i) Click the **JTS Modules** drop-down menu option, (ii) click the **Incident Reporting** option from the drop-down menu, and the <u>Incident Reporting Module – Main Menu</u> screen will appear. On the <u>Incident Reporting Module – Main Menu</u> screen (iii) click the **Search** drop-down menu option to (iv) select the desired search method: **By Incident Number**, **Juvenile Search**, or **Organization Search**.

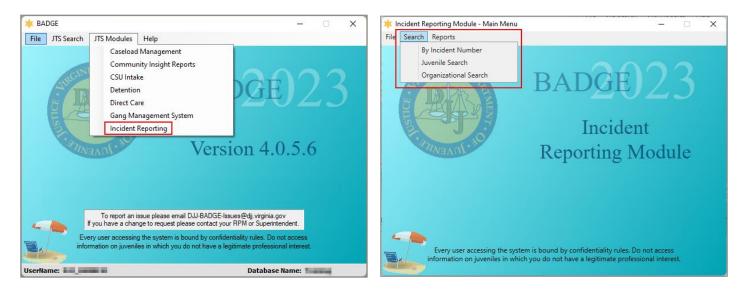

| Incident Reporting<br>Module Search | Search Type                                                           |
|-------------------------------------|-----------------------------------------------------------------------|
| By Incident Number                  | Incident report identification<br>number                              |
| Juvenile Search                     | Find juvenile, direct care<br>population, and detention<br>Population |
| Organizational Search               | Organization type, organization, approval type, and date range        |

#### **By Incident Number**

 a. (i) Click the Search drop-down menu on the <u>Incident Reporting Module - Main Menu</u> screen, (ii) select the By Incident Number option, and the <u>Search by Incident ID</u> screen will appear.

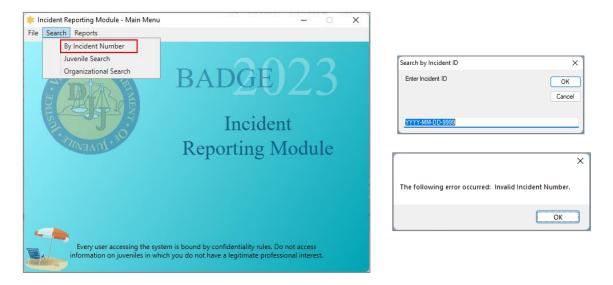

- i. (i) Enter the incident ID number in the textbox. The incident ID is in a year, month, day, and report number format (YYYY -MM-DD-9999). (ii) Click **OK** and the *Incident Reporting* screen will appear.
  - 1. If an invalid incident number is entered an error screen will appear to notify the user. Click the **OK** button to return to the <u>Search by Incident ID</u> screen.
- ii. Click the **Cancel** button to exit the <u>Search by Incident ID</u> screen

|                                     | X Delete                   | Save Save      | 🔷 Email                      | 🚨 Notify DJ           |                                        | <u> </u>      |  |
|-------------------------------------|----------------------------|----------------|------------------------------|-----------------------|----------------------------------------|---------------|--|
|                                     |                            |                |                              |                       | ut prior to saving the inci            |               |  |
|                                     | cident<br>Type Description |                | taff Partie<br>olved Notifie |                       | PREA Corrective Action                 | Access<br>Log |  |
|                                     |                            |                |                              |                       |                                        |               |  |
|                                     |                            |                |                              |                       |                                        |               |  |
|                                     | IR #:                      |                |                              |                       |                                        |               |  |
| Act                                 | ivity:                     | ing said said. | 100.000                      | Multi Incide          | ents Reported: <ul> <li>Yes</li> </ul> |               |  |
|                                     |                            |                |                              | materinetae           |                                        | 0 100         |  |
| Incident Date / Time: (hh:mm am/pm) |                            |                |                              |                       |                                        |               |  |
|                                     | Report Date / Time:        | Tellerity inte | 10 M 10                      | 15                    | (hh:mr                                 | n am/pm)      |  |
| R                                   | eported By:                |                | Title:                       | And the second second | 1.0                                    | ~             |  |
| R                                   | eported To: Ralph T        | homas          | Title:                       | Deputy Director       |                                        | ¥             |  |
|                                     | Verified By:               |                | Title:                       |                       |                                        | ~             |  |
|                                     |                            | 100            |                              |                       |                                        | ~             |  |
| L .                                 | ocation of incident:       |                |                              |                       |                                        |               |  |

Refer to the Adding a New Incident Report section for instructions on entering a new incident report.

# Juvenile Search

- a. (i) Click the Search drop-down menu on the <u>Incident Reporting Module Main Menu screen</u>, (ii) select the Juvenile Search option, and the <u>Find Juvenile</u> screen will appear. The <u>Find Juvenile</u> screen will display the *Find Juvenile* tab, the *Direct Care Population* tab, and the *Detention Population* tab.
  - Find Juvenile Tab
     The Find Juvenile tab allows a user to search for a juvenile by Juvenile Number, DC Number,
     Intake Case Number, Caseload Number, Advance Search or choose from Previous Selections.
    - (i) Select the *Find Juvenile* tab at the top of the *Find Juvenile* screen. (ii) Select the desired Search by radio button on the *Find Juvenile* tab and (iii) enter the related information in the appropriate text field(s). (iv) Click the **Find** button, and the <u>IR – Juvenile Information</u> will display if only one juvenile record is found, the <u>Search Results</u> screen will appear if multiple juvenile records are found, and the <u>Juvenile Search</u> information screen will appear if there are not any or too many search results.

a. (i) From the <u>Search Results</u> screen, select a juvenile record and the row with be highlighted in blue. (ii) Click the **Select** button and the <u>IR – Juvenile Information</u> will display.

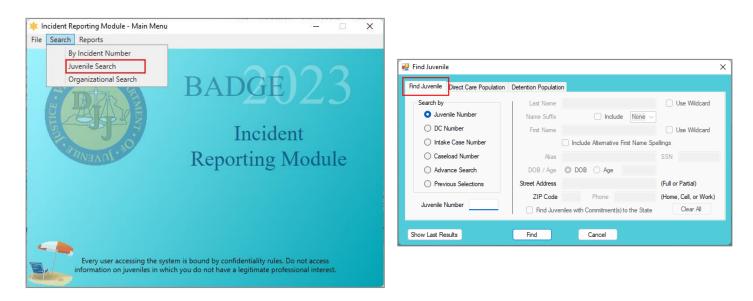

r

| NUM         NUM         Num         Nummer         0.000         0         1           NUM         NUM         NUM         Nummer         0.000         0         0         0           NUM         NUM         NUM         Nummer         0.000         0         0         0         0           NUM         NUM         NUM         Nummer         Nummer         0.000         0         0         0           NUM         NUM         Nummer         Nummer         Nummer         Nummer         0.000         0         0         0           NUM         NUM         Nummer         Nummer         Nummer         0.000         0         0         0         0         0         0         0         0         0         0         0         0         0         0         0         0         0         0         0         0         0         0         0         0         0         0         0         0         0         0         0         0         0         0         0         0         0         0         0         0         0         0         0         0         0         0         0                                                                                                             | venile # | Last Name                                                                                                    | Suffix | First Name                                                                                                    | Middle Name  | Residence FIPS                                                                                                    | DOB       | Race | Genetic Sex |
|----------------------------------------------------------------------------------------------------|----------|----------------------------------------------------------------------------------------------------|--------|----------------------------------------------------------------------------------------------------|--------------|----------------------------------------------------------------------------------------------------|-----------|------|-------------|
| NUM         NAME         NAME                                                                                                    | 1000     | NAME OF COMPANY                                                                                                    |        | 10000                                                                                                    | Territoria.  | Taking and the second second sec                                                                                                    | -         | 18   |             |
| UDD         NUM         NUM         Num         Openation         0         1           UDDB         Mail         Num         Num         Num         0.0000         0         0         0           UDDB         Mail         Num         Num         Num         Num         0.0000         0         0         0           UDDB         Mail         Num         Num         Num         Num         0.0000         0         0         0           UDDB         Mail         Num         Num         Num         0.0000         0         0         0         0         0         0         0         0         0         0         0         0         0         0         0         0         0         0         0         0         0         0         0         0         0         0         0         0         0         0         0         0         0         0         0         0         0         0         0         0         0         0         0         0         0         0         0         0         0         0         0         0         0         0         0         0         <                                                                                                    | 410      | 10.000                                                                                                    |        | 100.000                                                                                                    | 1000         | Party of the local division of the local division of the local div | 10.000    |      |             |
| Birth         ACTIVE         Milit         Funds         BORN         B         B           Mark         BERRA         VPHER         KAA         Bearrance         KEA         B         KEA         B         KEA         B         KEA         KEA <t< td=""><td>100</td><td></td><td></td><td>10.000</td><td></td><td>Charles Section 11</td><td>10.000</td><td>10</td><td></td></t<>                                                                                                    | 100      |                                                                                                    |        | 10.000                                                                                                    |              | Charles Section 11                                                                                                    | 10.000    | 10   |             |
| Million         Prices         Prices         Nation         National         National         Na                                                                                                    | 100      | ACCORD: NO.                                                                                                    |        | 1000                                                                                                    | all states   | Painteni (                                                                                                    | 10.000    |      |             |
| COTA         Difference         Difference         Differee         Difference                                                                                                    | 10110    | the late                                                                                                    |        | - a Taban                                                                                                    | with the     | Page 1                                                                                                    | 10.00.000 |      |             |
| NUMB         NUMB         NUMB <th< td=""><td>1000</td><td>and the second second se</td><td></td><td>1000</td><td>1000</td><td>The second second second second second second second second second second second second second second second se</td><td>10.00</td><td>100</td><td></td></th<> | 1000     | and the second second se |        | 1000                                                                                                    | 1000         | The second second second second second second second second second second second second second second second se                                                                                                    | 10.00     | 100  |             |
| DOD         WORK         WORK         Description         Dirth State         Dirth State <thdirth state<="" th=""></thdirth>                                                                                                    | 0.00     | 100                                                                                                    |        | and set of                                                                                                    |              | Physics Cards                                                                                                    | 10.00     |      |             |
| SAUD         MIRCA         King         MIRCA         MIRCA         M                                                                                                    | 1.000    | 1000                                                                                                    |        | 1000                                                                                                    | 1000         | The Column                                                                                                    | 10.0100   | 10   |             |
| Part Parts in Annual Instance (1997) i 1                                                                                                    | 1000     | 100 March 100                                                                                                    |        | 10000                                                                                                    | sectors yes, | New York Look                                                                                                    | 100.000   |      |             |
|                                                                                                    | 1000     |                                                                                                    |        | 40000                                                                                                    | Citrate.     |                                                                                                    | 1000      | 100  |             |
| anna (affa ) (assign à làmainnean (1953) à la                                                                                                    | 1000     | 100.4                                                                                                    | 54 C   | and the second second sec | Sector State | Station of Concession, Name                                                                                                    | 10.000    | 10   |             |
|                                                                                                    | 1.000    | 0.000                                                                                                    |        | 10000                                                                                                    |              | Star Schools                                                                                                    | 1000      | 1    |             |
|                                                                                                    |          |                                                                                                    |        |                                                                                                    |              |                                                                                                    |           |      |             |

| e Phone:      |                                                                                                    |                   |              |              |                   |        |
|---------------|----------------------------------------------------------------------------------------------------|-------------------|--------------|--------------|-------------------|--------|
| Offense Date  | Offense Description                                                                                                    | Adjud Date        | Adjudication | Amend Date   | Amend Description | <br>٦  |
| Called Street | Manufacture. (Brow)                                                                                                    |                   |              |              |                   | $\sim$ |
| 1.00          | Automore Parameter Automotic Auto-                                                                                                    | 1.04              |              |              |                   |        |
| 1.1000        | Material and Passage 1417-141                                                                                                    | 10000             |              |              |                   |        |
| 1.100         | And the                                                                                                    | at the start      |              |              |                   |        |
| 1000          | 810-00                                                                                                    | 1012              | a            | 80 10 B 10 B | ACCESS OF SMALL   |        |
| 1000          | increase in the second second s | Products.         | 1.1          |              |                   |        |
|               | Other Residue With America Con-                                                                                                    | 84 M. S. S. M. S. | 10           |              |                   |        |
| 1.10          | Auto Testi                                                                                                    | 1.000             |              |              |                   |        |
| 1.10          | Statistics in the second                                                                                                    | 1,00,000          | a            |              |                   |        |
| 1000          | Supplementary of Southing Strength                                                                                                    | 1.012             | 10           |              |                   |        |

| Juvenile Search X                                                                    | Juvenile Search X                        |
|--------------------------------------------------------------------------------------|------------------------------------------|
| There are 9886 juveniles meet your criteria.<br>Please narrow it down and try again. | No matches. Please change your criteria. |
| ОК                                                                                   | OK                                       |

- The user can view the previous juvenile search results by clicking the Show Last Results button on the *Find Juvenile* tab.
   If conducting an Advance Search, do so for each criterion separately. Entering multiple criteria may be too specific to yield any results.
- In order to yield broader search results, type ONLY two or three characters of the last and first name, and select Use Wildcard checkbox.
- The Include Alternative First Name Spellings checkbox does not work with the Use Wildcard option. Pick ONLY one of these options.
- To reset the search fields, click the **Clear All** button.

Prefer to the BADGE Login & Search Manual for detailed instructions on how to search for a juvenile.

#### ii. Direct Care Population Tab

The *Direct Care Population* tab allows a user to search for a juvenile by **Commitment Type**, **Offender Type**, **Correctional Facility**, **Committed by**, **Treatment Needs Assigned**, **Genetic Sex**, and **Custody Classification**.

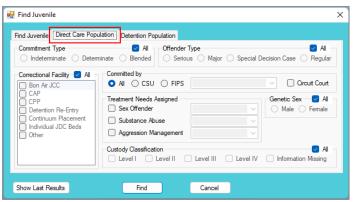

- (i) Select the *Direct Care Population* tab at the top of the *Find Juvenile* screen. (ii) Select the desired radio buttons and/or checkboxes for Commitment Type, Offender Type, Correctional Facility, Committed by, Treatment Needs Assigned, Genetic Sex, and Custody Classification. (iii) If required, select the appropriate items from the Committed by and Treatment Needs Assigned drop-down menus. (iv) Click the Find button, and the <u>Search Results</u> screen will appear.
  - a. (i) From the <u>Search Results</u> screen, select a juvenile record and the row with be highlighted in blue. (ii) Click the **Select** button and the <u>IR Juvenile Information</u> will display.
- Befer to the BADGE Login & Search Manual for detailed instructions on how to search for a juvenile.

#### iii. Detention Population Tab

The *Detention Population* tab allows a user to search for a juvenile by **Juvenile Detention Center** (JDC), **Detained by**, **Genetic Sex**, **Days Served**, **Age**, **Detention Status**, and **Admission Type**.

| Find Juvenile                                                                                                | ion Population                                                                                          | ×                                                           |
|----------------------------------------------------------------------------------------------------|----------------------------------------------------------------------------------------------------|-------------------------------------------------------------|
| Juvenile Detention Center (JDC)  All Blue Ridge JDC Chesspeake JDC Chesterfield JDC Chesterfield JDC         | Detained by • All • CSU • FIP:                                                                          |                                                             |
| Crater JDC<br>Fairfax Juvenile JDC<br>Herrico JDC<br>James River JDC<br>Loudoun County JDC<br>Lynchiburg JDC | Detention Status  Al Pre-dispositional Post-dispositional w/o Programs Post-dispositional with Programs | Admission Type  Regular Admissions  Weekend Admissions  All |
| Show Last Results                                                                                            | ind Cancel                                                                                              |                                                             |

- (i) Select the *Detention Population* tab at the top of the *Find Juvenile* screen. (ii) Select the desired radio buttons and/or checkboxes for Juvenile Detention Center (JDC), Detained by, Genetic Sex, Detention Status, and Admission Type. (iii) If required, select the desired CSU or FIPS value from the Detained by drop-down list. (iv) If required, enter the Days Served and Age ranges in the corresponding from and to textboxes. (v) Click the Find button, and the <u>Search Results</u> screen will appear.
  - a. (i) From the <u>Search Results</u> screen, select a juvenile record and the row with be highlighted in blue. (ii) Click the **Select** button and the <u>IR – Juvenile Information</u> will display.
- Refer to the <u>BADGE Login & Search Manual</u> for detailed instructions on how to search for a juvenile.

#### Organizational Search

a. (i) Click the Search drop-down menu on the <u>Incident Reporting Module - Main Menu screen</u>, (ii) select the Organizational Search option and the <u>Organizational Search</u> screen will appear.

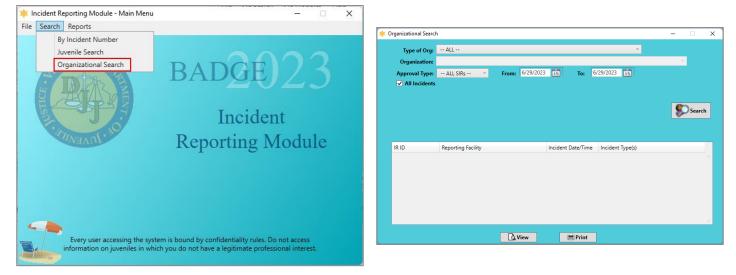

(i) Select the Type of Org, Organization, and Approval Type from the corresponding drop-down menus. (ii) Select the From and To dates from the drop-down calendar buttons. (iii) If required, place a checkmark in the All Incidents checkbox. (iv) Click the Search button and any incidents that meet the search criteria will be displayed in the lower half of the <u>Organizational Search</u> screen. The <u>Serious Incident Reporting</u> information screen may appear if no incidents match the search criteria.

| Type of Org:    | ALL                             | v                                                         |      |                            |
|-----------------|---------------------------------|-----------------------------------------------------------|------|----------------------------|
| Organization:   |                                 | v                                                         |      |                            |
| Approval Type:  | ALL SIRs Y From:                | 15 To: 15                                                 |      |                            |
| ✓ All Incidents |                                 |                                                           |      |                            |
|                 |                                 |                                                           |      |                            |
|                 |                                 | <b>\$</b>                                                 | arch | Serious Incident Reporting |
|                 |                                 |                                                           |      |                            |
|                 |                                 |                                                           |      | No Incidents foun          |
|                 | 10 incide                       | nts were returned.                                        |      | i No Incidents foun        |
| IR ID           | 10 incide<br>Reporting Facility | nts were returned.<br>Incident Date/Time Incident Type(s) |      | i No Incidents foun        |
| IR ID           |                                 |                                                           | ~    |                            |
| IR ID           | Reporting Facility              | Incident Date/Time Incident Type(s)                       | ^    | No Incidents four          |
| IR ID           | Reporting Facility              | Incident Date/Time Incident Type(s)                       | ~    | ΟΚ                         |
| IR ID           | Reporting Facility              | Incident Date/Time Incident Type(s)                       | ^    | ΟΚ                         |
| IR ID           | Reporting Facility              | Incident Date/Time Incident Type(s)                       | ~    | ΟΚ                         |
| IR ID           | Reporting Facility              | Incident Date/Time Incident Type(s)                       |      | ΟΚ                         |
| IR ID           | Reporting Facility              | Incident Date/Time Incident Type(s)                       |      | ΟΚ                         |
| IR ID           | Reporting Facility              | Incident Date/Time Incident Type(s)                       |      | ΟΚ                         |

- i. From the lower half of the <u>Organizational Search</u> screen, select an incident record and the row with be highlighted in blue.
  - 1. Click the View button and the *Incident Reporting* screen will appear for the selected record.
  - 2. Click the **Print** button and the BADGE report screen will appear displaying the **Incident By Type of Organization** report.

#### **BADGE Incident Reporting Manual**

|                                                                                                    | × Incident Reporting - X                                                                                                    |
|----------------------------------------------------------------------------------------------------|----------------------------------------------------------------------------------------------------|
| 🛊 Organizational Search – 🗆 X                                                                                                    | Facility: Bon Air Juvenile Correctional Center                                                                                                    |
| Type of Org. ••ALL •• •<br>Organization:<br>Approval Type: ••ALL SIRs •• • From: ••• Is To: •••• Is<br>•• All Incidents<br>•• All Incidents | Loete     Losophia     Losophia     Los            |
| 10 incidents were returned.                                                                                                    | Activity: Multi Incidents Reported:   Yes O No Incident Data / Time (blowm am/om)                                                                                                    |
| IR ID Reporting Facility Incident Date/Time Incident Type(s)                                                                                | Incident Date / Time: (hhumm am/pm)<br>Report Date / Time: (hhumm am/pm)<br>Reported By: Title: (hhumm am/pm)<br>Reported By: Title: Verified By: Title: Verified By: Verified By: V |
|                                                                                                    | Approve / Lock this Incident                                                                                                    |
|                                                                                                    | Locked/Approved By: This incident has yet to be approved.                                                                                                    |
|                                                                                                    |                                                                                                    |

| k<br>≰ 1 of 1                             |                                                                                                   |           | -     |     | × |
|-------------------------------------------|---------------------------------------------------------------------------------------------------|-----------|-------|-----|---|
|                                           | ▶ ▶     ← ⊗ ②   ♣ 🔲 🏛 💐 +   100% - Find   Next                                                    |           |       |     |   |
| SIRByOrganiza<br>Bon Air Juv<br>Chesapeak | Virginia Department Of Juvenile Justice<br>Incident By Type of Organization                       |           |       |     |   |
| - Richmond                                | From To Barbara To Barbara Market And                                                             |           |       |     |   |
| VJCCCA-A                                  | Organization: Bon Air Juvenile Correctional Center                                                |           |       |     |   |
|                                           | Approval Type: ALL SIRs                                                                           |           |       |     |   |
|                                           | Incident Type(s): - ALL -                                                                         |           |       |     |   |
|                                           | Bon Air Juvenile Correctional Center has 4 incidents.<br>IRID Incident Date/Time Incident Type(5) |           | 1.000 | 40. |   |
|                                           | Chesapeake (CSU) has 1 incidents.<br>IRID Incident Date/Time Incident Type(s)                     |           |       |     |   |
|                                           | Richmond Detention has 4 incidents.<br>IR ID Incident Date/Time Incident Type(s)                  |           |       |     | l |
|                                           | VJCCCA-Accomack County(001) has 1 incidents.<br>IRID Incident Date/Time Incident Type(s)          |           |       |     |   |
|                                           |                                                                                                   | and Total |       | 10  |   |

- Select the ALL Incidents checkbox on the <u>Organizational Search</u> screen to view all incident reports for the desired organization.
- When performing an Organizational Search, specify **Approved SIRs** or **Unapproved SIRs** by selecting the desired option from the **Approval Type** drop-down menu.

# **Reports - Incident Reporting Module**

This menu provides users with two report options: **No PREA Corrective Action Reported** and **PREA-Related Incidents and Dispositions**. From the <u>Incident Reporting Module – Main Menu</u> screen, click the **Reports** menu.

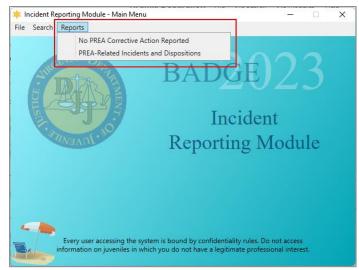

- 1. No PREA Corrective Action Reported
  - a. From the <u>Incident Reporting Module Main Menu</u> screen, (i) click the **Reports** menu, (ii) select the **No PREA Corrective Action Reported** option, and the BADGE report screen will appear displaying the **PREA Related Incident(s) With No Corrective Action Plan as of (date report generated)** report.

|                                                                                                    | *                  |                                                                                                    |                                        |      |        | - 0                 |
|----------------------------------------------------------------------------------------------------|--------------------|----------------------------------------------------------------------------------------------------|----------------------------------------|------|--------|---------------------|
|                                                                                                    | 4 <b>4</b> 1       | of 24 🕨 🎽   🗢 🛞 🚱   🖨 🔲                                                                                                    | 💷 🛃 - 🕴 100%                           |      | •      | Find   Next         |
|                                                                                                    |                    | Department O<br>PREA Related Incident(s) With No C                                                                                                    | f Juvenile Justic<br>Corrective Action |      | s of 🔳 |                     |
|                                                                                                    | SIR ID             | Incident Date/Time Incident Typ                                                                                                    | e                                      |      |        | Initial Disposition |
| 🛊 Incident Reporting Module - Main Menu — 🗆 🗙                                                                                                    | 100000-0010        | <ul> <li>A statistic contract of the state of the state</li> </ul>                                                                                                    |                                        |      |        | N Substantiated     |
| File Search Reports                                                                                                    | Juvenile(s) Ir     |                                                                                                    |                                        |      |        |                     |
| No PREA Corrective Action Reported PREA-Related Incidents and Dispositions                                                                                                | Juvenile<br>Number | Name                                                                                                    | DOB                                    | Race | Sex    | Role Description    |
| BADGE / 4                                                                                                    |                    | CONTRACTOR OF A DESCRIPTION                                                                                                    | -                                      |      |        | None Selected       |
| DADAL DADALIZO                                                                                                    | 2070/00/20         |                                                                                                    | part of the                            |      |        | Y Substantiated     |
|                                                                                                    | Juvenile(s) Ir     | volved:                                                                                                    |                                        |      |        |                     |
| Incident                                                                                                    | Juvenile<br>Number | Name                                                                                                    | DOB                                    | Race | Sex    | Role Description    |
| D C M 11                                                                                                    |                    | NUMBER OF STREET, STREET, STRE |                                        |      |        | None Selected       |
| Reporting Module                                                                                                    | 4.0                | A MARINE Looker Budet                                                                                                    | 10000                                  | 1    | 100    | None Selected       |
|                                                                                                    | 10.000             | <ul> <li>Malacine measure products</li> <li>Management</li> </ul>                                                                                                    | the second second                      |      | 1      | Y Unfounded         |
|                                                                                                    | Juvenile(s) Ir     | volved:                                                                                                    |                                        |      |        |                     |
|                                                                                                    | Juvenile<br>Number | Name                                                                                                    | DOB                                    | Race | Sex    | Role Description    |
|                                                                                                    | 77.47              | Contraction Contraction                                                                                                    | 10100                                  |      |        | None Selected       |
| 🦛 🖌 👘 🖓 👘 🖓                                                                                                    | 3070740-03         | 10,007 http://www.instruction                                                                                                    |                                        | -    |        | Y Substantiated     |
| Every user accessing the system is bound by confidentiality rules. Do not access<br>information on juveniles in which you do not have a legitimate professional interest. | Juvenile(s) Ir     |                                                                                                    |                                        |      |        |                     |
| information on juveniles in which you do not have a legitimate professional interest.                                                                                     | No Juvenile(s)     | Reported                                                                                                    |                                        |      |        |                     |
|                                                                                                    | ALC: 12710-128     | and a second                                                                                                    |                                        |      |        | Substantiated       |
|                                                                                                    | Juvenile(s) Ir     |                                                                                                    |                                        |      |        |                     |
|                                                                                                    | No Juvenile(s)     | Reported                                                                                                    |                                        |      |        |                     |

# 2. PREA-Related Incidents and Dispositions

- a. From the <u>Incident Reporting Module Main Menu</u> screen, (i) click the **Reports** menu, (ii) select the **PREA-Related Incidents and Dispositions** option, and the <u>PREA-Related Incidents and Dispositions</u> screen will appear.
  - i. Select the (i) **Incidents From** and (ii) **To** dates using the corresponding calendar drop-down menus. The **All Facilities** and **All Incidents** checkboxes will be automatically selected.
    - If the All Facilities and/or All Incidents checkboxes are deselected by the user, the user will select checkbox(es) corresponding to the desired options that appear in the (i) Facility and (ii) Incident Type sections.

#### **BADGE Manual**

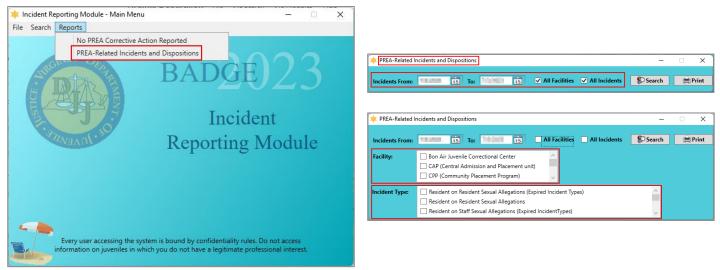

- Deselect the All Facilities and All Incidents checkboxes on the <u>PREA-Related Incidents and Dispositions</u> screen to view and select from an itemized list of facilities and incident types.
  - ii. Click the Search button and records that meet the search criteria will populate the table in lower portion of the <u>PREA-Related Incidents and Dispositions</u> screen and display <u>IR ID</u>, <u>Reporting</u> <u>Facility</u>, <u>Incident Date/Time</u>, <u>Disposition</u>, <u>PREA Related</u>, and <u>PREA Met</u> for each record.

| ncidents From:           | 15 To:                | ***** <b>1</b> 5                                                                                                | All Facilities All Incidents               | Search \$                                |                 | 📑 Pri       |
|--------------------------|-----------------------|----------------------------------------------------------------------------------------------------|--------------------------------------------|------------------------------------------|-----------------|-------------|
| IR ID                    | Reporting Facility    | Incident Date/Time                                                                                              | Incident Type                              | Disposition                              | PREA<br>Related | PREA<br>Met |
| NAME OF GROOM            | Bon Air Juvenile Corr | 0.00000-000-001                                                                                                 | Other set of parts of setting              | Sector (manual)                          |                 |             |
|                          | Bon Air Juvenile Corr | 0.0 YO M R. M. M. M.                                                                                            | Other and the plan of some                 | Coloring and                             |                 | 10          |
| 10.0 Pt 10 (10.0 Pt)     | Bon Air Juvenile Corr | 0.000 B.0 M                                                                                                    | Other Local Collegation of residents       | Sector Sector                            |                 | 14 - C      |
| ALC: NAME OF TAXABLE     | CAP (Central Admiss   | CONTRACTOR OF STR                                                                                               | Distances of the state of the state of the | and a second second                      |                 | N           |
| and the second second    | CAP (Central Admiss   | CONTRACTOR OF STREET, STREET, STREET, STREET, STREET, STREET, STREET, STREET, STREET, STREET, STREET, STREET, S | Charles And Allegence & South St.          | 1.00                                     | 1               | a           |
| NAME OF A DESCRIPTION OF | Bon Air Juvenile Corr | dependence by                                                                                                   | Colorizati silenzia di miler-              | Sector Sector                            | -               |             |
| 100 B. O. S. M. C.       | Bon Air Juvenile Corr | CONTRACTOR OF STREET, STREET, STREET, STREET, STREET, STREET, STREET, STREET, STREET, STREET, STREET, STREET, S | Other states in the party space and        | Color Sector                             |                 |             |
| 100 (m. 18 (m. 19)       | Bon Air Juvenile Cori | 0-000 CO - 0-0-                                                                                                 | Charles de Magdie autorist                 | (internation)                            | 10 C            |             |
| And in the second second | Detention Re-Entry    | In the local division of the                                                                                    | Contract offers agent of                   | And in case of the local division of the |                 |             |

- iii. After a search is performed, click the **Print** button and the BADGE report screen will appear and display the **PREA-Related Incidents and Dispositions** report.
  - 1. An <u>Information</u> screen will appear stating "There is no report to print" if the user clicks the **Print** button on the <u>PREA-Related Incidents and Dispositions</u> screen while no records are displayed.

#### **BADGE Incident Reporting Manual**

| ncidents From:                                                                                                    | 15 To:                | 15                                                                                                    | ✓ All Facilities ✓ All Incidents          | Search \$           |                 | Print       |
|----------------------------------------------------------------------------------------------------|-----------------------|----------------------------------------------------------------------------------------------------|-------------------------------------------|---------------------|-----------------|-------------|
| IR ID                                                                                                    | Reporting Facility    | Incident Date/Time                                                                                              | Incident Type                             | Disposition         | PREA<br>Related | PREA<br>Met |
| 10.00 Pt 10.000 Pt                                                                                                    | Bon Air Juvenile Cori | OCCUPATION AND INC.                                                                                             | Other well subgrade sheet set             | Sector (manual)     |                 |             |
|                                                                                                    | Bon Air Juvenile Corr | 0-00 BBB 8-0 Per                                                                                                | Other Local Andrews in collect.           | Coloring and        |                 |             |
|                                                                                                    | Bon Air Juvenile Cori | 0.000 B.0 M                                                                                                    | Other Local Collegebra of resident (      | Sector Security     |                 |             |
| and the second                                                                                                    | CAP (Central Admiss   | CONTRACTOR OF STR                                                                                               | Constraint Allegation & contexts          | and a second second |                 | S           |
| ALC: NOT STREET, STREET, STREE | CAP (Central Admiss   | the second second                                                                                               | Charlen and Albertal Providers.           | 1. 1. A. 1. A. 1.   |                 |             |
| 100 Billion (1997)                                                                                                    | Bon Air Juvenile Corr | Charlenge and the Party                                                                                         | Charlos de Charles d'Artiger              | Sector Sector       | -               |             |
| 10 m / 10 m /                                                                                                    | Bon Air Juvenile Cori | CONTRACTOR OF STREET, STREET, STREET, STREET, STREET, STREET, STREET, STREET, STREET, STREET, STREET, STREET, S | Other Local Andrews and the second        | Color Sector        |                 |             |
| 10.00                                                                                                    | Bon Air Juvenile Cori | Contraction of the                                                                                              | Other Court of Beauties against and       | Colorada 1          |                 |             |
| ALC: NO DESCRIPTION                                                                                                    | Detention Re-Entry    | STREET, STREET, ST. ST.                                                                                         | Manufacture - Strengthene appendix of the | Address Street      |                 |             |

\* 14 4

|                              | × |
|------------------------------|---|
| There is no report to print. |   |
| ОК                           | ) |

|                                                                                                    |                                                                                                    |                                                                                                    |                                                                                                    |                                                                                                    |                      |              |                           | -   | Х |
|----------------------------------------------------------------------------------------------------|----------------------------------------------------------------------------------------------------|----------------------------------------------------------------------------------------------------|----------------------------------------------------------------------------------------------------|----------------------------------------------------------------------------------------------------|----------------------|--------------|---------------------------|-----|---|
| [1 } ]   ↓                                                                                                    | 🛞 🚳                                                                                                    | 🌲 🔲 û                                                                                                    | 🛛 🔍 -   🛛 WI                                                                                                    | hole Page 🔹                                                                                                    |                      | Find   N     | Vext                      |     |   |
|                                                                                                    |                                                                                                    |                                                                                                    | PREA -Related In                                                                                                    | ment Of Juvenile Justice<br>cidents and Dispositions<br>ion as of:<br>ame:                                                                                                    |                      |              |                           |     |   |
| Facility                                                                                                    | Housing                                                                                                    | Incident<br>Report ID                                                                                                    | Incident<br>Date/Time                                                                                                    | Inclident Type                                                                                                    | Disposition          | PREA-Related | Meets PREA<br>Definition? |     |   |
| Bon Air Juvenile<br>Correctional Center                                                                                                    |                                                                                                    | -                                                                                                    | 100 CT. 10                                                                                                    |                                                                                                    | 1. See               |              |                           |     |   |
|                                                                                                    |                                                                                                    |                                                                                                    | 1000 Core 10                                                                                                    | State of the local division of the local division of the local div | 12au                 |              |                           |     |   |
| Detention Re-Entry                                                                                                    |                                                                                                    |                                                                                                    |                                                                                                    | States and an                                                                                                    |                      |              |                           |     |   |
| Designmentary                                                                                                    |                                                                                                    |                                                                                                    | _                                                                                                    | States.                                                                                                    |                      |              |                           |     |   |
| Total:                                                                                                    | 1 Substantia                                                                                                    | ed 0 Unsubsta                                                                                                    | ntiated 1 Unfoun                                                                                                    | ded 4 total in ciden                                                                                                    | 5                    |              |                           | 1.1 |   |
| 194 - Oki<br>Resident on Stat<br>151 - CLA<br>157 - Chin<br>Resident on Stat<br>198 - Okin<br>198 - Okin<br>108 - CLA<br>108 - CLA<br>108 - CLA<br>108 - CLA<br>108 - CLA<br>108 - CLA<br>109 - Okin<br>145 - Okin<br>145 - Okin<br>145 - Okin<br>198 - Okin<br>198 - Okin<br>19 | kical Level II - Al<br>of Socual Allog<br>(SS III - Allogari<br>cal Level II - Al<br>cal Level II - Al<br>cal Level II - Al<br>cal Level II - Al<br>cal Level II - Al<br>cal Level II - All<br>cal Level II - All<br>SS II - Allogatio<br>rt Socual Allog<br>rt Socual II - All<br>si S II - Allogatio<br>rt Socual II - Allogatio<br>rt Socual II - Allogatio<br>rt Socua | sions (Expired Incide<br>an of Residention-St<br>opption of residention<br>stans<br>regation of residention<br>sours (Expired Incide<br>assist on residention<br>agaiston of staffion-res<br>agaiston of staffion-res<br>agaiston of staffion-res<br>staffions<br>agaiston of staffion-res<br>gaiston of staffion-res<br>gaiston of staffion-res<br>gaiston of staffion-res<br>gaiston of staffion-res<br>gaiston of staffion-res<br>gaiston of staffion-res<br>gaiston of staffion-res<br>gaiston of staffion-res<br>gaiston of staffion-res<br>gaiston of staffion-res | ident conisensual sex<br>ant Types)<br>aff Sexual Misconduct<br>n-staff sexual miscond<br>n-staff sexual miscond<br>n-staff sexual miscond<br>art Types)<br>nt Sexually Abusive Co<br>ident sexually abusive<br>ident indecent excose | act or penetration<br>are<br>ent<br>uct (other)<br>contact<br>ar                                                                                                    | auching, verbal non- | coniact)     |                           |     |   |
|                                                                                                    |                                                                                                    |                                                                                                    |                                                                                                    |                                                                                                    |                      |              |                           |     |   |

#### **BADGE Manual**

# Appendix A. Document Revisions

| Date    | ltem                                                 | Details                                                                                                    |
|---------|------------------------------------------------------|----------------------------------------------------------------------------------------------------|
| 04/2019 | Incident Reporting<br>Screen – Staff<br>Involved tab | The Staff Involved tab has been added to the Incident Reporting screens, and can only be viewed by BADGE users with JCC user permissions. |
| 10/2023 | Entire Manual                                        | Complete manual revision, previous manual completed in 2014.                                                                              |
| 10/2023 | BADGE Version at time of manual update.              | BADGE Version at time off lastest <i>BADGE Incident Reporting Module Manual</i> update: <b>Version 4.0.5.8.</b>                           |